## **МИНИСТЕРСТВО ЗДРАВООХРАНЕНИЯ РОССИЙСКОЙ ФЕДЕРАЦИИ \_\_\_\_\_\_\_\_\_\_\_\_\_\_\_\_\_\_\_\_**

**САНКТ-ПЕТЕРБУРГСКАЯ ГОСУДАРСТВЕННАЯ ПЕДИАТРИЧЕСКАЯ МЕДИЦИНСКАЯ АКАДЕМИЯ**

**Г.А.Новик**

# **МЕХАНИЗМЫ АЛЛЕРГИЧЕСКИХ РЕАКЦИЙ И МЕТОДЫ АЛЛЕРГООБСЛЕДОВАНИЯ В КЛИНИЧЕСКОЙ ПРАКТИКЕ**

# **(диагностика и дифференциальный диагноз)**

**Учебно-методическое пособие**

**под редакцией з.д.н.РФ, профессора И.М.Воронцова**

**Санкт-Петербург 2004** 

Г.А Новик. **Механизмы аллергических реакций и методы аллергообследования в клинической практике.** Учебно-методическое пособие составлено под редакцией заслуженного деятеля науки РФ, д.м.н., профессора И.М.Воронцова – СПб.: Издание ГПМА,  $2004, -76$  c.

В пособии освещены современные данные о механизмах аллергических реакций и методах аллергообследования широко используемых в клинической практике. Подробно описан каждый тип аллергических реакций с описанием всех медиаторов, участвующих в их реализации. Подробно представлены механизмы активации системы комплемента и недостаточно освещенная в учебной литературе кожная базофильная гиперчувствительность (реакция Джонса-Мота). Особое место уделено псевдоаллергическим реакциям с указанием возможных механизмов их реализации. Каждое описание типа аллергической реакции заканчивается перечислением заболеваний, где выделенные механизмы принимают основное участие. Раздел посвященный методам аллергообследования представлен в виде стандартной схемы широко используемой в настоящее время в клинике. Приводится перечень лабораторных методов, наиболее широко применяемых в настоящее время в иммунологических лабораториях для диагностики каждого типа аллергических реакций.

Пособие может быть рекомендовано к использованию в учебном процессе в высших учебных медицинских заведениях РФ и предназначено для студентов, врачей и аллергологов.

Рецензент заведующий кафедрой детских болезней Санкт-Петербургского государственного медицинского университета им.акад. И.П.Павлова доктор медицинских наук, профессор О.К.Москвичев.

Рецензент заведующий кафедрой педиатрии №3 с курсом неонатологии Санкт-Петербургской медицинской академии последипломного образования, доктор медицинских наук, профессор Ф.П.Романюк.

*Утверждено Центральным учебно-методическим советом Академии.*

## І. МЕХАНИЗМЫ АЛЛЕРГИЧЕСКИХ РЕАКЦИЙ

Аллергия — это такое состояние, иммунный ответ при котором сопровождается повреждением собственных клеток и тканей. Аллергическая реакция — это иммунная реакция, при которой контакт с антигеном приводит к избыточной продукции антител или пролиферации Т-лимфоцитов. Основные характеристики клеточного и гуморального звеньев иммунитета представлены в таблице 1.1.

Клеточный иммунитет опосредован цитотоксическими Т-лимфоцитами и Т-хелперами. Цитотоксические Т-лимфоциты непосредственно контактируют с чужеродными клетками и разрушают их, а Т-хелперы вырабатывают биологически активные вещества - цитокины, активирующие макрофаги (см.табл. 1.9). По способности вырабатывать разные цитокины и участвовать в регуляции клеточного и гуморального иммунитета Т-хелперы подразделяются на 2 типа — Th1 и Th2. Первые вырабатывают гамма интерферон и интерлейкин-2, стимулируют пролиферацию цитотоксических Т-лимфоцитов и активируют макрофаги, вторые вырабатывают интерлейкины-4, -5, -6, стимулируют пролиферацию и дифференцировку Влимфоцитов, а также синтез антител разных классов.

Таблица 1.1

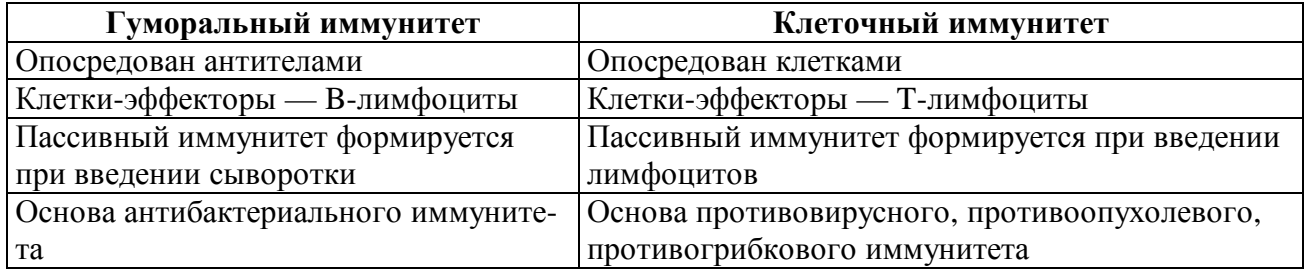

#### Основные характеристики гуморального и клеточного иммунитета

По классификации Джелла и Кумбса выделяют четыре типа аллергических реакций. В настоящее время используют модифицированную классификацию аллергических реакций с выделением, по крайней мере, 5 типов реакций (см. табл.1.2).

Таблица 1.2

#### Классификация иммунологически индуцированных заболеваний

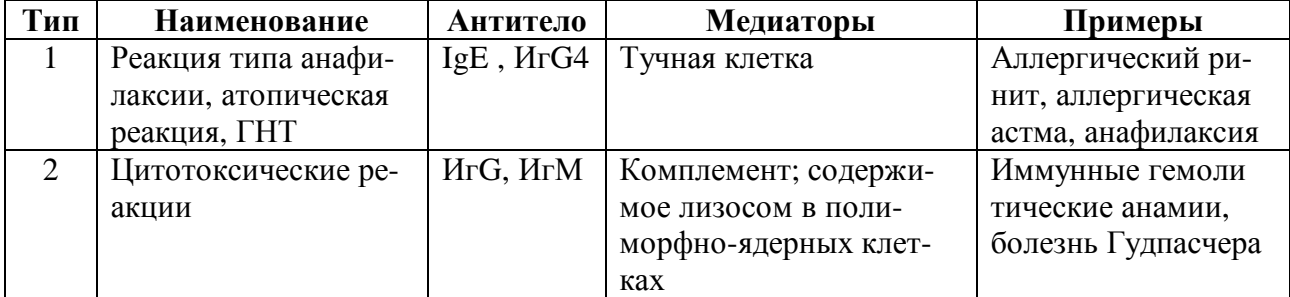

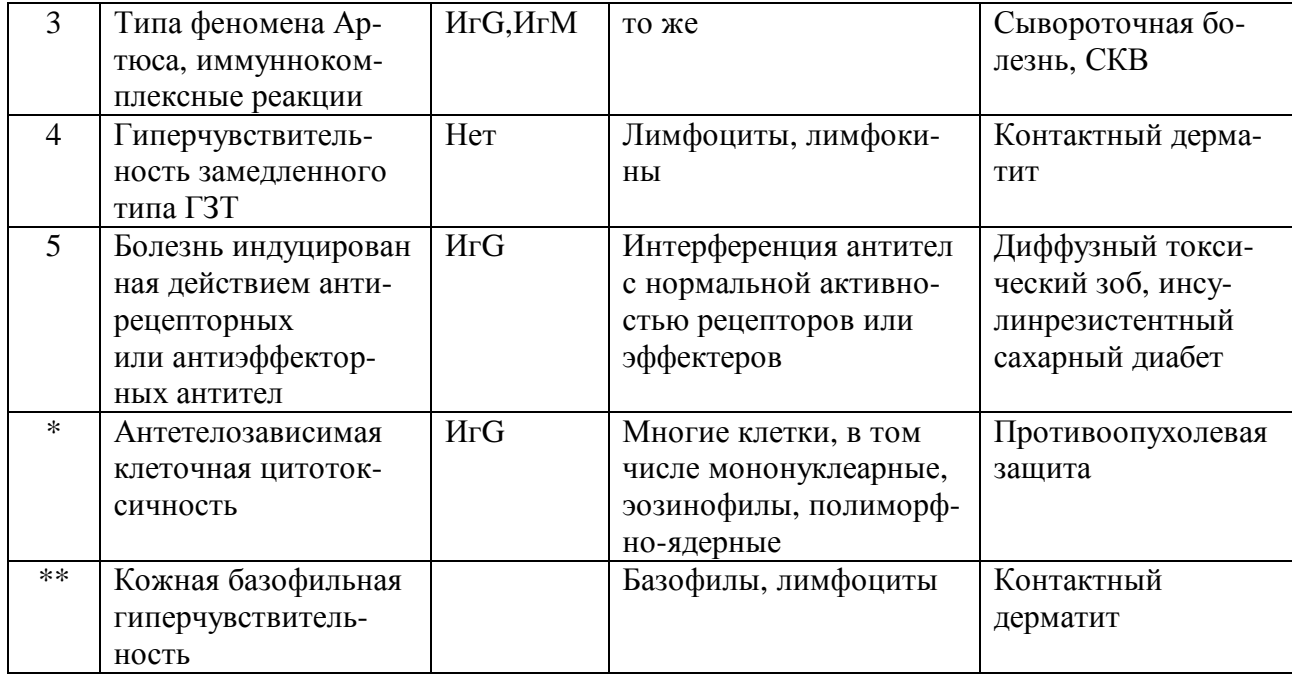

\* /\*\*По мнению ряда специалистов эти реакции не укладываются в стандартные типы аллергических реакций так как имеют свои существенные особенности (Либерман, Кроуфорд, 1986; Л.Йегер, 1990).

## Аллергические реакции немедленного типа, типа анафилаксии, реагиновые реакции, IgE-зависимые реакции, атопические реакции

Иммунопатологический механизм обусловлен повышением продукции специфических антител класса IgE в ответ на контакт с определенным аллергеном. Аллерген попадает на кожу и слизистые и поглощается макрофагами. Макрофаги перерабатывают аллерген и представляют их Т-хелперам. Т-хелперы начинают вырабатывать цитокины, которые стимулируют пролиферацию В-лимфоцитов, индуцируют дифференцировку В-лимфоцитов в плазматические клетки с последующей продукцией IgE антител.

Аллергические реакции немедленного типа - это опосредованные IgE иммунные реакции, протекающие с повреждением собственных клеток и тканей. Феномен анафилаксии известен очень давно. В 1921 г. Прауснитц и Кюстнер показали, что за развитие аллергических реакций немедленного типа отвечают реагины — факторы, обнаруженные в сыворотке больных этой формой аллергии. В 1966 году японский ученый Ишизака установил, что реагины относятся к новому, раннее не известному классу иммуноглобулинов, названные впоследствии IgE. Сейчас достаточно хорошо изучены как сами IgE, так и их роль в заболеваниях, обусловленных аллергическими реакциями немедленного типа. Аллергическая реакция немедленного типа имеет ряд фаз:

#### 1) **иммунологическая фаза**

а) контакт с антигеном;

б) синтез IgE;

в) фиксация IgE на поверхности тучных клеток и базофилов крови;

г) повторный контакт с тем же антигеном;

д) связывание антигена с IgE на поверхности тучных клеток.

2) **патохимическая фаза**, заключающаяся в высвобождение уже раннее синтезированных медиаторов из тучных клеток и активный синтез и выброс из клетки медиаторов синтезируемых после активации тучных клеток образованным комплексом антиген-антитело.

3) **патофизиологическая фаза**, заключающаяся в действие этих медиаторов на соответствующие рецепторы органов и тканей.

Стимулировать выработку IgE антител способны белковые вещества или комплекс белка с углеводом. Полисахариды не способны сами вызывать стимуляцию образования IgE. К образованию IgE, а в дальнейшем и в реакции на этот аллерген при повторном контакте приводит попадание в организм даже нескольких микрограммов такого вещества. Для истинной аллергической реакции типа анафилаксии не имеет значение количество вещества. Например, больному, страдающему сенсибилизацией к белкам куриного яйца, достаточно иногда коснуться аллергена, чтобы возник контактный отёк Квинке. По молекулярной массе и иммуногенности антигены делятся на две группы: полные антигены и гаптены. К полным антигенам относятся антигены пыльцы, эпидермиса и сыворотки животных. Эти антигены сами способны вызвать синтез IgE антител. Основу полного антигена составляет полипептидная цепь.

Т-хелпер распознает антиген в виде пептида, представляемого антигенпредставляющей клеткой (АПК) на молекуле главного комплекса гистосовместимости II класса молекулы МНС II класса. Молекула II класса комплементарно взаимодействует с молекулой CD4 Тлимфоцита, а полипептид, образовавшийся в результате обработки антигена и поданный молекулой МНС II класса, специфически распознается Т-клеточным рецептором (TCR) CD4+ лимфоцита. При слабом взаимодействии пептида с TCR и его низкой концентрации чаще всего происходит дифференцировка Th0 лимфоцита в Th2 и соответственно высокая концентрация пептида и плотная связь с TCR приводит к дифференцировке в сторону Th1.

Антигенные детерминанты распознаются B-лимфоцитами, которые начинают дифференцироваться и вырабатывать IgE под действием активированных T-лимфоцитов.

#### **Аллергические реакции немедленного типа**

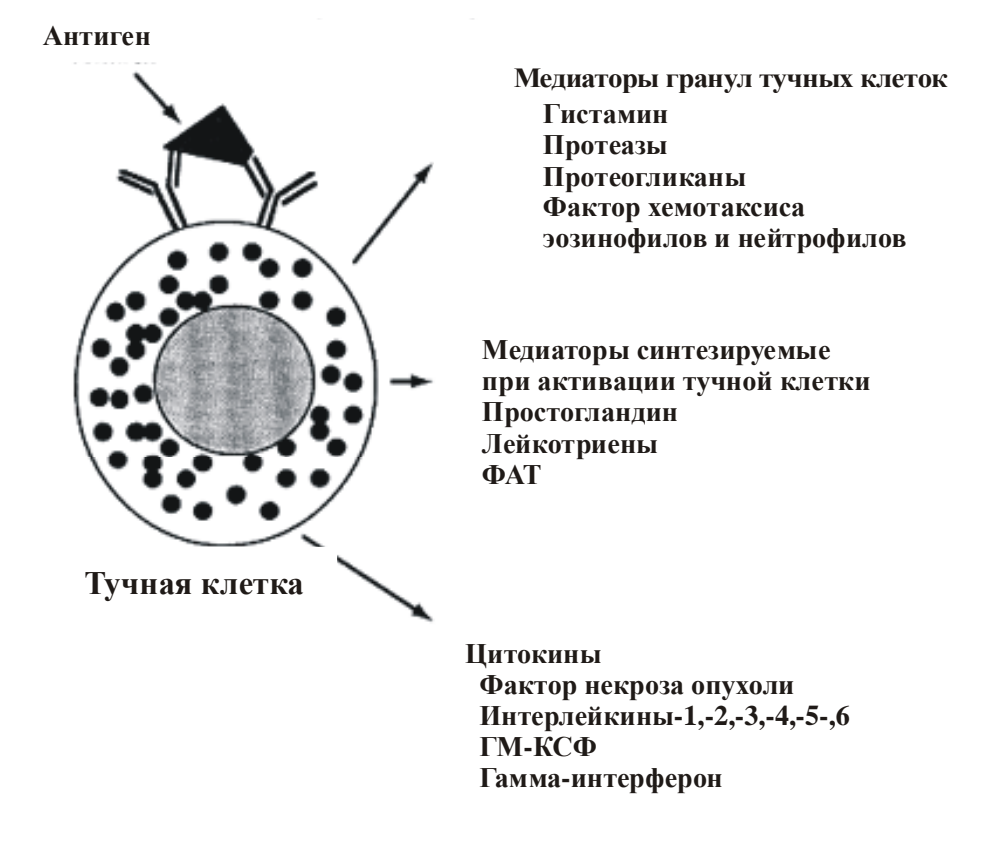

**Рис. 1.1.** Аллергические реакции немедленного типа, атопические реакции, ГНТ

Гаптены — это неполные антигены. Как правило, они являются низкомолекулярными веществами, которые способы вызывать выработку антител или стимулировать образование сенсибилизированных лимфоцитов только после образования комплекса с тканевыми или сывороточными белками. Различия между полными антигенами и гаптенами имеет принципиальное значение в диагностике аллергических заболеваний. Полные антигены можно идентифицировать например с помощью нативных диагностических препаратов при кожном тестировании. Определить гаптен и изготовить на его основе диагностический препарат практически невозможно (исключение составляют только пенициллины). Это связано с тем, что низкомолекулярные вещества при попадании в организм метаболизируются и образуют комплексы с эндогенными белками, которые и приобретают иммуногенные свойства.

Для синтеза IgE необходима кооперация макрофагов, T- и B-лимфоцитов. Антигены поступают через слизистые дыхательных путей и ЖКТ, а также через кожу и взаимодействуют с макрофагами, которые перерабатывают и представляют его T-лимфоцитам. Под действием цитокинов, высвобождаемых T-лимфоцитами, B-лимфоциты активируются и превращаются в плазматические клетки, синтезирующие IgE.

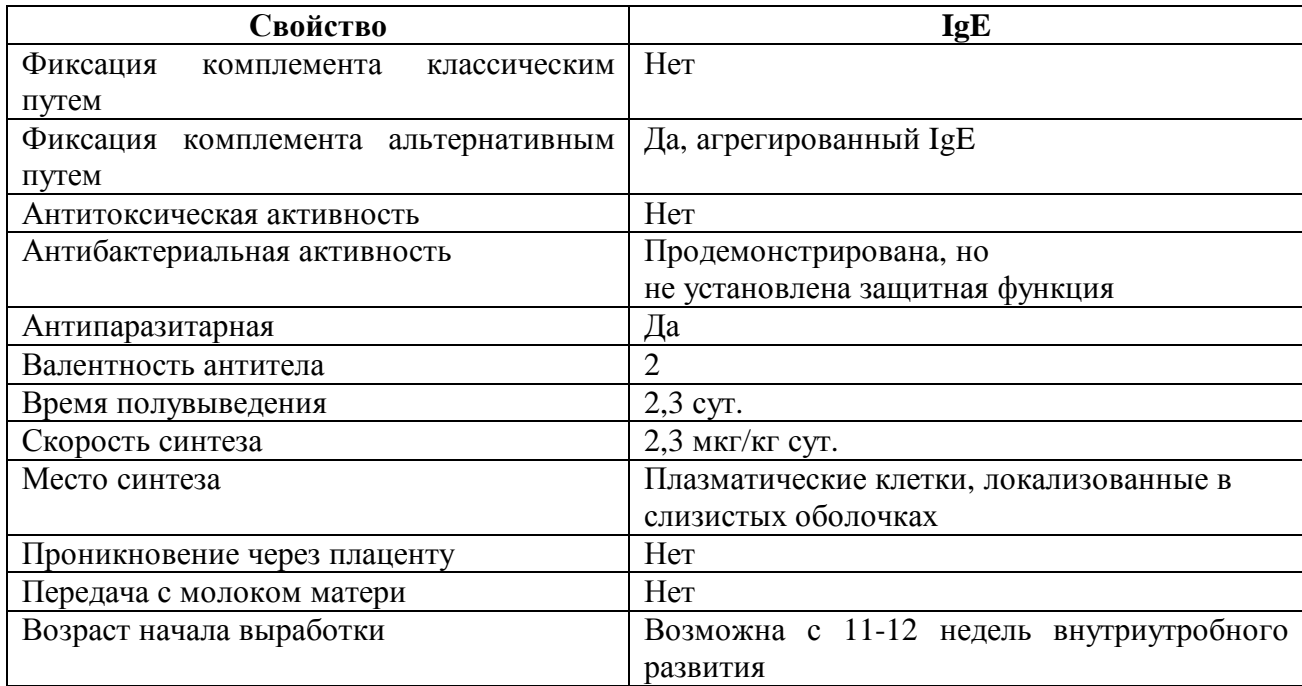

#### **Иммунологические и биологические свойства IgE**

Синтезированные в организме IgE антитела связываются преимущественно с тучными клетками или базофилами крови. Тучные клетки присутствуют во всех органах и тканях, особенно много их в рыхлой соединительной ткани, окружающей сосуды. Тучные клетки – гетерогенная популяция, включающая тучные клетки слизистых оболочек и тучные клетки соединительной ткани. Первые присутствуют в основном в слизистой бронхов и ЖКТ, соединительнотканный тип тучных клеток преобладает в коже.

IgE связываются с высокоафинными рецепторами (FcεRI) экспрессированные на поверхности тучных клеток к Fc-фрагменту эпсилон-цепей. На поверхности тучной клетки одновременно присутствуют IgE, направленные против разных антигенов. На одной тучной клетке может находиться от 5000 до 500 000 молекул IgE. Тучные клетки больных аллергией несут на 30% больше молекул IgE, чем тучные клетки здоровых. Количество молекул IgE, связанных с тучными клетками, зависит от уровня IgE в крови. Однако способность тучных клеток к активации не зависит от количества связанных с их поверхностью молекул IgE. Связывание двух (или более) соседних молекул IgE аллергеном, стягивая FcεRI на мембране, приводит к активации клетки с дегрануляцией медиаторов, содержащихся в гранулах и началу выработки недепонированных медиаторов. Способность тучных клеток высвобождать гистамин под действием антигенов у разных людей выражена неодинаково, причины этого различия неизвестны.

Высвобождение медиаторов из тучных клеток не приводит к разрушению самой клетки. В аллергических реакциях немедленного типа участвуют и цитокины (см.табл.1.4). Медиато-

ры тучных клеток обладают хемотаксической и ферментативной активностью. Помимо медиаторов воспаления в тучных клетках образуется супероксидный анион радикал, которые также играет важную роль в патогенезе аллергических реакций.

*Таблица 1.4* 

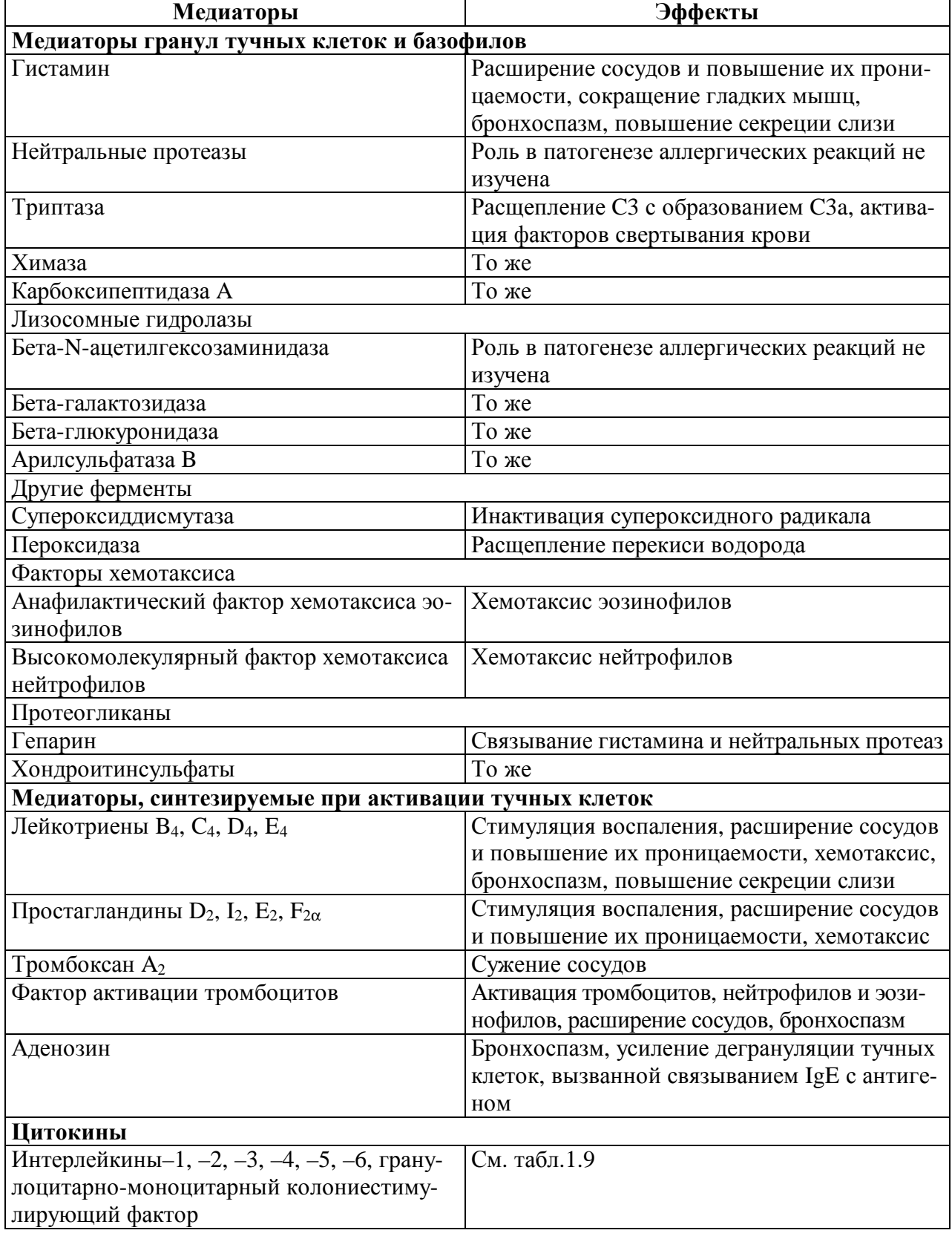

#### **Медиаторы аллергических реакций немедленного типа**

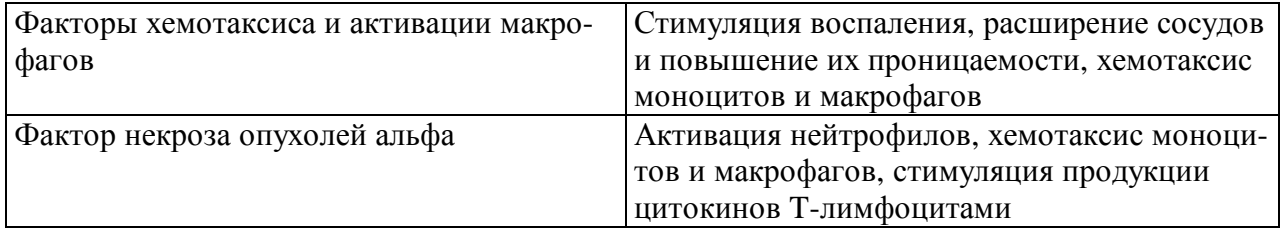

#### **Механизмы высвобождения медиаторов**

Освобождение БАВ из тучных клеток подразделяют на иммунное (IgE-зависимое) и неиммунное (IgE-независимое). К IgE-независимым активаторам тучных клеток относятся рентгеноконтрастные вещества, некоторые фракции комплемента (анафилатоксины C3a, C4a, C5a), нейропептиды (субстанция P), АТФ, интерлейкины-1, -3. Неиммунное освобождение БАВ из тучных клеток происходит под действием физических факторов: холода (холодовая крапивница), механического раздражения (уртикарный дермографизм), солнечного света (солнечная крапивница), тепла и физической нагрузки (холинергическая крапивница). При IgE-зависимой активации антиген должен соединиться по крайней мере с двумя молекулами IgE на поверхности тучной клетки (см. рис.1.1), поэтому антигены, несущие один участок связывания с антителом, не активируют тучные клетки. Образование комплекса между антигеном и несколькими молекулами IgE на поверхности тучной клетки активирует ферменты, связанные с мембраной, в том числе фосфолипазу C, метилтрансферазы и аденилатциклазу. Фосфолипаза C катализирует гидролиз фосфатидилинозитол-4,5-дифосфата с образованием инозитол-1,4,5-трифосфата и 1,2-диацилглицерина. Инозитол-1,4,5-трифосфат вызывает накопление кальция внутри клеток, а 1,2-диацилглицерин в присутствии ионов кальция активирует протеинкиназу С. Кроме того, ионы кальция активируют фосфолипазу  $A_2$ , под действием которой из фосфатидилхолина образуются арахидоновая кислота и лизофосфатидилхолин. При повышении концентрации 1,2-диацилглицерина активируется липопротеидлипаза, которая расщепляет 1,2-диацилглицерин с образованием моноацилглицерина и лизофосфатидиловой кислоты. Моноацилглицерин, 1,2-диацилглицерин, лизофосфатидилхолин и лизофосфатидиловая кислота способствуют слиянию гранул тучной клетки с цитоплазматической мембраной и последующей дегрануляции. К веществам, угнетающим дегрануляцию тучных клеток, относятся цАМФ, ЭДТА, колхицин, кромолин. Альфаадреностимуляторы и цГМФ, напротив, усиливают дегрануляцию. Механизмы торможения дегрануляции под действием кортикостероидов и кромонов окончательно не изучены. Показано, что действие кромонов опосредовано цАМФ и цГМФ, а действие кортикостероидов, возможно, обусловлено повышением чувствительности тучных клеток к бетаадреностимуляторам (цитирую по Д. Адельман, А. Сэксон., 2000).

#### **Основные медиаторы аллергических реакций немедленного типа**

Все медиаторы, высвобождаемые тучными клетками, делятся на две группы: медиаторы содержащиеся в готовом виде в гранулах и медиаторы, синтезируемые при активации тучных клеток (см.табл.1.4).

## **Медиаторы гранул тучных клеток**

#### *1. Гистамин.*

Гистамин, первый установленный медиатор аллергии, синтезируется из аминокислоты гистидина путем декарбоксилирования. Гистамин депонирован в гранулах тучных клеток и базофилов в виде комплекса с протеогликанами. Концентрация гистамина в тучных клетках слизистых оболочек достаточно высокая (5мг/106). В тромбоцитах и базофилах существенно меньше ( менее 1мг/106). Содержание гистамина в крови колеблется в течение суток и в среднем составляет 300 пг/мл. Пик действия гистамина наблюдается через 1—2 мин после его высвобождения, продолжительность действия — до 10 мин. Основной путь инактивации гистамина в результате дезаминирования гистаминазой и метилирования Nметилтрансферазой. Часть гистамина связывается с белками сыворотки крови, что позволяет высчитать гистаминопектический индекс. Выброшенный из депо гистамин действует через  $H_1$ -, $H_2$  и  $H_3$  рецепторы.  $H_1$  рецепторы преобладают в коже и гладких мышцах,  $H_2$  рецепторы – в слизистой желудка, а  $H_3$  рецепторы в головном мозге. Стимуляция  $H_1$ -рецепторов вызывает сокращение гладких мышц бронхов и ЖКТ, повышение проницаемости сосудов, усиление секреции слизи железами слизистой носа, парез периферических пре капилляров кожи, раздражение нервных окончаний и зуд. Стимуляция  $H_2$ -рецепторов приводит к повышению секреции желудочного сока и повышение его кислотности, сокращение гладких мышц пищевода, повышение проницаемости и расширение сосудов, образование слизи в дыхательных путях и зуд. Через Н2-рецепторы происходит и угнетение высвобождения медиаторов из базофилов и тучных клеток кожи (но не легких) – это так называемый механизм саморегуляции дегрануляции тучных клеток. Через Н<sub>3</sub> рецепторы происходит угнетение синтеза гистамина в ЦНС. Гистамин играет важную роль в регуляции иммунного ответа, поскольку  $H_2$ -рецепторы присутствуют на цитотоксических T-лимфоцитах и базофилах, а стимуляция этого рецептора гистамином приводит к активации Т-супрессоров.

*2. Медиаторы с ферментативными свойствами.* В тучных клетках и базофилах с помощью гистохимических методов обнаружили 2 фермента-медиатора. В гранулах тучных клеток кожи и собственной пластинки слизистой кишечника содержится *химаза* (химотриптическая протеаза), а в гранулах тучных клеток легких — *триптаза*. Химаза превращает ангиотензиноген в ангиотензин и активирует ИЛ-1. Триптаза расщепляет кининоген до кинина

и снижает свертывающую активность крови, расщепляет СЗа компонент комплемента. Высвобождение протеаз из гранул тучных клеток вызывает: 1) повреждение базальной мембраны сосудов и выход клеток крови в ткани; 2) повышение проницаемости сосудов; 3) разрушение обломков клеток; 4) активацию факторов роста, участвующих в заживлении ран. Триптаза довольно долго сохраняется в крови, в связи с чем в клинической практике может использоваться для диагностики больных системным мастоцитозом. При дегрануляции тучных клеток высвобождаются и другие ферменты — арилсульфатаза, калликреин, супероксиддисмутаза и экзоглюкозидазы.

#### 3. Структурные протеогликаны.

Гранулы тучных клеток содержат:

гепарин - высокосульфатированный протеогликан обладающий антикоагулянт ной активностью и угнетающий активность комплемента

хондроитинсульфаты — протеогликаны с сильным отрицательным зарядом.

У них отсутствует антикоагулянтная активность. Они связывают положительно заряженные молекулы гистамина и нейтральных протеаз и инактивируют их.

4. Хемотаксические медиаторы. Дегрануляция тучных клеток приводит к высвобождению факторов хемотаксиса с привлечением в место аллергического воспаления эозинофилов, нейтрофилов, макрофагов и лимфоцитов. Миграцию эозинофилов вызывают анафилактический фактор хемотаксиса эозинофилов (ЭХФ-А) с молекулярной массой около 600, а так же факторы с молекулярной массой от 1000 до 3000. Фактор активации тромбоцитов (ФАТ) самый мощный и селективный из известных факторов хемотаксиса эозинофилов. При аллергических реакциях немедленного типа из тучных клеток высвобождаются и другие медиаторы, вызывающие направленную миграцию нейтрофилов, например высокомолекулярный фактор хемотаксиса нейтрофилов и лейкотриен В4. Привлеченные в очаг воспаления нейтрофилы вырабатывают свободные радикалы кислорода, которые вызывают повреждение тканей.

#### Медиаторы, синтезируемые при активации тучных клеток

#### 1. Метаболиты арахидоновой кислоты

Арахидоновая кислота - полиненасыщенная (20:4) жирная кислота образуется из фосфолипидов мембраны под действием фосфолипазы А<sub>2</sub> или в результате совместного эффекта фосфолипазы С и диацилглицероллипазы (см. рис.1.2).

Существует два основных пути метаболизма арахидоновой кислоты — циклоксигеназный и липоксигеназный.

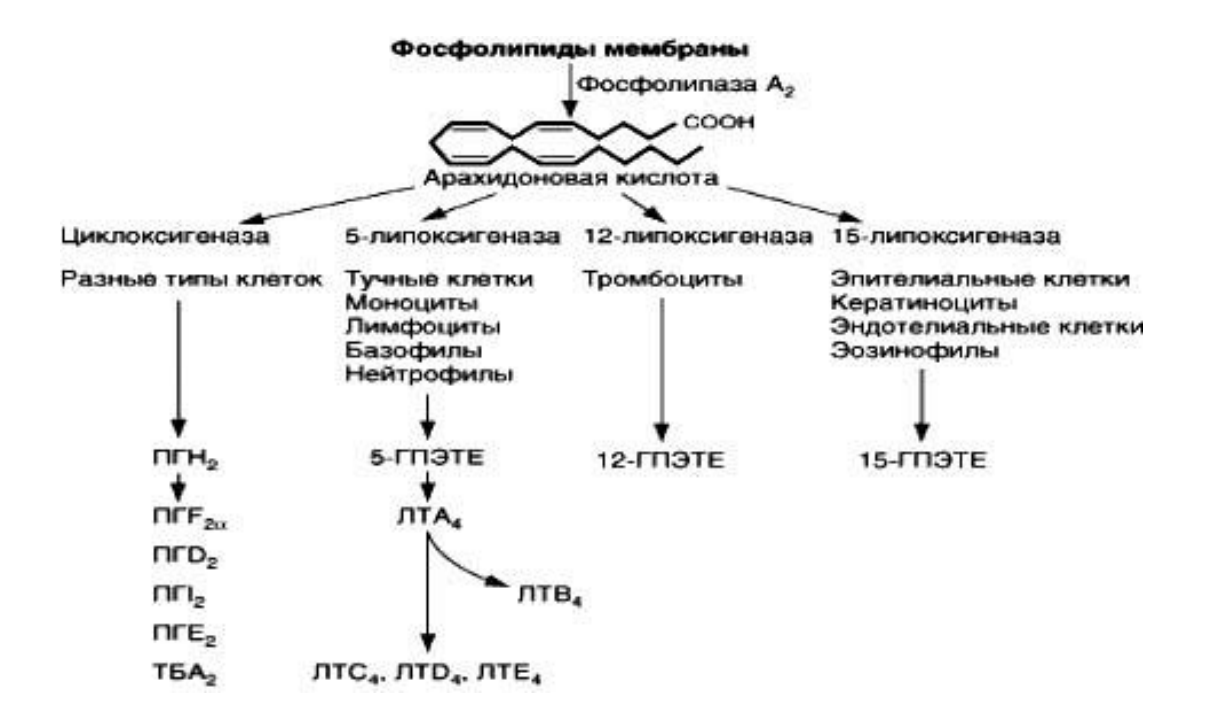

**Рис. 1.2.** Схема метаболизма арахидоновой кислоты

Циклоксигеназный путь приводит к образованию простагландинов и тромбоксана A2, липоксигеназный — к образованию лейкотриенов. Под влиянием циклооксигеназы вначале образуется простагландин  $G_2$  и простагландин  $H_2$ . Эти соединения нестабильны и далее превращаются в более стабильные простагландины. Наиболее изучены простагландин  $I_2$  (простациклин), простагландин  $F_{2\alpha}$  простагландин  $E_2$  простагландин  $D_2$  тромбоксан  $A_2$  В тучных клетках легких синтезируются как простагландины, так и лейкотриены, в базофилах только лейкотриены. Простагландин D<sub>2</sub> образуется в основном в тучных клетках, в базофилах не синтезируется. Появление простагландина  $D_2$  в сыворотке свидетельствует о дегрануляции и развитии ранней фазы аллергической реакции немедленного типа. Образование простагландина D<sup>2</sup> блокируется *нестероидными противовоспалительными препаратами и дапсоном*. По липооксигеназному пути вначале образуется лейкотриен А4, последующий метаболизм которого приводит к образованию лейкотриена  $B_4$  и лейкотриена  $C_4$ . Из последнего образуется лейкотриен  $D_4$  и лейкотриен  $E_4$ . Лейкотриен  $B_4$  — первый стабильный продукт липоксигеназного пути метаболизма арахидоновой кислоты. Он вырабатывается тучными клетками, базофилами, нейтрофилами, лимфоцитами и моноцитами. Это основной фактор активации и хемотаксиса лейкоцитов в аллергических реакциях немедленного типа. Смесь лейкотриенов  $C_4$ , лейкотриена  $D_4$  лейкотриена  $E_4$  широко известная раннее как медленно реагирующая субстанция анафилаксии (МРСА), вызывает длительный и мощный спазм гладкой мускулатуры в бронхах и ЖКТ. Ингаляция лейкотриенов как и гистамина приводит к спазму мускулатуры бронхов, но в отличие от гистамина, который действует преимущественно на

мелкие бронхи, лейкотриены действуют и на крупные бронхи. Лейкотриены  $C_4$ ,  $D_4$  и  $E_4$  стимулируют сокращение гладких мышц бронхов, секрецию слизи и повышают проницаемость сосудов.

Биологические эффекты лейкотриенов опосредованы действием на специфические рецепторы, антагонисты которых широко применяются при лечении бронхиальной астмы (*зафирлукаст, монтелукаст, пранлукаст*).

Биологические эффекты метаболитов арахидоновой кислоты перечислены в табл. 1.5.

*Таблица 1.5* 

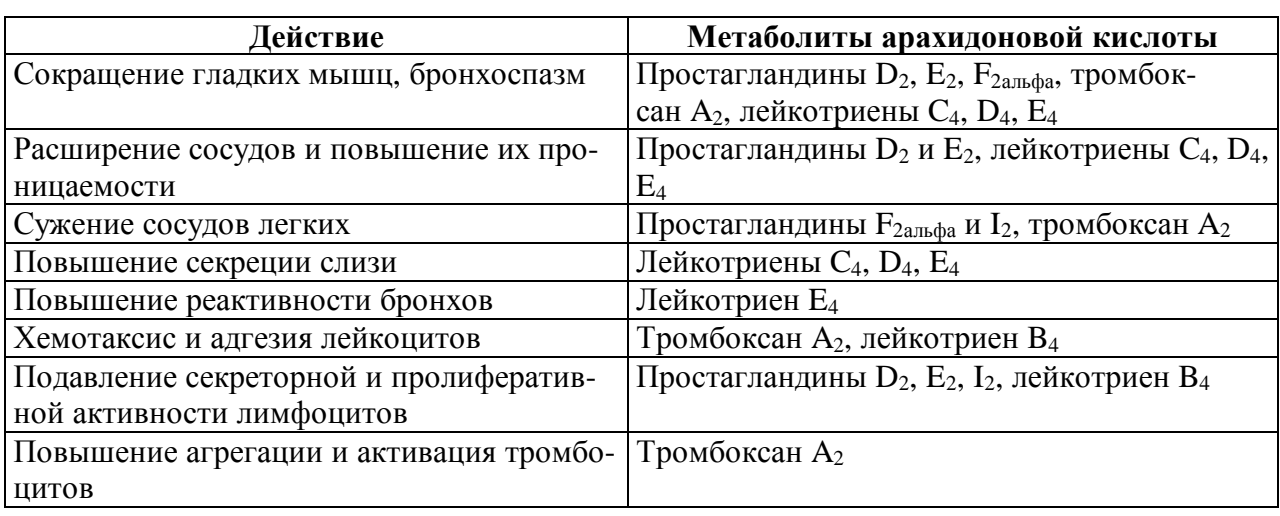

**Действие метаболитов арахидоновой кислоты**

*2. Фактор активации тромбоцитов (ФАТ)* синтезируется в тучных клетках, нейтрофилах, моноцитах, макрофагах, эозинофилах и тромбоцитах. Базофилы этот фактор не вырабатывают. Разрушает ФАТ ацетилгидролаза. Внутрикожное введение этого вещества приводит к появлению эритемы и волдыря, а ингаляция фактора активации тромбоцитов вызывает сильный бронхоспазм, эозинофильную инфильтрацию слизистой дыхательных путей и повышение реактивности бронхов. Из дерева гинкго выделен ряд алкалоидов — природных ингибиторов фактора активации тромбоцитов. В настоящее время на их основе разрабатываются новые лекарственные средства. Роль фактора активации тромбоцитов в патогенезе аллергических реакций немедленного типа заключается также в том, что он стимулирует агрегацию тромбоцитов с последующей активацией фактора XII (фактора Хагемана), а через него и каликреин кининовую систему с образованием одного из важнейших медиаторов анафилаксии – брадикинина**.**

*3.Брадикинин* расширяет сосуды и повышает их проницаемость, вызывает длительный бронхоспазм, раздражает болевые рецепторы, стимулирует образование слизи в дыхательных путях и ЖКТ.

*4. Аденозин* образуется из АТФ при IgЕ-опосредованной дегрануляции тучных клеток. У больных экзогенной бронхиальной астмой после контакта с аллергеном уровень аденозина в сыворотке повышается. Ингаляция аденозина у больных БА приводит к появлению бронхоспазма. Описаны три типа аденозиновых рецепторов. Связывание аденозина с этими рецепторами приводит к снижению уровня цАМФ в клетки и усилению её дегрануляции. Эти рецепторы можно блокировать с помощью производных метилксантина, что и объясняет один их возможных терапевтических эффектов эуфиллина при БА.

*5. Серотонин* также относится к медиаторам воспаления. Роль серотонина в аллергических реакциях немедленного типа незначительна. Серотонин высвобождается из тромбоцитов при их агрегации и вызывает непродолжительный бронхоспазм.

*6. Комплемент* также играет важную роль в патогенезе аллергических реакций немедленного типа. Активация комплемента возможна как по альтернативному — комплексами IgE с антигеном, — так и по классическому пути — плазмином (он, в свою очередь, активируется фактором XII). В обоих случаях в результате активации комплемента образуются анафилатоксины — C3a, C4a и C5a.

#### *7. Цитокины*

Тучные клетки продуцируют большое количество цитокинов, в том числе фактор некроза опухолей α (TNFα), интерликины 3,4,5,6 и GM-CSF, регулирующие основные взаимодействия между Th2, В-лимфоцитом, эозинофилом и тучной клеткой.

#### *Роль эозинофилов в аллергических реакциях 1 типа*

Привлеченные в место аллергического воспаления и активированные эозинофилы высвобождают накопленные и вновь синтезируемые медиаторы (табл. 1.6). При обострении многих аллергических заболеваний протекающих с участием реагиновых антител (бронхиальной астмы, атопического дерматита) у больных обнаруживают повышение главного основного протеина и эозинофильного катионного протеина. Благодаря медиаторам эозинофилов происходит повреждение эпителиальных клеток, отек слизистой оболочки бронхов, сокращение гладкой мускулатуры бронхов и появляются другие признаки аллергического воспаления дыхательных путей. Эозинофилы — одни из основных продуцентов ФАТ, обладающего бронхосуживающим эффектом (Smith LJ. et al*.* 1988). Кроме того, ФАТ выступает как хемоаттрактант для эозинофилов и нейтрофилов; высвобождаясь из этих клеток по принципу положительной обратной связи, ФАТ вовлекает в воспалительный процесс новые клетки (Wasserman S.I., 1988). Кроме того, эозинофилы могут активировать тучные клетки и, возможно, фибробласты. Выделяемый эозинофилами IL5 оказывает регулирующее влияние на лимфоциты и приводит к само поддержанию повышенной активности эозинофила. Эозинофилы больных БрА продуцируют значительные количества ЛТС4.

Уровень эозинофильного катионного белка в биологических средах организма является одним из маркеров аллергического воспаления.

Таблина 1.6

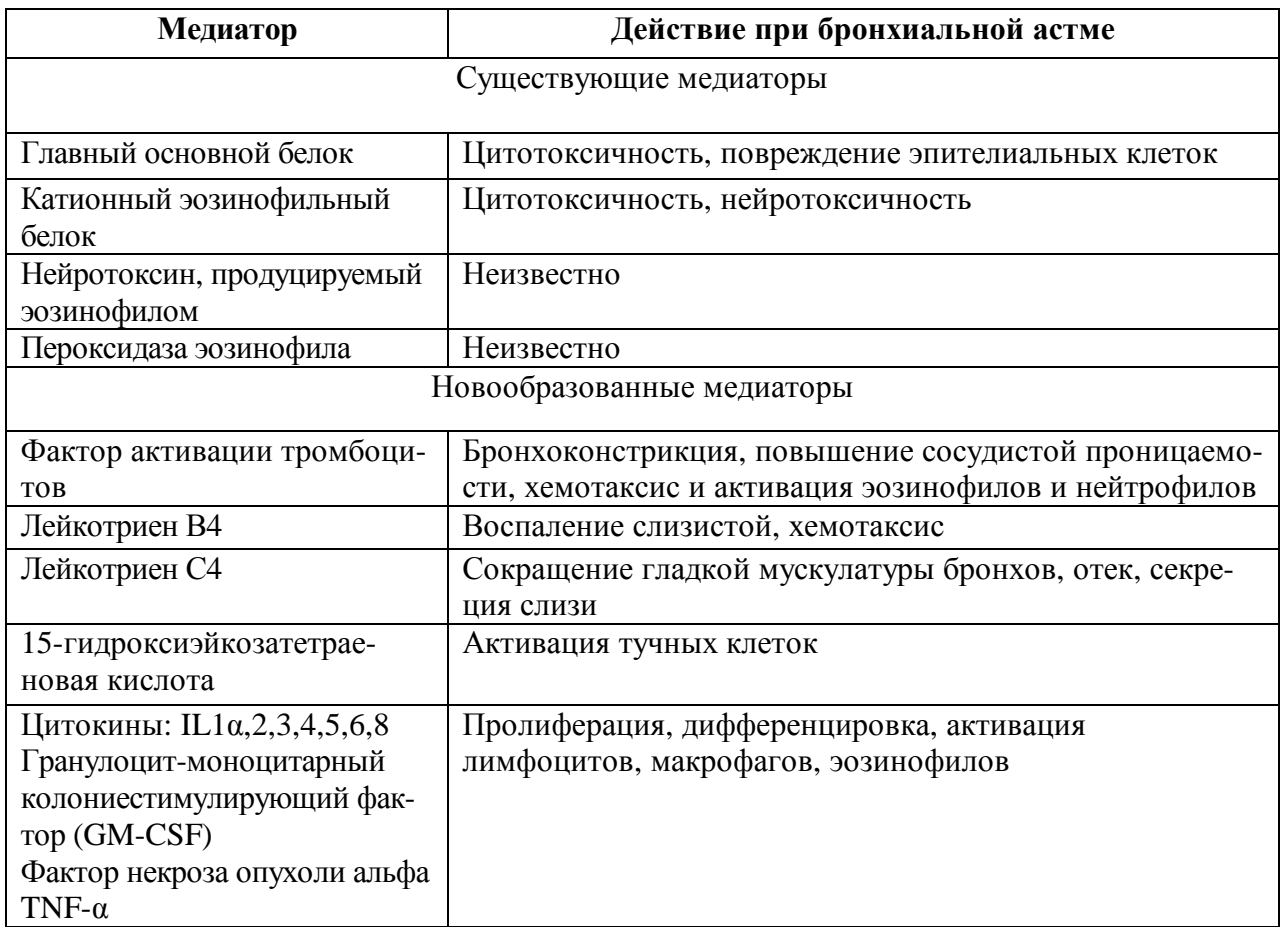

Медиаторы эозинофилов

Таким образом, взаимодействие антигена с фиксированными IgE антителами приводит к высвобождению медиаторов воспаления — гистамина, лейкотриенов, цитокинов и ферментов. Аллергические реакции этого типа лежат в основе анафилактического шока и коллапса, атонической формы бронхиальной астмы, атопического дерматита, поллиноза, аллергического ринита, большинства отеков Квинке и крапивниц, некоторых форм лекарственной аллергии.

Таблица 1.7

#### Болезни, сопровождающиеся изменением уровня IgE в сыворотке

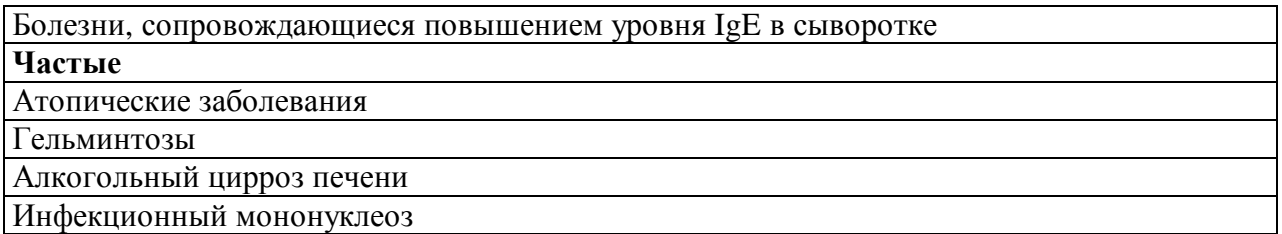

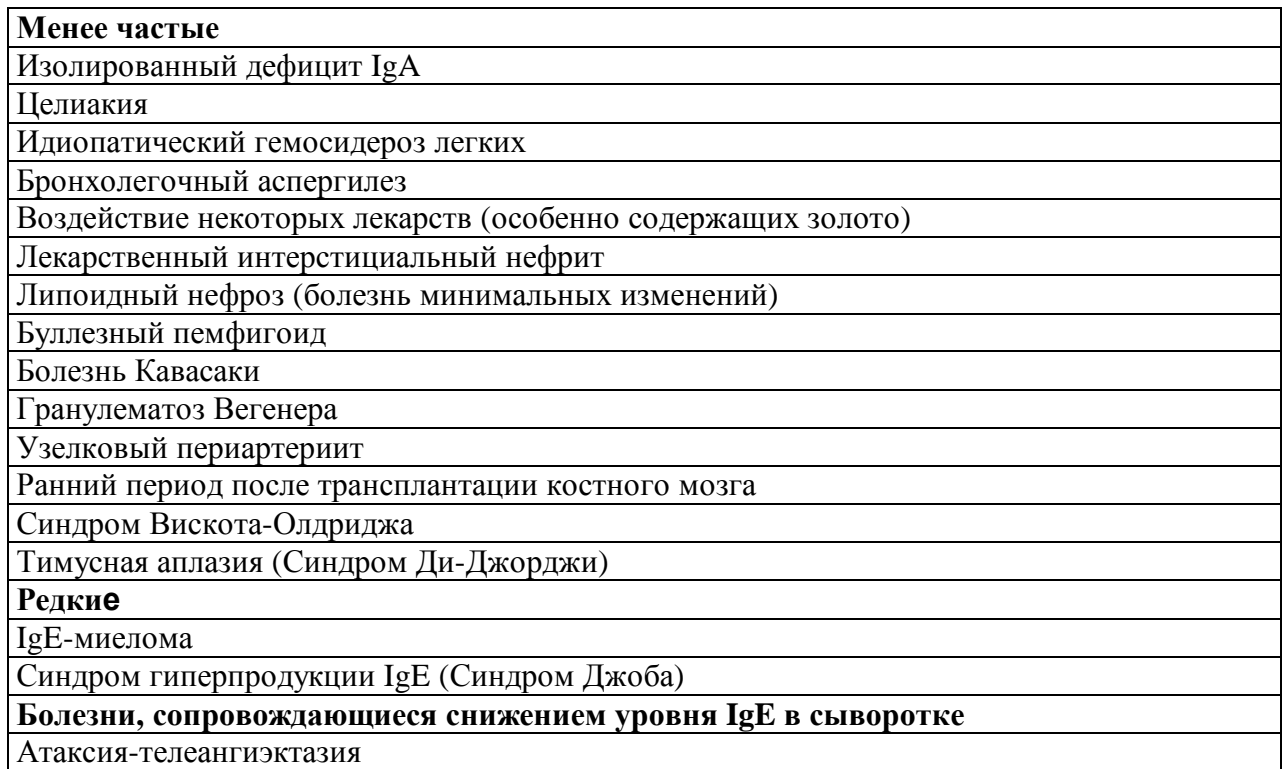

Атаксия-телеангиэктазия

#### Генетические основы IgE - зависимых аллергических заболеваний

По мнению большинства исследователей, аллергические болезни следует относить к заболеваниям с аддитивно-полигенным типом наследования с пороговым эффектом, при котором клиническая картина болезни проявляется тогда, когда суммарное действие генетических и средовых факторов достигает или превышает пороговое значение. При высокой степени генетической отягощенности порог достигается в обычных для большинства людей условиях. С другой стороны, длительное и массивное воздействие агрессивных внешних факторов может реализовать и минимально выраженные генетические дефекты. Такой подход предполагает наличие в популяции значительного числа фенотипически здоровых лиц с подпороговым уровнем дефектов, которые могут быть реализованы в дальнейшем.

Неоспоримые доказательства значимости наследственной отягощенноети в формировании аллергических заболеваний дали многочисленные клинические наблюдения, клиникогенеалогические, популяционно-статистические и близнецовые исследования.

Клинико-генеалогичоский анализ позволяет оценить степень риска возникновения бронхиальной астмы. Известно, что если болен один из родителей, вероятность заболевания бронхиальной астмой ребенка составляет 20-30%, а если больны оба родителя, то она достигает 75%. Близкие данные приводятся и в отношении других аллергических заболеваний.

В тесной связи с клинико-генеалогическим анализом находится еще один подход к изучению мультифакторных заболеваний - исследование ассоциаций с генетическими маркера-

ми - полиморфными физиологическими системами, частота встречаемости отдельных подтипов которых отличается от общепопуляционной.

В последнее десятилетие усилия ученых, занимающихся вопросами наследственной предрасположенности к аллергическим заболеваниям, сосредоточены на изучении конкретных генных дефектов, приводящих к развитию атопических заболеваний (бронхиальной астмы, атопического дерматита и поллиноза). Успехи молекулярной генетики позволили использовать методы ДНК-диагностики для выявления на той или иной хромосоме генов -"кандидатов", ответственных за развитие аллергического воспаления и формирования бронхиальной гиперреактивности.

Исследование механизмов генетического контроля продукции IgE первоначально было сфокусировано на гене, кодирующем β-цепь высокоаффинного рецептора для IgE (FcεR1β) и картированном на длинном плече 11-й хромосомы  $-11q13$  (Hall I.P. 1996).

У больных, страдающих аллергическими заболеваниями, были выявлены замены нуклеотидных последовательностей в трансмембранном домене В-цепи рецептора (лейцин на изолейцин в положении 181). Были высказаны предположения, что данная мутация повышает активность Ес рецептора, потенцируя высвобождение тучными клетками IL4, что, в свою очередь, стимулирует синтез IgE. Она была выявлена у 17%, обследованных из английских семей, где имели место атопические заболевания. Именно с этой мутацией связывают атопию, передающуюся по материнской линии.

В последующем в японской и австралийской популяциях был описан другой вариант мутации гена, кодирующего высокоаффинный рецептор для IgE (FcER1BE237G). У больных, страдающих атопическими заболеваниями, в 7 экзоне глютаминовая кислота в положении 237 заменена на глицин. M.R. Hill и соавт. (1996), обследовав более тысячи австралийцев, выявили среди них 5,3% E237G - позитивных лиц. Они имели высокодостоверные положительные реакции на пыльцу трав, домашнюю пыль и гиперреактивность бронхиального дерева.

Атопия определяется как способность организма к выработке повышенного количества IgE в ответ на воздействие аллергенов окружающей среды и выявляется по возрастанию уровня общего или специфического IgE в сыворотке, положительным результатам кожного прик-теста со стандартизированными аллергенами, наиболее распространенными в соответствующей географической зоне. Атопия является наиболее важным внутренним фактором, предрасполагающим людей к развитию атопических заболеваний. В популяционных эпидемиологических исследованиях было показано, что 50% случаев БА имеет отношение к атопии.

Таблица 1.8

| Основные комбинации генов при наследственной передаче некоторых |  |  |
|-----------------------------------------------------------------|--|--|
| атопических заболеваний (Barnes KC. , 2000)                     |  |  |

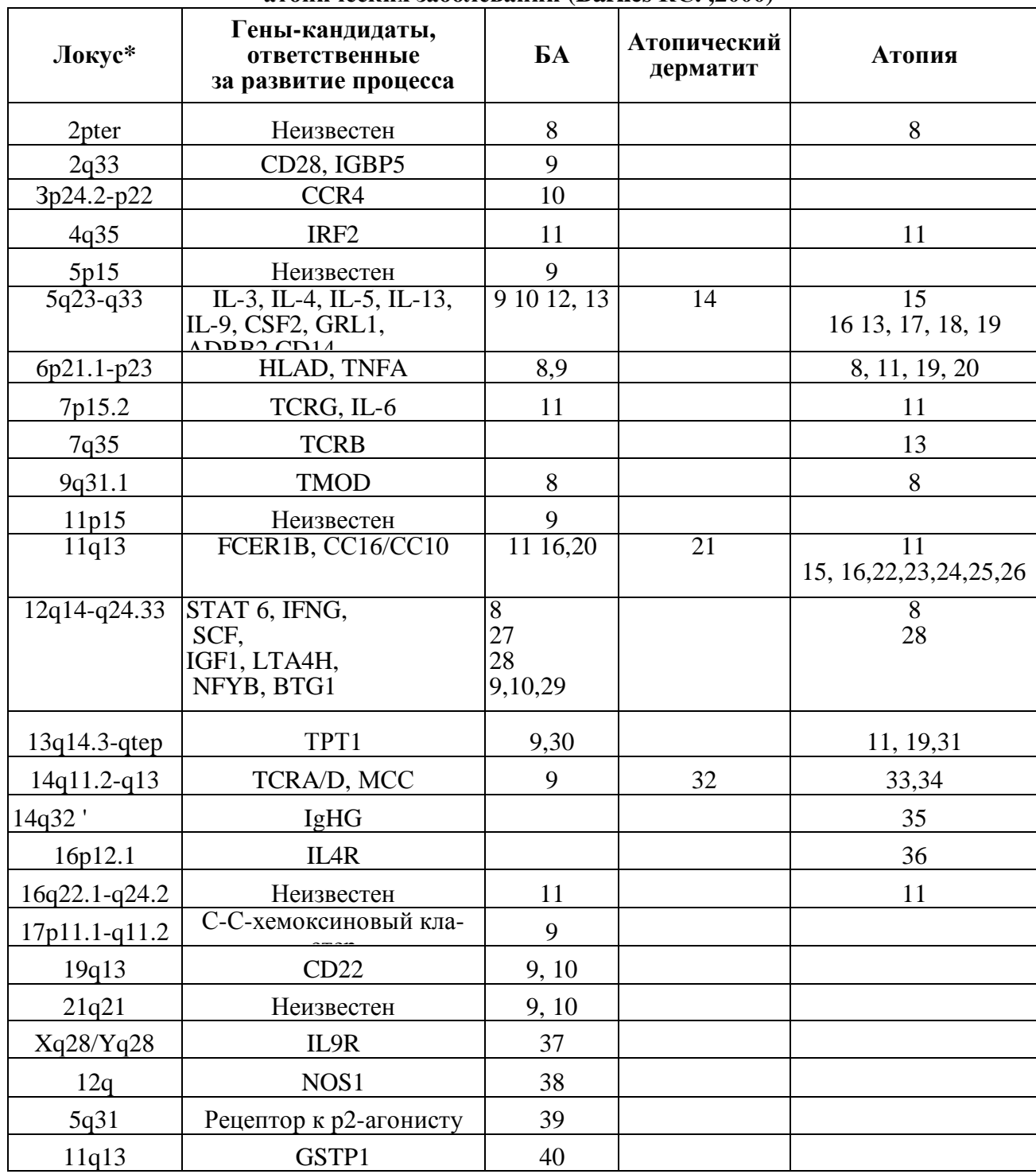

Обозначения: CD - кластеры дифференцировки, поверхностные антигены лейкоцитов; IGBP - белок, связывающий инсулиноподобным фактор; CCR - C-C-рецелтор хемокина; IRF - интерферонрегулирующий фактор; CSF - колониестимулирующий фактор; GRL - глюкокорткоидный рецептор; ADR - адренергический рецептор; TCR - Т-клеточный рецептор; TMOD - тропомиозинсвязывающий белок;  $STAT6 - c$ игнальный трансдуктор и активатор транскритции 6; SCF - фактор стволовых клеток; IGF - инсулиноподобныи фактор роста; LTA4H - лейкотриен А4 гидролаза; NFYB - В-субъединица нуклеарного фактора Y; BTG - В-клеточный транслокационный ген; ТРТ1 - трансляционно-контролируемый протеин опухоли; IgHG - иммуноглобулин тяжелой цепи G.

\* Включает полные зоны, для которых наблюдалось сцепление

Выделяется несколько основных классов генов, контролирующих выработку IgE антител. Их можно разделить на 2 группы:

1-я — гены, определяющие продукцию общего IgE, базальный его уровень;

2-я— гены, ассоциированные с выработкой специфических IgE антител к различным аллергенам;

На формирования конкретной нозологической формы влияют, безусловно, и другие гены. Например, для формирования бронхиальной астмой важны гены, контролирующие гиперреактивность бронхов. Кроме того, некоторое количество минорных генов могут влиять на фенотипические проявления, связанные с основными генами.

1. Гены контролирующие синтез общего IgE (атопию).

Контроль «базального уровня IgE» осуществляется разными генами и имеет разный тип наследования.

Основные гены расположены в длинном плече 5q хромосомы 5 (область 5q31.1) контролирующей выработку IL4 (переключающий В-лимфоцит на синтез IgE антител), IL-13 (продуцируемый Th2 лимфоцитами, так же активирующий В-лимфоцит), IL-5 (активатор эозинофилов), IRF1(ген фактора регуляции интерферона-1), CSF2 (ген, кодирующий гранулоцитарно-моноцитарный колоннестимулирующий фактор, GM-CSF) и IL3 (IL3 и GM-CSF активируют пролиферацию воспалительных клеток, в том числе эозинофилов и нейтрофилов).

Рис. Карта участка длинного плеча 5q хромосомы 5.

В области генома 5q31-q33, кроме кластера генов IL-4, расположен ген IL-9, активирующий тучные клетки, и ген, кодирующий  $\beta$ 2-адренорецепторы (ADRB2). Описаны три варианта мутации гена, кодирующего  $\beta$ 2-адренергические рецепторы: замена аргинина на глицин в положении 16, глютамина на глютаминовую кислоту в положении 27 и треонина на изолейцин в положении 164. Наиболее распространенными являются мутации Arg16 - Gly и Glin27 – Glu, обусловливающие сниженную регуляторную функцию  $\beta$ 2-адренорецеиторов и высокую чувствительность бронхов к метахолину, проявляющиеся преимущественно в гомозиготном состоянии и ассоциированные с тяжелой неаллергической астмой и ночным характером приступов удушья.

Помимо мутаций генов кодирующих адренорецепцию, для формирования атопических заболеваний имеет значение генетические дефекты оказывающие влияние на формирование функциональных особенностей других рецепторов: глюкокортикоидных, серотониновых, брадикининовых.

Существенная роль в патогенезе бронхиальной астмы принадлежит генетическому полиморфизму ангиотензин-превращающего фермента (АПФ), генетически обусловленных различий активности брадикининов, тахи- и нейрокининов(NK1, NK2).

В литературе есть сообщения и о роли других генов в регуляции синтеза общего IgE. Существует регион на хромосоме 12ql5-q24.1, с которым ассоциирован базальный уровень IgE и астма в семьях некоторых этнических групп (D.G.Marsh et al., 1994). В хромосоме 12 находятся гены, кодирующие интерферон-у, фактор роста тучных клеток, инсулиноподобный фактор роста и конститутивную форму синтетазы оксида азота. Серии исследований выявили положительную взаимосвязь между маркерами длинного плеча хромосомы 12q, БА и уровнем ІgE. Получены исходные данные о роли хромосом 14 и 19.

Ещё один ген, локализованный на 11 хромосоме, определяет синтез В-субъединиц высокоафинных рецепторов IgE (11q13) (Postma D.S., 1995). В локусе Dl 1S534 аллель 235 достоверно ассоциирована с синтезом IgE.

Так же обнаружены гены, локализованные на 14 хромосоме, контролирующие выработку реагинов (IgE и IgG4) – 14q11.2 и 14q32.1

2. Генетическая регуляция специфического IgE ответа отличается от таковой для неспецифического. Ключевую роль в определении специфичности иммунного ответа отводят Irгенам, находящимся в ассоциативной связи с некоторыми аллелями II класса главного комплекса гистосовместимости (короткое плечо 6q хромосомы 6) – DR, DQ, DP(6p21,3), а также гену (или генам) длинного плеча 14 хромосомы (14q), кодирующему а цепь Т-клеточного рецептора (TCR). При аллергической астме была продемонстрирована связь вариабельности ТС Rα с повышенной чувствительностью к аллергену домашней пыли (Der.P.II). Отмечены ассоциации с DRB1 при сенсибилизации к пыльце амброзии и с DQB1 при сенсибилизации к домашней пыли.

Выработка специфических IgE антител не связана с общим уровнем IgE и может сушественно сказываться на его кониентрации лишь у больных с низким базальным уровнем  $IgE$ .

Гены контролирующие гиперреактивность расположены на сегменте 5 хромосомы 5q31.1-33. Рядом с геном контролирующим выработку IL-4 расположены гены IL-9 (активирующим тучные клетки) и ADRB2 (ген, кодирующий  $\beta$ 2-адренорецептор). При исследовании генетических маркеров хромосомы 11q было показано, что аллель 168 локуса Dl 1S527 достоверно ассоциирована с гиперреактивностью, но не связана с контролем синтеза IgE.

Безусловно, с точки зрения генетического наследования, БА гетерогенное заболевание.

Более доступным для клиницистов, хотя и косвенным способом изучения наследственных аспектов заболеваний, является определение антигенов системы HLA, сравнительно легко выявляемых генетически детерминированных структур, полиморфизм которых отражает многообразие фенотипических особенностей, встречающихся в человеческой популяции.

Первые исследования распределения антигенов системы НLA у больных бронхиальной астмой принадлежат E. Thorsby и соавторам, которые при обследовании 35 детей, страдавших тяжелой неаллергической астмой, выявили у них повышение частоты встречаемости гаплотипа А1В8 и антигенов А2 и В40.

В последующем большинство работ касалось больных с наличием атопии, их авторы стремились обнаружить связи отдельных НLA антигенов или их сочетаний с повышенной чувствительностью к различным группам аллергенов. Ряду авторов такие связи выявить не удалось. Однако большинство исследователей указывают на наличие как позитивных, так и негативных ассоциаций болезни с наличием в фенотипе больного ряда "предрасполагающих" или "протективных" (защитных) антигенов.

К числу антигенов системы HLAI класса, встречающихся у больных бронхиальной астмой с повышенной частотой, могут быть отнесены следующие: А2, А9, В5, В8, В12, В1 7, В21 и В35. Антигены А19, В14 и Вw41 отмечены у больных реже, чем в здоровой популяции.

Более сложным представляется анализ ассоциаций различных антигенных характеристик с клиническими особенностями бронхиальной астмы, что связано, по-видимому, как с гетерогенностью самого заболевания, так и с определенной разнородностью обследованных групп больных. В различных популяциях при проведении семейных исследований показана связь атопической астмы с: антигенами B5, B12 и гаплотипами A2B12, A3B7DR2. В значительном числе работ были выявлены ассоциации с антигеном HLA B8 и, особенно, гаплотипом A1B8DR3.

При изучении связей HLA-антигенных характеристик с тяжестью течения бронхиальной астмы отмечают наличие в фенотипе наиболее тяжелых больных антигенов В35, В40.

В течение последнего десятилетия существенное внимание уделяется исследованиям антигенов II класса в связи с их участием в регуляции ответа на экзогенные стимулы и в реализации многих иммунологических функций.

Исследования антигенов II класса позволили выявить среди больных бронхиальной астмой учащение частоты встречаемости HLADR3, DR4, DR5, DR7, DQ2, DQ7. Авторы подчеркивают определенные клинические особенности в течение заболевания у носителей отдельных антигенов. Так, показана отчетливая ассоциация с антигеном DR4 атопической бронхиальной астмы и других атопических состоянии. У больных-носителей антигена DR3 отмечено тяжелое течение бронхиальной астмы.

Большие возможности открываются для диагностики дефектов, присущих больным бронхиальной астмой, на уровне изучения структурных особенностей генов, кодирующих антигены системы HLA.

Так, в последние годы с использованием методов молекулярной генетики проведено исследование дефектов, лежащих в основе возникновения профессиональной астмы, вызванной изоцианатами. Показано, что лица, имеющие в локусе DQ B1 в 57 позиции аспарагиновую кислоту, подвержены возникновению изоцианат-индуцированной астмы, а имеющие аминокислоту валин устойчивы к этим воздействиям.

Учитывая приведенные выше данные о полиорганности поражения при атопическом состоянии (поражения верхних дыхательных путей, кожных покровов, пищеварительной системы), представляются интересными сообщения о распределении HLA-антигенов у больных с некоторыми заболеваниями этих органов и систем. Так, установлена связь атопического дерматита с носительством антигенов В12, В13, В27 и В35.

Молекулярно-генетические исследования при бронхиальной астме и других аллергических заболеваниях имеют большое значение. Именно эти исследования будут способствовать углубленному изучению молекулярно-генетических механизмов патогенеза этих заболеваний, созданию их этиологической классификации, разработке генетического скрининга для выявления предрасположенных лиц и обоснованию более адекватных подходов к терапии и профилактике.

#### **Цитотоксические аллергические реакции**

Цитотоксические реакции обусловлены взаимодействием IgG или IgM с антигенами, фиксированными на мембранах собственных клеток. Это могут быть измененные участки собственной мембраны клетки или комплекс мембраны с полным или чаще неполным антигеном (гаптеном). Для того, чтобы включился этот механизм, клетки тканей должны приобрести аутоиммунные свойства. Многие причины приводят к изменению свойств мембраны клетки. Химические вещества (в основном являющиеся лекарствами) попадая в организм меняют антигенные свойства за счет как конформационных изменений, так и за счет прямого повреждения участка мембраны. Бактериальные энзимы и вирусы могут повреждать клеточную мембрану, поэтому многие паразитарные, бактериальные и вирусные заболевания сопровождаются образованием аутоантител к собственным клеткам и тканям организма. Например, при вирусном гепатите обнаружены антитела к поверхностным детерминантам гепатоцитов, представляющих собой антигены вируса В.

Взаимодействие циркулирующего антитела и фиксированного антигена приводит к следующим событиям:

– активация комплемента по классическому пути с последующим лизисом клеткимишени;

– фагоцитоз клеток-мишеней связанных или не связанных с активацией системы комплемента. Элиминация происходит за счет клеток ретикуло-эндотелиальной системы, преимущественно в селезенке;

– разрушение клеток за счет эффекторных клеток и антителозависимой цитотоксичности.

Медиаторы этого типа аллергических реакций отличаются от реакций типа анафилаксии. Основным медиатором цитотоксических реакций является *комплемент, супероксидный анион радикал и лизосомальные ферменты фагоцитов*.

Таков патогенез иммунных гемолитических анемий и тромбоцитопений, гемолитической болезни новорожденных. Многие проявления лекарственной аллергии протекают по этому типу реакций. Например, реакции на пенициллин, сульфаниламиды, хинидин, антигистаминные препараты.

Разрушение клеток за счет эффекторных клеток происходит с активацией Т клеточного звена. Процесс разрушения измененной клетки цитолитическими Т-клетками (Т-киллеры) осуществляется путем лизиса при прямом контакте. Активной молекулой является цитолизин, который не повреждает собственную мембрану Т-клетки, но лизирует мембрану клеткимишени. Для того чтобы развернулась вся цепочка цитотоксической реакции с лизисом потенциальной клетки-мишени, сначала происходит распознавание Аг.

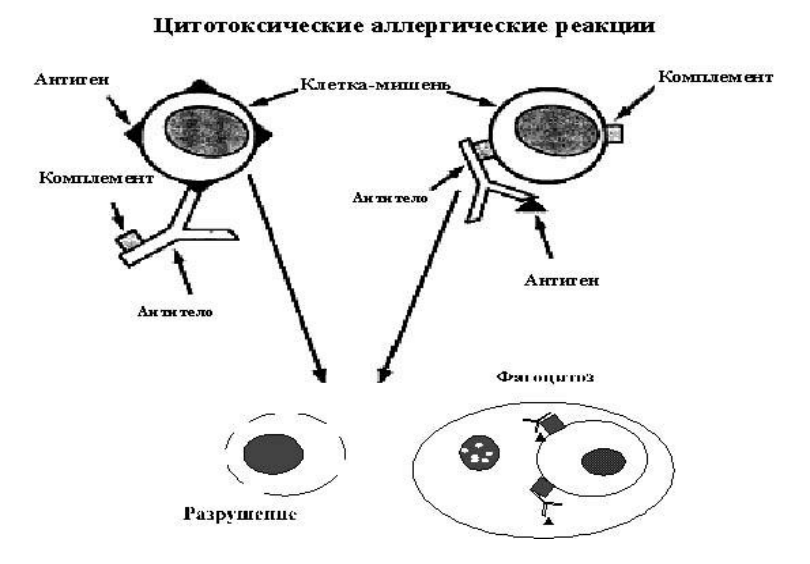

**Рис. 1.3.1.** Схема цитотоксической аллергической реакции

На Т-клетках есть специальные Аг-распознающие рецепторы TcR. Мембранные Аграспознающие рецепторы (TcR) Т-клеток не являются иммуноглобулинами, хотя чем-то и напоминает их, имея 4 полипептидные цепи и вариабельные и константные домены. В отличие от иммуноглобулинов, образующих комплекс с свободным антигеном, TcR связывается только со специфическими комбинациями Аг и собственными поверхностными молекулами HLA, синтез которых кодируют полиморфные гены МНС. Рецепторы CD8+-Т-клеток распознают и связывают Аг, только если он ассоциирован с молекулами МНС класса I, а CD4+-Т клетки распознают и связывают антиген, ассоциированный с молекулами МНС класса 2 **(**см. рис.1.3.2).

Рецепторы Т-лимфоцитов распознают Аг не в его натуральном виде, а взаимодействуют с эпитопом, прошедшим переработку и представленным на поверхности соответствующих Агпредставляющих клеток. Эти фагоцитирующие клетки поглащают Аг, подвергают его ферментативной переработке с фрагментированием и возвращают фрагменты на поверхность клетки в комплексе с молекулами МНС классов I и II. Роль антиген-представляющих клеток обычно выполняют моноциты, макрофаги, клетки Лангерганса кожи, купферовские клетки печени и другие. Способностью к переработке АГ обладают и В-лимфоциты, в норме экспрессирующие Аг МНС II класса.

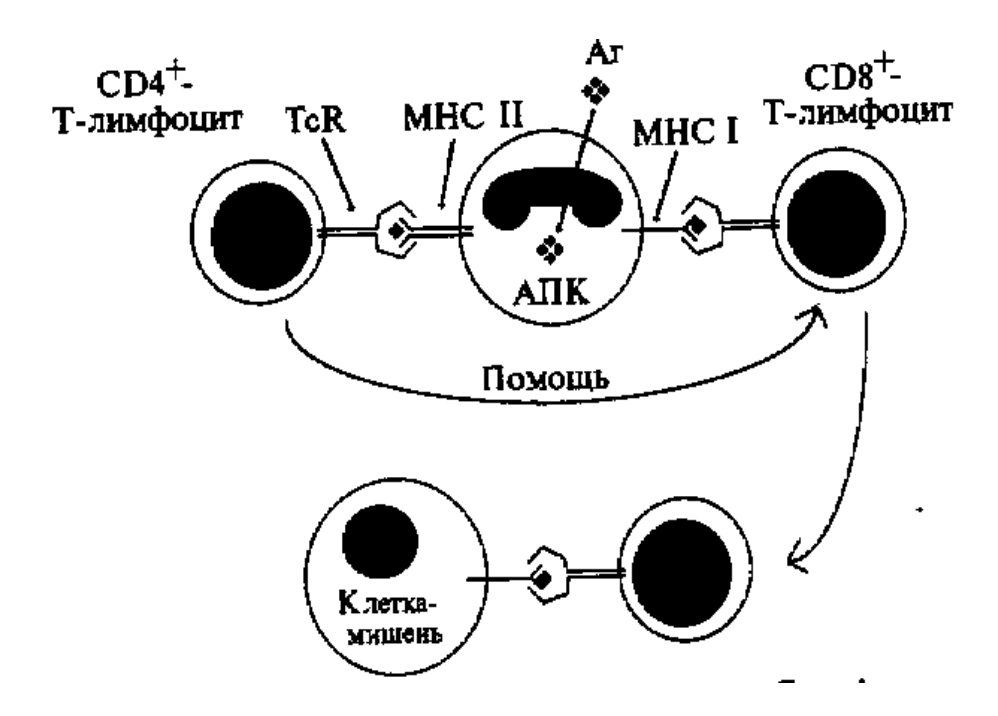

**Рис. 1.3.2.** Схема клеточной цитотоксичности. (Цитирую по Р.Патерсону с соавт., 2000)

#### **Антителозависимая клеточная цитотоксичность (АЗКЦ)**

Первые данные о наличии такого механизма были получены на культурах клеток, когда сенсибилизированные антителами клетки разрушались лимфоцитами. Суспензия выделенных из периферической крови лимфоцитов содержит 1,5–2% клеток с киллерской активностью, так называемые нулевые клетки, к которым относятся К-клетки (от killers — киллеры), NК-клетки (естественные киллеры), лимфокинактивированные киллеры (LAK) и большие зернистые лимфоциты, представляющие, по-видимому, различные активированные формы Кили N К-клеток. Эти клетки отличаются от Т и В-лимфоцитов отсутствием классических антигенсвязывающих рецепторов (Ig и TcR). Однако К-клетки несут рецепторы, способные распознавать Fc-фрагмент связанного Ig. К-клетка использует связанный Ig с поверхностным АГ клетки-мишени для того, чтобы распознать её и лизировать путём прямого воздействия. NK клетки участвуют в противоопухолевой и противоинфекционной защите, распознавая инфицированные вирусами или метаплазированные клетки. Предполагают, что К-клетки и NK-клетки происходят из одних и тех же лимфоцитов, но пребывающие на разных стадиях дифференцировки. Для АЗКЦ требуется непосредственный контакт К-клетки с клеткоймишенью.

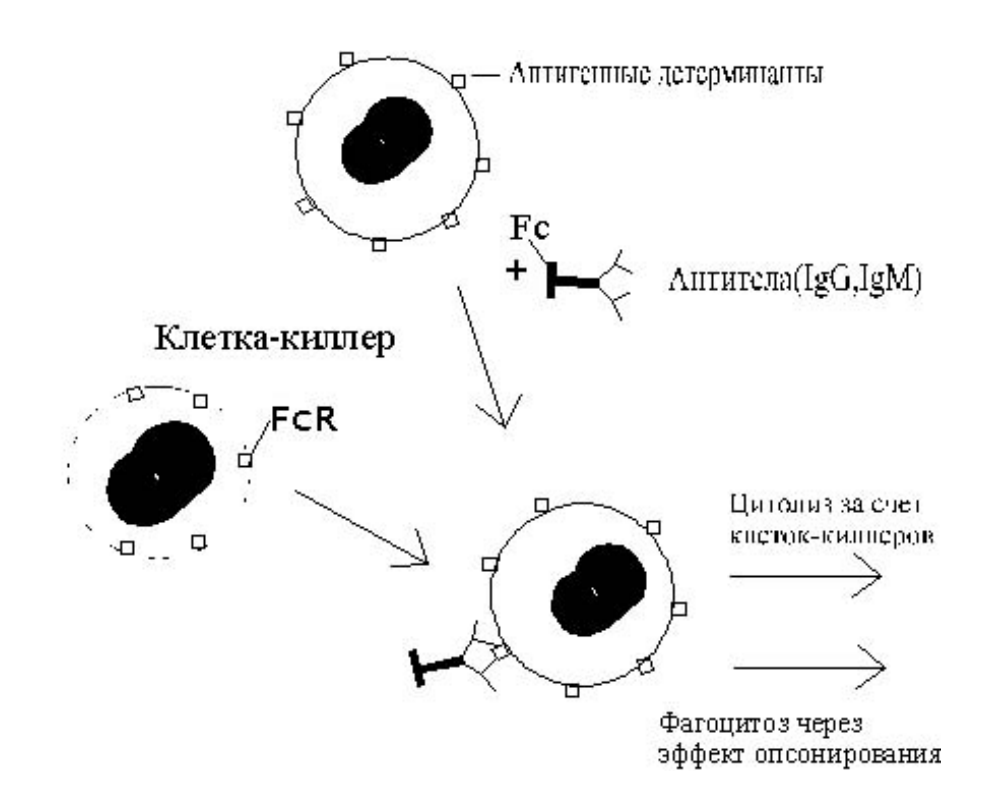

**Рис. 1.3.3.** Схема антителозависимой клеточной цитотоксичности.

## **Иммунокомплексные аллергические реакции**

Синонимом этого типа реакции является феномен Артюса. Попадая в кровоток, антигены связываются с антителами с образованием иммунных комплексов, которые в норме поглощаются фагоцитами. Это обычная защитная реакция организма на почти постоянные попытки проникновения в организм чужеродных антигенов. Эта реакция необходима для поддержания гомеостаза и не заканчивается повреждением тканей. Однако при определенных условиях комплекс антиген антитело может вызвать повреждение и развитие заболевания, которое и будет называться иммунокомплексным.

Основные причины отложения иммунных комплексов — это увеличение концентрации иммунных комплексов в крови и повышение проницаемости сосудов. Фиксированные в тканях иммунные комплексы могут активировать комплемент и вызывать образование анафилатоксинов, стимулируют хемотаксис нейтрофилов и фагоцитоз.

Свойства комплекса определяются соотношением числа молекул антигена и антитела, качественным составом антигена и классом (подклассом) антитела. Крупнорешетчатые и очень мелкие комплексы, образованные в избытке антитела, очень быстро удаляются из кровотока и в целом из организма через ретикуло-эндотелиальную систему. Преципитированные, нерастворимые комплексы, образованные при эквивалентном соотношении антингена и антитела, удаляются при помощи фагоцитоза и не вызывают повреждения за небольшим исключением (например при большом количестве при прохождении через фильтрующие мембраны в гломерулах). Небольшие комплексы, образованные в большом избытке антигена циркулируют длительное время, но обладают слабой повреждающей способностью. *Патологические комплексы образуются в некотором избытке антигена над антителом, будучи растворимыми, избегают элиминации посредством фагоцитоза.* Они обладают способностью проникать через эндотелий сосудов и откладываться на базальной мембране сосудов. Патологические иммунные комплексы, содержащие, по крайней мере две молекулы IgG или молекулу IgM могут активировать систему комплемента по классическому пути с образованием активных С5b67. Эти активированные фрагменты системы комплемента обладают хемотаксическими свойствами и привлекают в место отложения комплекса другие клетки (нейтрофилы, тромбоциты, эозинофилы, макрофаги). Секретирующие лизосомальные ферменты разрушают мембрану сосудов. IgG4 и IgЕ комплемент не активируют. Причинными антигенами могут стать бактериальные, грибковые и вирусные антигены, чужеродные белки и аутоантигены.

Таким образом, для формирования *патологического иммунного комплекса* требуется ряд условий:

*1) образование комплекса в некотором избытке антигена над антителом;* 

*2) комплекс должен состоять из антигена и антитела класса G или M;* 

*3) комплекс должен быть растворимым, что позволяет избежать элиминации с помощью фагоцитоза;* 

*4) обязательная активация иммунным комплексом системы комплемента;* 

*5) длительная циркуляция иммунного комплекса на фоне повышенной сосудистой проницаемости.* 

Аллергические реакции этого типа лежат в основе сывороточной болезни, профессиональных аллергических альвеолитов, инфекционного эндокардита и некоторых форм гломерулонефрита. Иммунокомплексные реакции осложняют течение стрептококковыхинфекций, вирусного гепатита В, инфекционного мононуклоза. Иммунокомплексные реакции лежат в основе и большинства аутоиммунных заболеваний (большинство коллагенозов).

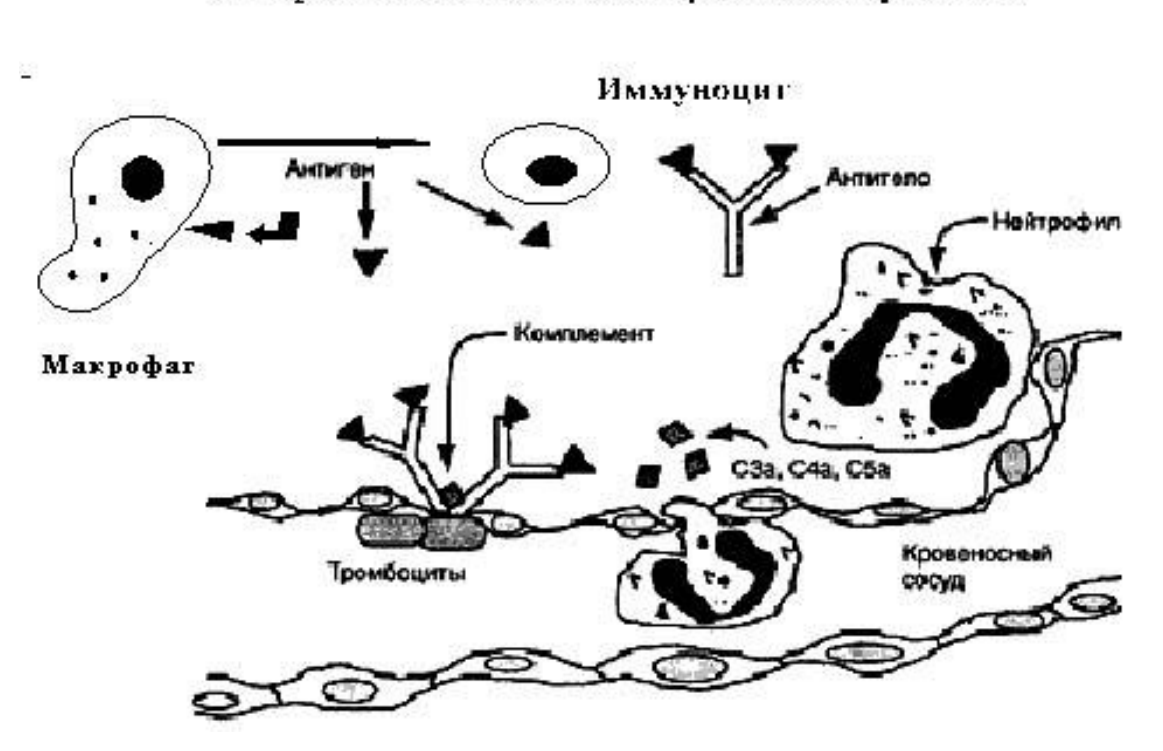

Иммунокомплексные аллергические реакции

**Рис. 1.4.** Схема иммунокомплексных реакций, реакций типа феномена Артюса

#### **Аллергические реакции замедленного типа**

В отличие от других типов аллергических реакций, аллергические реакции замедленного типа являются не гуморальными, а клеточными реакциями. Эти реакции обусловлены взаимодействием сенсибилизированных T-лимфоцитов с причинными антигенами. Гиперчувст-

вительность замедленного типа (ГЗТ) обозначает группу аллергических реакций, развивающихся в сенсибилизированном организме через 24–48 часов после контакта с аллергеном.

Взаимодействие сенсибилизированных Т-лимфоцитов со специфическим антигеном приводит к секреции растворимых эффекторных молекул, называемые лимфокинами, которые опосредуют прямое цитотоксическое действие и мобилизацию и активацию макрофагов. Иммунный ответ опосредован CD4+-Th1-клетками, ранее сенсибилизированными к комбинации антигена с МНС класса II (главный комплекс гиситосовместимости -HLA-DR). При повторном воздействии того же антигена в комплексе мс молекулами МНС класса II Th1клетки отвечают секрецией цитокинов, привлекающих и активирующих макрофаги (см. табл. 1.6). Активированные макрофаги поглощают антигены, но в связи с отсутствием антигенной специфичности могут так же повреждать и нормальные клетки. Цитотоксические Ткиллеры распознают чужеродный антиген в сочетании с собственными антигенами гистосовместимости класса I (HLA-A, HLA-B, HLA-C). Th1 способствуют пролиферации и активации других Т клеток за счет продукции интерлейкина 2.

Классические примеры аллергических реакций замедленного типа — это туберкулиновые пробы и аллергический контактный дерматит. Гиперчувствительность замедленного типа играет определенную роль в противоопухолевом иммунитете, в реакциях отторжения трансплантата и аутоиммунных заболеваниях.

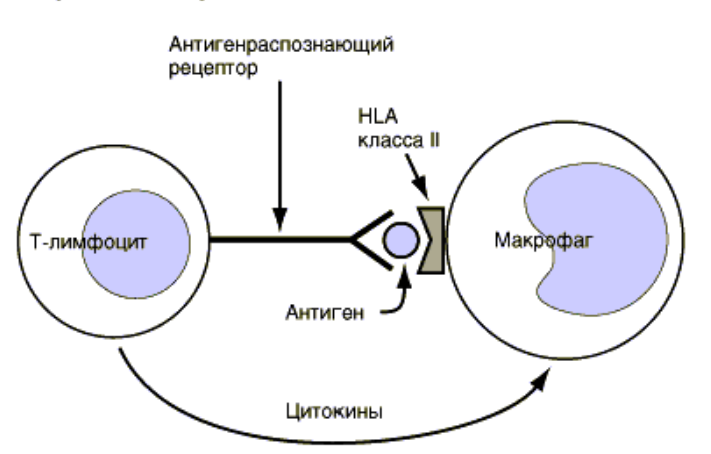

#### Аллергические реакции замедленного типа

Рис. 1.5. Аллергические реакции замедленного типа (цитирую по Адельман Д. с соавт.,  $2000$ ).

## **Цитокины**

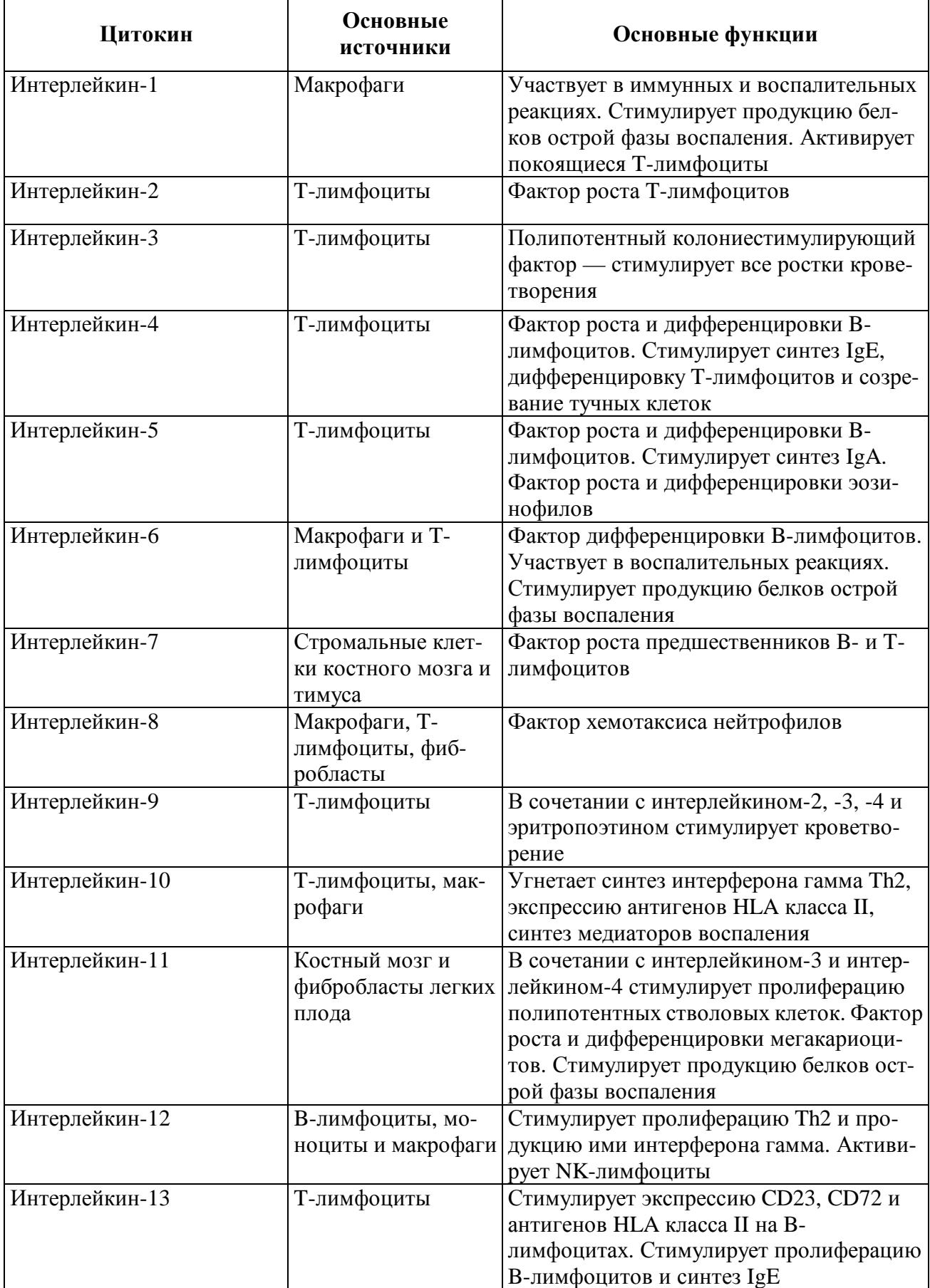

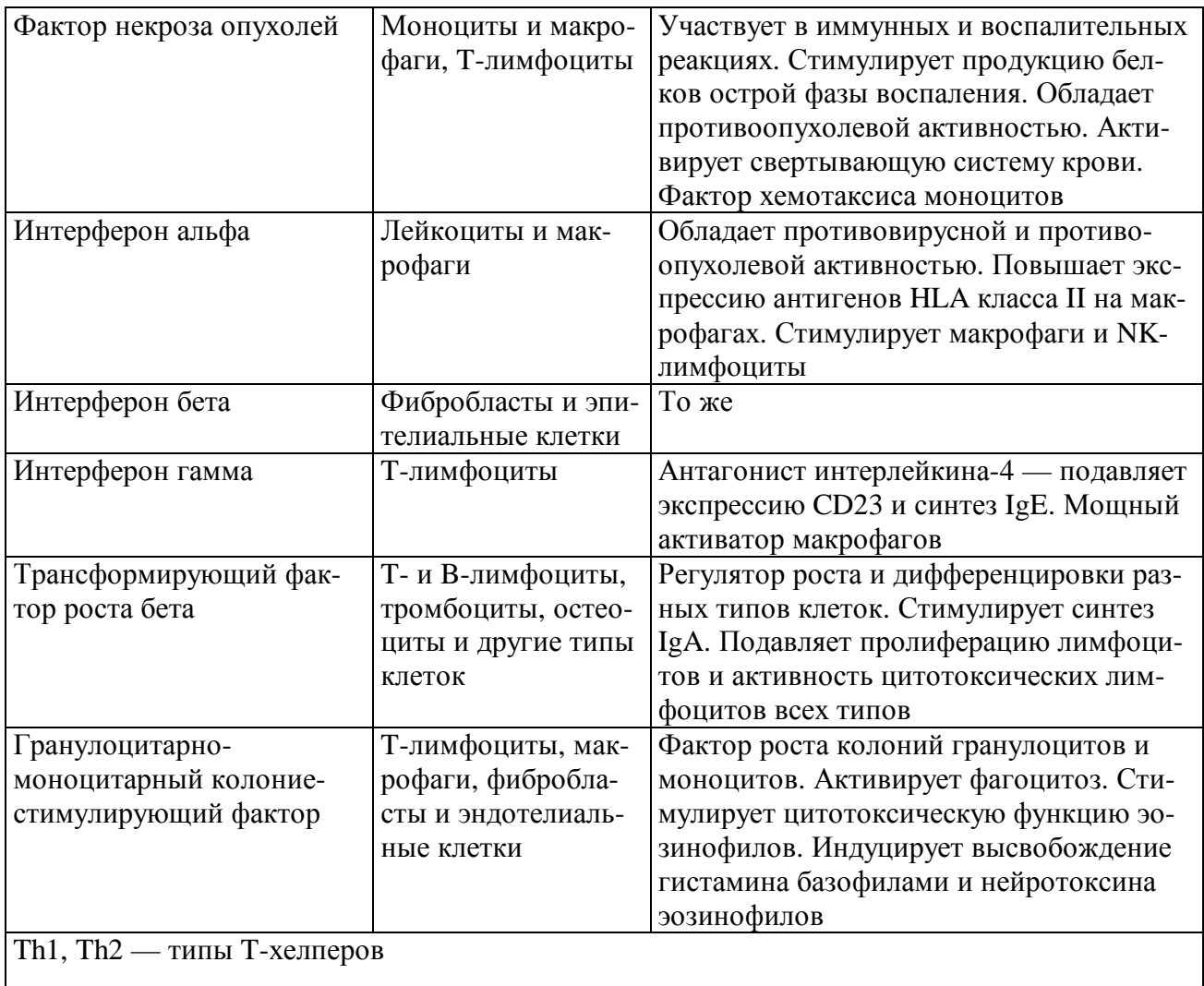

#### **Кожная базофильная гиперчувствительность**

Кожной базофильной гиперчувствительностью называют опосредованную лимфоцитами, замедленную аллергическую реакцию с *большим количеством базофильных клеток*. Впервые она была описана Dienes (1928) как *переходная* стадия при сенсибилизации растворимыми белками без адъюванта Фрейнда, за которой следует антителозависимая реакция. В дальнейшем благодаря работам Jones и Mote она была детализирована и нередко в литературе встречается с названием *аллергическая реакция Джонса—Мота*.

Индуцировать эту реакцию могут белок, контактные аллергены, вирусные вакцины, опухолевые клетки, аллотрансплантаты и укус клеща. Безусловно, существует взаимосвязь с реакцией клеточного типа, и главную роль при этом типе иммунологического реагирования играют Т-клетки. Этот тип реакции может переходить в реакцию клеточного типа. Есть единичные сообщения о возможности переноса этого типа реакции при помощи сыворотки, но механизм этого феномена не ясен.

*При антигенной стимуляции, помимо обычных лимфокинов, выделяется особый медиатор, оказывающий на базофилы хемотаксическое действие (ФХБ*). Часто это только переходящая стадия. Пока не известно, почему выделение этого фактора прекращается с выработкой антител. В некоторых случаях эта реактивность может сохраняться в течениенедель и даже месяцев, особенно, если она обусловлена антигенами, не вызывающими антителообразование (например, вирусной вакциной).

По продолжительности данная реакция может быть отнесена к клеточноопосредованным. Маркером этого типа реакции является обнаружение большого количество базофилов, концентрация которых через 24—48 ч достигает максимума. При хроническом течении заболевания в месте иммунологического конфликта обнаруживают большое количество тучных клеток. *В отличие от атопических реакций в этом случае наблюдается лишь незначительная дегрануляция тучных клеток.* Считается, что это связано с другой формой высвобождения медиаторов, регулируемой Т-клетками. Тучные клетки постепенно теряют способность к окрашиванию по Романовскому – Гимзе, что позволяет сделать вывод о частичной дегрануляции.

В эксперименте при генерализованной кожной базофильной аллергии у морской свинки в основном появляется кожный инфильтрат, богатый базофилами. В реакцию вовлекаются легкие, селезенка и вилочковая железа. В крови к моменту кожных проявлений (через 24 ч) обнаруживается эозинофилия с последующей базофилией.

Этот тип иммунологического реагирования участвует в патогенезе контактного дерматита и в отторжении трансплантата.

## **Болезнь индуцированная действием антирецепторных или антиэффекторных антител (ТИП V)**

Основным поводом для выделения этого типа реакции послужило обнаружение иммунных реакций с интерференцией IgG антител с рецепторами клеток, обладающими нормальной активностью, или взаимодействие антител с уже синтезированными некоторыми эффекторами. Раньше к V типу относили только стимулирующие иммунные реакции. В дальнейшем появились новые данные, свидетельствующие о том, что существует плавный переход к блокирующим либо ингибирующим эффектам. *Общее для всех этих процессов наличие антител к физиологически важным детерминантам клеточной мембраны (рецепторы).* Они реагируют со специфическими структурами клеточных мембран, т. е. рецепторами. Антитела к этим рецепторам могут определенным образом участвовать в иммунной реакции: от блокады до патологически повышенной стимуляции. *Другой особенностью этого типа реакции является отсутствие участия системы комплемента в этом типе реакции.* 

Важную роль в реакциях 5 типа играют вещества, являющиеся медиаторами в центральной и периферической нервной системы, а также эндокринной системы, антитела к которым могут заблокировать эффекторное звено. Обнаруживаются главным образом антитела класса IgG. Первые ссылки па такие реакции были приведены при заболеваниях эндокринной системы. Аналогичные эффекты описаны и для других клеток. В зависимости от локализации антигенных детерминант реакция антиген—антитело может вести либо к стимуляции, либо к блокаде. Наиболее известный пример первого эффекта — антитела к рецепторам для ТТГ, сюда следует также отнести стимуляцию лимфоцитов антиидиопатическими антителами, В случае прикрепления антител к другим участкам рецептора стерические или иные эффекты оказывают блокирующее действие, как это было описано, например, для рецепторов к ацетилхолину и инсулину. Эти механизмы играют особую роль при аутоиммуных заболеваниях. Типичным примером участия 5 типа иммуннопатологических реакций является диффузный токсический зоб и инсулинрезистентный сахарный диабет.

#### **Псевдоаллергические реакции**

Псевдоаллергические (ложные) в отличие от истинных имеют только две стадии развития — патохимическую и патофизиологическую. Дифференциация этих двух типов аллергических реакций имеет большое значение для лечения больного.

Вместе с тем необходимо отграничить круг псевдоаллергических реакций от сходных состояний, не имеющих отношения не только к истинным, но и к псевдоаллергическим реакциям. Клиническая картина в этом плане может иметь только относительное значение из-за возможного совпадения проявлений. Основным критерием необходимо считать содержание патохимической стадии заболевания.

К псевдоаллергическим процессам следует относить только те, в развитии которых ведущую роль играют такие медиаторы, которые образуются и в патохимической стадии истинных аллергических реакций. Так, например, если после приема пищи или введения лекарства развивается аллергическая реакция (крапивница, отек Квинке, бронхоспазм и др.) и методами специфической диагностики не удается выявить участие иммунных механизмов, а биохимические исследования показывают увеличение в плазме крови уровня гистамина, то такую реакцию можно считать псевдоаллергической. В то же время некоторые заболевания похожи по клинической картине на (псевдо)аллергические, но не имеют отношения к аллергии. Например, существует так называемая примахиновая гемолитическая анемия, вызываемая приемом противомалярийного препарата примахина. Ее вызывают также близкие противомалярийные препараты класса 8-аминохинолинов, сульфаниламид, сульфапиридин, нитрофурантоин, метиленовый синий и ряд других препаратов. Клинически имеется необычная реакция на лекарственный препарат в виде гемолитического криза, который может даже закончиться смертью больного. Однако это заболевание не имеет никакого отношения ни к истинным, ни к псевдоаллергическим реакциям. В его основе лежит энзимопатия — недостаточность Г-6-ФДГ в эритроцитах, что ведет к недостаточному образованию НАДФ-Н2 и как следствие — к недостаточному содержанию восстановленного глютатиона. Это снижает устойчивость эритроцитов к препаратам и их метаболитам, обладающим окисляющими свойствами.

В развитии псевдоаллергических реакций особую роль играют такие медиаторы, как гистамин, МДВ, продукты активации комплемента, калликреин-кининовой системы. Они образуются в результате непосредственного действия, часто повреждающего, многих факторов, включая и те, которые могут быть и аллергенами. Многие факторы могут оказывать непосредственное действие на тучные клетки и базофилы, вызывая освобождение гистамина и других медиаторов. Среди них — физические факторы: высокая температура, ультрафиолетовое облучение, ионизирующая радиация. Они вызывают необратимое повреждение тучных клеток. Многие химические вещества могут вызывать освобождение гистамина без повреждения мембраны, например, полимерные амины (вещество 48/80), полисахариды (например, декстран), определенные антибиотики (например, полимиксин В), кальциевые ионофоры, энзимы (химотрипсин), катионные белки из нейтрофилов, ядовитые продукты, поступившие из кишечника, и ряд других. Высокие концентрации тех же веществ могут вызывать повреждение мембраны и тем самым неизбирательное освобождение гистамина. Вещества, вызывающие освобождение гистамина получили название **либераторов** гистамина. Ими могут быть самые разнообразные лекарственные препараты (например, рентгеноконтрастные вещества). Ряд пищевых добавок, таких как азокрасители и консерванты, способствуют выделению гистамина. Бензоатов много содержится в клюкве. Бруснике,вишне, гранатах, сливах, желе, джемы, маринады, рыбные пресервы. Массивное освобождение гистамина может привести к развитию анафилактического шока, крапивнице, бронхоспазму.

Часть пищевых продуктов содержат в большом количестве **биогенные амины** (гистамин, тирамин, октопамин, фенилэтиламин). Клинические проявления, связанные с избытком гистамина проявляются тогда, когда скорость освобождения гистамина превышает возможность метаболизма этого амина в организме. Гистамина много в продуктах, подвергнутых микробной ферментации (сыр, соленые огурцы, квашеная капуста, томаты, баклажаны, шпинат).

Большую роль в развитии псевдоаллергических реакций играет дефицит первого компонента комплемента и неиммунологическая активация **комплемента** по альтернативному пути.

Дефицит ингибитора 1 компонента комплемента приводит к активации комплемента по классическому пути и развитию врожденных типов отеков Квинке.

Активация комплемента по альтернативному пути происходит при укусе змей и других пресмыкающихся. Играет роль и неадекватная активация бактериальными липополисахаридами.

В систему комплемента входит по меньшей мере 25 белков - компонентов комплемента, выявляемых в крови и на поверхности некоторых клеток. Система комплемента - это группа сывороточных белков, активирующихся путём каскада реакций ограниченного протеолиза. Иммунные или неиммунные сигналы приводят к целому ряду последовательных реакций с образованием активных белков. Комплемент является важнейшей частью иммунной системы организма, без которого невозможна ни антибактериальная ни противовирусная защита, ни фагоцитоз. Варианты активация комплемента следующие:

1) классический путь, начиная с С1;

2) альтернативный путь активации комплемента, начиная с СЗ;

3) неспецифическая активация комплемента с образованием различных продуктов расщепления (см.рис1.6).

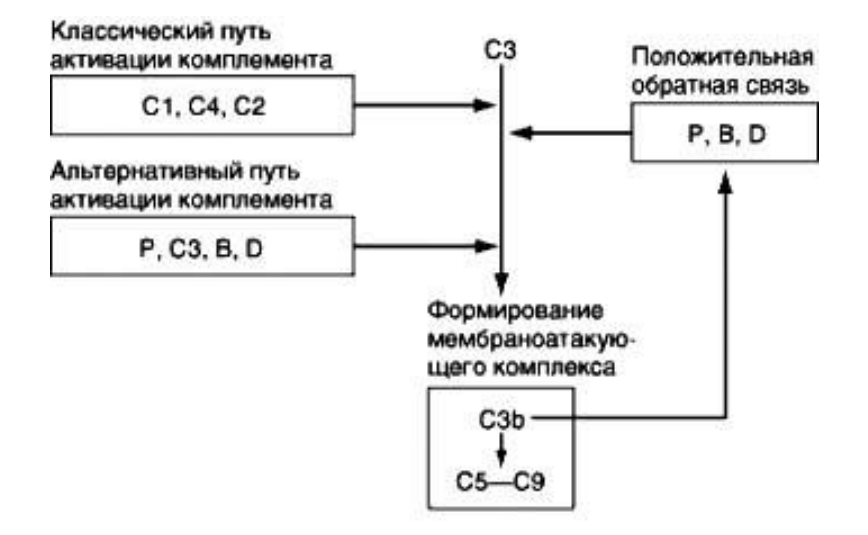

**Рис. 1.6.** Общая схема активации комплемента. В — фактор В, D — фактор D, P — пропердин. D. T. Fearon, K. F. Austen. Immunochemistry of the classical and alternative pathways of complement. In: L. E. Glynn, M. W. Steward (eds.), Immunochemistry: An Advanced Textbook. New York: Wiley, 1977

1. Классический путь активации комплемент связан с воздействием комплекса антигенантитело с присоединением С1 компонента комплемента. Сам процесс активации комплемента можно разделить на несколько этапов:

а) распознавание иммунных комплексов и образование активированного С1;

б) образование С3 конвертазы и С5 конвертазы;

в) образование термостабильного комплекса С5b67;

г) перфорация мембраны мембранатакующим комплексом.

Компонент C1 состоит из трех белков — C1q, C1r и C1s, образующих комплекс в присутствии  $\text{Ca}^{2+}$ . При классическом пути активации к антителу присоединяется C1q, а затем C1r. Последний вызывает протеолитическое расщепление С1s, в результате чего он превращается в активную эстеразу с активацией всего С1. Под влиянием активированного С1 происходит расщепление С4 и С2 с образованием активного компонента С4b2a, являющегося конвертазой С3. Она вызывает расщепление С3 на С3a и С3b. Компонент C3b выполняет множество функций. Он связывается с С4b2a с образованием комплекса С4b2a3b — C5-конвертазы классического пути. На следующих этапах активации комплемента по классическому формируется комплекс C5b67, фиксированный на мембране чужеродной клетки. Присоединение к нему C8 вызывает частичное повреждение мембраны и медленное разрушение клетки. Когда к комплексу C5b678 присоединяется компонент C9, образуется мембраноатакующий комплекс — структура, по форме напоминающая цилиндр, которая встраивается в клеточную мембрану и нарушает ее целостность. Через образовавшийся канал в клетку устремляются вода и электролиты, что приводит к ее гибели.

**2. Альтернативный путь** активации комплемента – это неиммунный механизм активации системы комплемента. Ключевым компонентом является С3 фракция, с которой и начинается весь каскад реакции. Это экстренный, «аварийный» путь защиты организма от проникновения чужеродного в антигенном отношении вещества. Активацию комплемента по альтернативному пути вызывают многие бактериальные полисахариды и агрегированные молекулы иммуноглобулинов (IgG4, IgA, IgE). Активированная 3 фракция комплемента (C3b) связывается с факторами D и B с образованием комплекса C3bBb — C5-конвертазы альтернативного пути. Комплекс C3bBb стабилизируется пропердином, необходимого для предупреждения его быстрого разрушения. Фиксирование на мембране С5b6789 приводит к включению комплекса в липидный слой мембраны и образование гидрофильного канала, через который устремляется натрий, а вслед за ним вода. Эти действия приводят к лизису клетки.

#### **3. Неспецифическая активация комплемента.**

Неспецифическая активация комплемента может осуществляться протеазами (трипсин, плазми, каликреин, лизосомальными протеазами, бактериальными ферментами) на каждой стадии от С1 до С5. Исходный активированный фактор является гораздо более эффективным по сравнению с индуцирующей протеазой. Возникают анафилотоксины, которые помимо ге-

молитического действия, дают полную картину шока при остром панкреатите и тяжелых инфекциях. Неспецифическая активация комплемента является одним из компонентом острого воспаления.

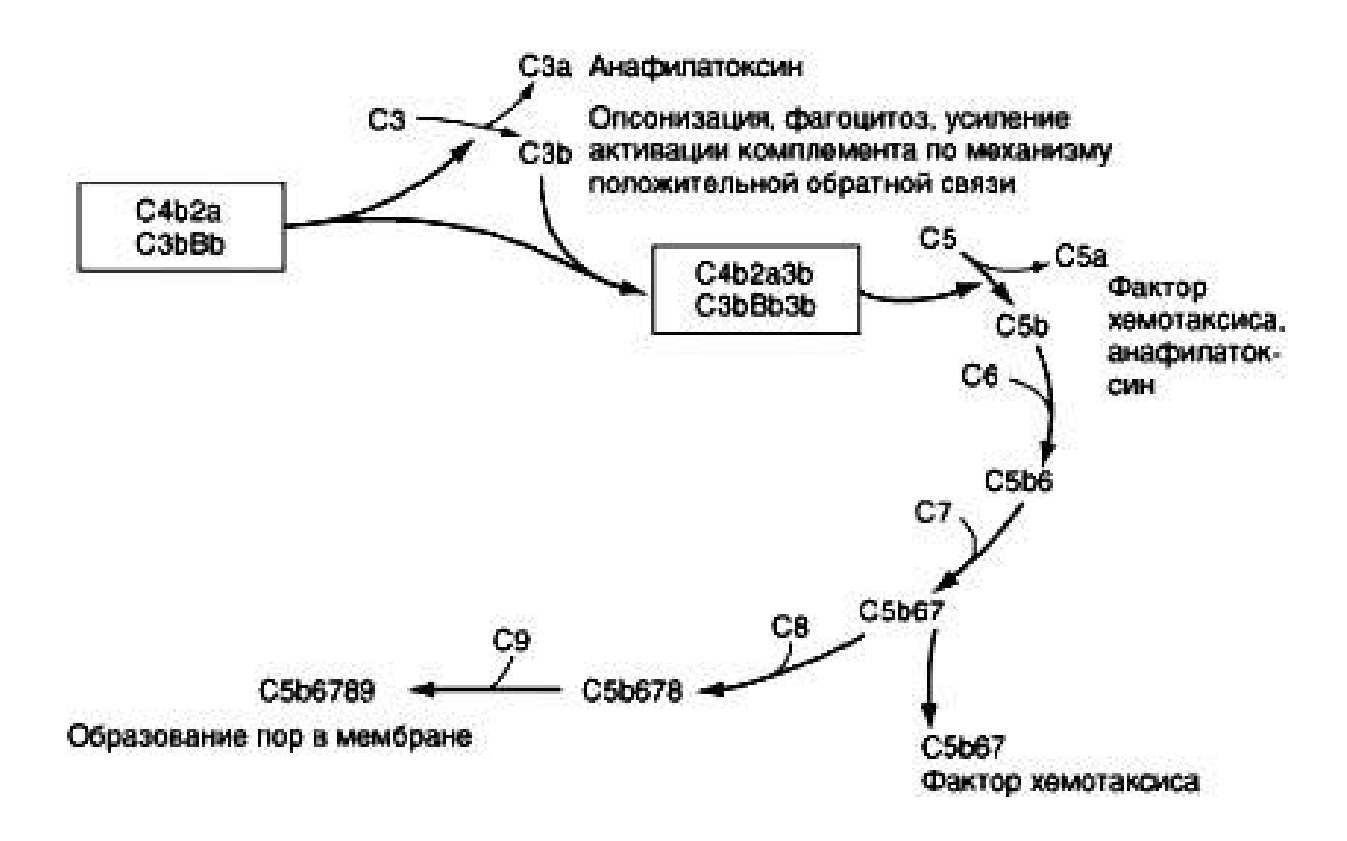

**Рис. 1.7.** Формирование мембраноатакующего комплекса. N. A. Soter, K. F. Austen. Effector systems of inflammation. In: T. B. Fitzgerald et al. (eds.), Dermatology in General Medicine. McGraw-Hill Book Company, 1979

## **II. МЕТОДЫ АЛЛЕРГОЛОГИЧЕСКОГО ОБСЛЕДОВАНИЯ**

Задачей аллергологического обследования является установление причинного фактора (аллергена) с определением конкретного механизма реализации аллергической реакции.

Именно от этих данных зависит выбор рациональной терапии больного. Из всего многообразия методов лечения аллергических реакций требуется выбрать единственно верный, адекватный способ лечения больного, страдающего аллергическим заболеванием.

Стандартная схема аллергологического обследования состоит из нескольких этапов:

1 этап. Сбор аллергоанамнеза.

2 этап. Физикальное обследование больного.

3 этап. В диагностике большинства аллергических заболеваний используется постановка кожных диагностических проб.

4 этап. Проведение провокационных проб.
### 5. этап. Лабораторные методы диагностики.

6. этап. Использование необходимых функциональных, инструментальных, рентгенологических, генетических и других методов исследования.

### **1 этап. Аллергологический анамнез**

Подробный анамнез — основной источник сведений, необходимых для диагностики и лечения атопических заболеваний. Для получения максимально полной и объективной информации при сборе анамнеза необходимо придерживаться общепринятых правил. Общие принципы обследования больных с аллергическими и неаллергическими заболеваниями сходны. Однако при обследовании больных с аллергическими заболеваниями особое внимание следует уделить *прямым и косвенным признакам*, указывающим на сенсибилизацию к неинфекционным аллергенам.

К прямым признакам бытовой сенсибилизации относится появление клинических признаков заболевания во время уборки помещения или класса, во время игры с мягкими игрушками, при посещении цирка или зоопарка и т.д. К косвенным признакам бытовой сенсибилизации относится частые обострения заболевания дома, а не на улице, чаще ночью в постели, а не на улице при прогулке. К прямым признакам пыльцевой аллергии относится появления заболевания (или усиление признаков заболевания) при контакте с цветущими растениями, пользовании парфюмерии с цветочной пыльцой, использовании фитотерапии. К косвенным признакам пыльцевой аллергии относятся появление признаков клинического обострения в весенне-летний-осенний период, появление реакции при употреблении в пищу мёда, орехов, яблок, груш, сливы и т.д.

Правильно собранный анамнез позволяет правильно направить в нужном направлении дальнейшее аллергологическое обследование. К наиболее важным вопросам относятся:

1. Время появления симптомов заболевания: время суток, день недели (в любой день или только в будние дни), время года. Как долго они сохраняются?

2. Мест появления симптомов: дома, на улице, в школе, на отдыхе.

3. Наличие прямых и косвенных признаков, указывающих на сенсибилизацию к неинфекционным аллергенам.

4. Связь появление симптомов заболевания с курением, уровнем физической активности и родом занятий (например, работой с красками), действием физических факторов: холода, тепла, пониженной или повышенной влажности.

5. Эффект элиминации аллергена.

6. Эффект лекарственных средств, условно относящихся к группе так называемых «противоаллергических».

**7.** Наличие отягощенной наследственности по аллергическим заболеванием среди родственников пациента.

### *Примерная схема аллергоанамнеза больного с аллергическим заболеванием*

1. Жалобы при осмотре.

2. Какая по счету беременность, исход предыдущих беременностей, течение беременности (заболевания, приём лекарств, наличие токсикозов 1 или 2 половины беременности, профессиональные вредности, характер питания).

3. Как протекали роды, вес и рост при рождении. Особенности периода новорожденности.

4. Вскармливание (длительность кормления грудью, сроки введения и состав докормов, прикормов, соков, реакция ребенка на введение докормов, прикормов, соков).

5. Реакция больного на введения докорма, прикормов и соков.

6. Состояние кожи на первом году жизни, связь кожных изменений с питанием.

7. Состояние кожи после первого года жизни, связь кожных изменений с питанием.

8. Состояние желудочно-кишечного тракта на первом году жизни, связь патологических симптомов с питанием.

9. Состояние желудочно-кишечного тракта после года, связь патологических симптомов с питанием.

10. Реакции больного на прививки, реакции Манту и гамма-глобулин.

11. На какие лекарства отмечена реакция? В чем она проявляется?

12. Какие пищевые продукты вызывают реакцию, и в чем она проявляется?

13. Сведения о перенесенных заболеваниях:

а) детские инфекции;

б) респираторно-вирусные инфекции (частота, наличие обструктивных изменений);

в) бронхо-легочных (количество, клиническая картина);

г) желудочно-кишечные заболевания (частота, клиническая картина).

14. Тубанемез (сведения о туберкулиновых пробах).

15. Основное заболевание (когда началось, клинические проявления, связь обострений с временем года, временем суток, с физическими или эмоциональными нагрузками, с резкими запахами, с охлаждением, с инфекционными респираторными заболеваниями, с пребыванием в определенных бытовых условиях).

16. Какие лекарства используют для купирования обострения основного заболевания?

17. Где чаще возникают обострения — дома, в детском учреждении, на улице, в деревне, в городе, в поле, в лесу?

18. Жилищно-бытовые условия: дом — каменный, деревянный, новый, старый квартира (комната) — сухая, сырая, теплая, холодная.

19. Есть ли в квартире (комнате) ковры, старая мягкая мебель, цветы, певчие птицы, аквариум, кошка, собака, др. домашние животные (какие), открытые книги?

20. Постельные принадлежности ребенка содержат пух, перо, шерсть, синтепон?

Метраж квартиры (комнаты), количество проживающих членов семьи.

21. Семейная отягощенность по аллергическим заболеваниям (отец, мать и ближайшие родственники).

*Анамнестические признаки бытовой аллергии:* 

1. Эффект элиминации, заключающийся в уменьшении или исчезновении симптомов болезни, когда больные находятся вне домашней обстановки (в больнице, на даче, в санатории и т.д.).

2. Круглогодичное течение заболевания с обострениями в холодное время года (осенью, зимой, ранней весной). Это связано с тем, что в этот период повышается насыщенность пылью жилищ и увеличивается численность в них клещей.

3. Появление симптомов ночью, особенно в первую ее половину. Причиной этого является тесный контакт больных с аллергенами из постельных принадлежностей.

4. Возникновение клинических проявлений заболевания во время уборки квартиры.

*Особенности аллергологического анамнеза при эпидермальной аллергии:* 

1. Возникновение симптомов при контакте с животными. В связи с высокой активностью аллергенов больные или их родители нередко сами указывают врачу на этот признак.

2. Клинические проявления могут возникать при ношении одежды из шерсти и меха (дубленки, пуховики, меховые шапки, изделия из шерсти).

3. Непереносимость препаратов, содержащих белки животных (гетерологичные сыворотки, иммуноглобулины и т.д.).

*Анамнестические признаки пыльцевой аллергии:* 

1. Сезонность обострений (появление признаков болезни в теплое время года – весной, летом, осенью в период пыления растений).

2. Метеозависимость (ухудшение самочувствия больных в сухую ветреную погоду, когда создаются наилучшие условия для распространения пыльцы и улучшение состояния после дождя).

3. Перекрестная пищевая сенсибилизация и непереносимость фитопрепаратов. В этом случае заболевание может приобретать круглогодичное течение.

*Особенности аллергологического анамнеза при пищевой аллергии:* 

1. Появление или прогрессирование симптомов заболевания после приема пищи (через несколько минут или часов). Иногда реакция может возникать на запахов пищи или при контакте с ней (например, рыбы).

2. Сочетание аллергических заболеваний кожи (атонического дерматита, хронической рецидивирующей крапивницы, отеков Квинке) и БА.

3. Наличие хронических заболеваний органов пищеварения (хронического гастрита, холецистита, панкреатита, колита, дисбактериоза кишечника и др.).

*Лекарственная аллергия* может иметь разнообразные клинические проявления. При наличии у больного указаний на непереносимость медикаментов следует помнить о следующих закономерностях ее развития:

1. Аллергические реакции возникают у небольшого числа больных (примерно у 2–3%, получавших препарат).

2. Лекарственная аллергия может развиваться только в том случае, если больной сенсибилизирован данным препаратом или средством, имеющим с ним общие антигенные детерминанты. Ее развитие вызывают те медикаменты, которые пациент получал ранее. Исключение составляют случаи латентной сенсибилизации (употребление пищи, содержащий антибиотики, наличие грибковых заболеваний кожи и ее придатков).

3. Как правило, сенсибилизация к лекарствам развивается в течение длительного времени (недели и месяцы). Однако у больных аллергическими заболеваниями она может появляться через 7-9 дней после приема препарата. Наиболее часто гиперчувствительность развивается при парентеральном введении лекарств.

4. Лекарственная аллергия не напоминает фармакологического действия препаратов.

5. Аллергическая реакция не зависит от дозы препарата и может возникать от его минимального количества.

6. Лекарственная аллергия проявляется классическими симптомами аллергических заболеваний (крапивница, отек Квинке, БА, анафилактический шок и др.).

*Особенности анамнеза при грибковой сенсибилизации:* 

1. Непереносимость дрожжесодержащих продуктов (пива, кваса, сухих вин, молочнокислых продуктов и антибиотиков пенициллинового ряда).

2. Ухудшение состояния во влажную погоду, а так же при посещении сырых, плохо проветриваемых помещений.

3. Сезонное или круглогодичное течение болезни, что связано с особенностями грибов, вызывающих его развитие. Известно, что концентрация грибов Alternaria, Cladosporium, Candida увеличивается весной, летом и вначале осени. Поэтому самочувствие больных ухудшается в теплое время года. Количество грибов рода Penicillium и Aspergillus в воздухе остается высоким в течение всего года. У сенсибилизированных больных отмечается круглогодичное течение болезни.

4. Наличие очагов грибковой инфекции (онихомикозы, грибковый дисбактериоз и др.).

**2 этап. Физикальное исследование** строго по системам согласно стандартной схемы обследования. Особенно внимательно исследуют те системы, на поражение которых указывают данные аллергологического анамнеза.

**3 этап. Кожные пробы** — это простой и достоверный метод выявления сенсибилизации. Наиболее часто этот метод используется в диагностике аллергических реакций 1 типа (реагиновых реакций). Однако возможно участие 3 и 4 типа при постановке кожных проб (диагностика грибковой сенсибилизации, туберкулиновые пробы). Выделяют аппликационные пробы, тест-уколом, скарификационные и внутрикожные пробы.

**Показания и выбор аллергенов.** Основное показание для проведения кожных проб выявление аллергенов, контакт с которыми вызывает заболевание. При выборе аллергенов для проведения проб следует учитывать данные анамнеза. Существуют диагностические препараты аллергенов для кожных проб.

### **Общие требования**

1. Кожное тестирование проводят только в период ремиссии заболевания.

2. В случае расхождения данных анамнеза и данных, полученных при проведении кожноскарификационнго тестирования возможно проведение внутрикожной пробой.

3. Любое кожное тестирование может дать системную реакцию в виде анафилактического шока или обострения со стороны шокового органа.

4. Кожные пробы может проводить лишь специально обученная медицинская сестра, но оценивает результаты и присутствует во время проведения проб врач обязательно.

5. Перед постановкой проб следует заранее отменить приём антигистаминных препаратов, причём этот срок во многом зависит от группы, к которой относится этот препарат. Прием большинства  $H_1$ -блокаторов прекращают за 48 ч, лоратодина, цитиризина за 96 ч, а астемизола за 4 недели до исследования. Теофиллин, адреномиметики (ингаляционные и для приема внутрь), препараты из группы кромонов и недокромила не влияют на кожную чувствительность. Единого мнения о влиянии ингаляционных кортикостероидов на кожную чувствительность. Есть сообщения об угнетающем влиянии их на кожную чувствительность.

#### **Техника проведения кожных проб**

#### **1. Скарификационные тесты**

В России до настоящего времени наиболее распространено проведение скарификационного тестирования. Метод более чувствителен, чем прик-тест, но даёт больше ложноположительных

результатов. Выбор аллергенов для постановки кожных тестов диктуется данными, полученными при сборе аллергологичсского анамнеза.

При этом типе КП на кожу предплечья наносят в виде капель различные аллергены на расстоянии 2—2,5 см и через каждую каплю отдельным для каждого аллергена скарификатором производят повреждение эпидермиса таким образом, чтобы не повредить кровеносных сосудов.

Через 10 минут капли удаляют, а ещё через 10 минут (всего через20 мин после начала скарификаций) проверяют, не появились ли эритема и волдырь. Измеряют наибольший диаметр волдыря и венчик гиперемии в миллиметрах. Параллельно с тестированием аллергенов ставится контроль с разводящей жидкостью и с 0,01% раствором гистамина. Пробы можно оценивать, только если контроль оценивается отрицательно, а реакция на гистамин – положительная. Одномоментно детям раннего возраста допустима постановка не более 5 проб с неинфекционными аллергенами и не более 10 у детей старшего возраста. Для выявления неинфекционной сенсибилизации используются наборы пылевых, пыльцевых, пищевых аллергенов, представляющих собой водные экстракты с концентрацией белка 1000—10000 ед. белкового азота (Protein-Nitrogen Unit — PNU) в 1 мл.

Скарификационные КП применяют в случаях, когда предполагают наличие реагинового типа аллергической реакции (при поллинозах, атонической форме бронхиальной астмы или ринита, отеке Квинке, крапивнице). Они выявляют только реагиновый тип аллергии. Их оценку производят через 15—20 мин.

В таблице 2.1 представлены критерии оценки интенсивности скарификационных проб с неинфекционными аллергенами.

*Таблица 2.1* 

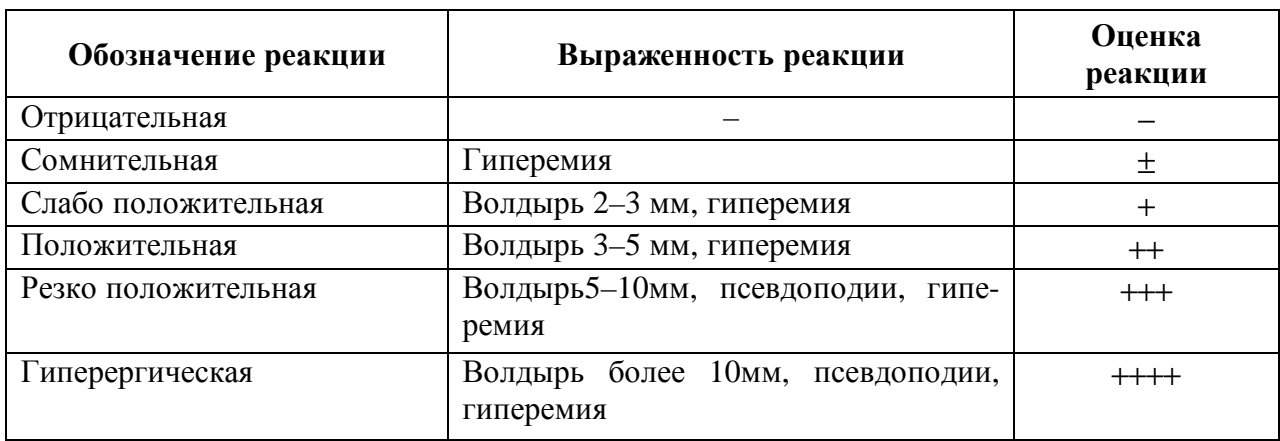

**Оценка скарификационных проб**

Для заключения о диагностической значимости кожных проб с неинфекционными аллергенами достаточно совпадение анамнестических сведений с кожными реакциями от + + и выше для детей до 3 лет и от +++ и выше для детей после 3 лет.

Нередко помимо местной реакции при постановке кожных проб возникают и общие реакции со стороны шокового органа, как правило, через 10—180 мин после тестирования. Наличие общих реакций служит абсолютным подтверждением диагностической значимости тестируемых аллергенов.

Получение сомнительных результатов кожного тестирования, расхождение данных анамнеза с данными, полученными при кожно-скарификационном тестировании, требует углубление аллергологического обследования.

**2. Внутрикожные пробы** проводятся при сомнительных результатах скарификационных проб. Для развития положительной реакции при внутрикожных пробах требуется более низкая доза аллергена. Аллерген, вызвавший сомнительную скарификационную пробу, при внутрикожном введении может привести к выраженной местной и даже к системной реакции.

В связи с повышенным риском развития системной реакции внутрикожную пробу проводят с использованием разведённого (в 100 раз и более по сравнению с используемым для скарификационного теста) раствора аллергена.

Эти пробы более чувствительны, чем скарификационные, но и менее специфичны. Применяются для выявления сенсибилизации к аллергенам грибкового происхождения, а также для определения степени чувствительности к аллергенам неинфекционной природы.

В качестве положительного контроля так же используется 0,01% раствор гистамина, реакция на который должна быть положительная, в качестве отрицательного контроля — разводящая жидкость. Расстояние между участками введения аллергенов и контрольными пробами должно быть больше, чем при проведении скарификационных проб. Для проведения внутрикожной пробы используют внутреннюю поверхность предплечья. В предварительно обезжиренный участок кожи спиртом внутрикожно вводятся аллергены расстояние, между которыми должно быть не менее 2,5 см. В туберкулиновый шприц набирают 0,1 мл экстракта аллергена. Поскольку появление волдыря при внутрикожном введении воздуха можно принять за положительную реакцию, необходимо полностью удалить пузырьки воздуха из шприца. Кожу растягивают и вводят иглу под углом 45° срезом вниз. Срез иглы должен полностью погрузиться в кожу. После введения примерно 0,02 мл раствора должна образоваться папула диаметром 1—3 мм. Если раствор попадает под кожу или вытекает наружу, папула отсутствует. В этом случае аллерген вводят повторно в другое место. Реакцию оценивают через 20 мин. Чтобы границы волдыря были видны отчетливо, кожу вокруг него несколько растягивают двумя пальцами. При оценке результатов обращают внимание на форму волды-

ря. В случае неровных границ волдыря, это отмечают в результатах исследования как псевдоподии.

В таблице 2.2 представлены результаты оценки внутрикожных проб.

*Таблица 2.2* 

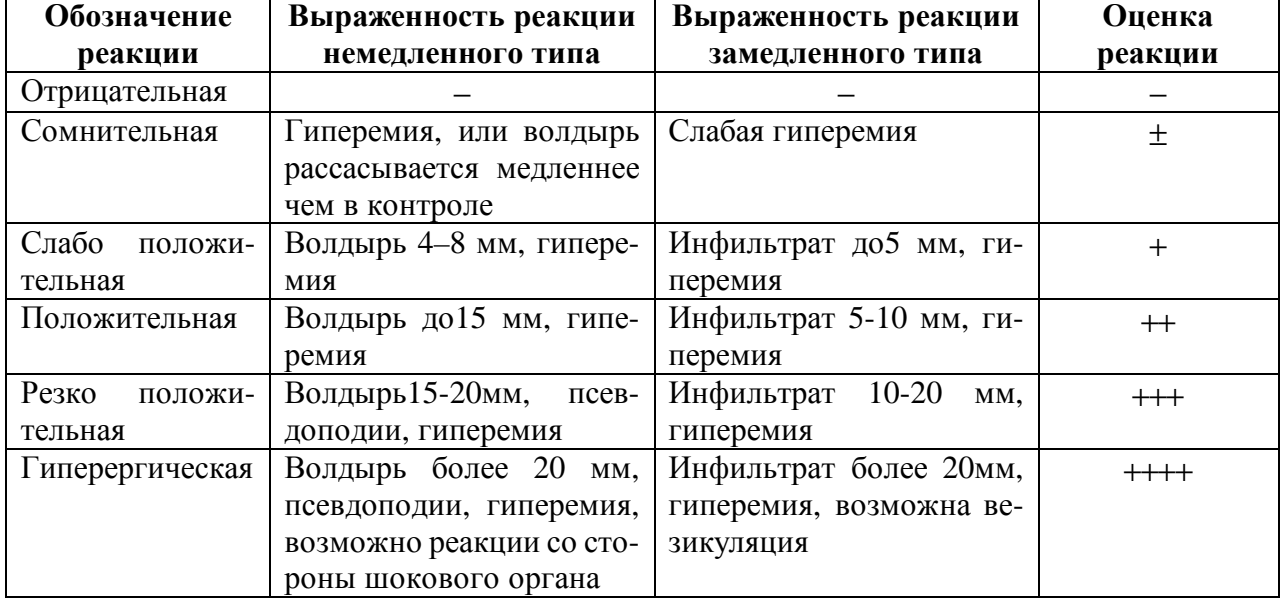

### **Результаты оценки внутрикожных проб**

Кожные пробы малоинформативны при диффузном поражении кожи. Для диагностики лекарственной аллергии кожное тестирование используется крайне редко, поскольку обычно аллергию вызывает не сам препарат, а его метаболиты, определить которые невозможно. Кожные пробы проводятся только с белковыми аллергенами, например с инсулином, сыворотками, и пенициллинами.

Только совпадение положительных результатов кожного тестирования с аллергологическим анамнезом, подтверждающим наличие сенсибилизации, позволяет точно определить причинно-значимый аллерген. Отрицательные результат кожных тестов и отсутствие анамнестических данных исключают участие данного аллергена в развитии патологии.

Причиной ложноотрицательных результатов может быть пониженная реактивность кожи у детей раннего возраста (до 5 лет).

### **3. Прик-тест.**

Техника prick-тестов отличается тем, что аллергены, гистамин и разводящая жидкость вносятся в эпидермис кожи с помощью специальных одноразовых ланцетов посредством укола. Место постановки и дезинфекция кожи такая же, как и у скарификационных тестов. Реакцию читают через 10–15 мин (табл. 2.3).

Тестирование обычно проводят на ладонной поверхности предплечья или на спине. Кожу обезжиривают спиртом. Далее наносят по 1 капле аллергенов на расстоянии 4-5 см друг от друга.

В качестве отрицательного контроля используют разводящую жидкость, положительного гистамин. Можно использовать различный инструмент, обычно применяют скарификатор или специальный шприц для прик-теста, которыми и прокалывают кожу через каплю раствора аллергена. Прокол должен быть достаточным по глубине, но не до крови. Оценку реакции проводят через 20 мин; если до истечения этого времени развивается выраженная реакция, то каплю аллергена следует удалить, чтобы избежать общих реакций. В таблице 2.3 представлены результаты оценки prick-тестов

*Таблица 2.3* 

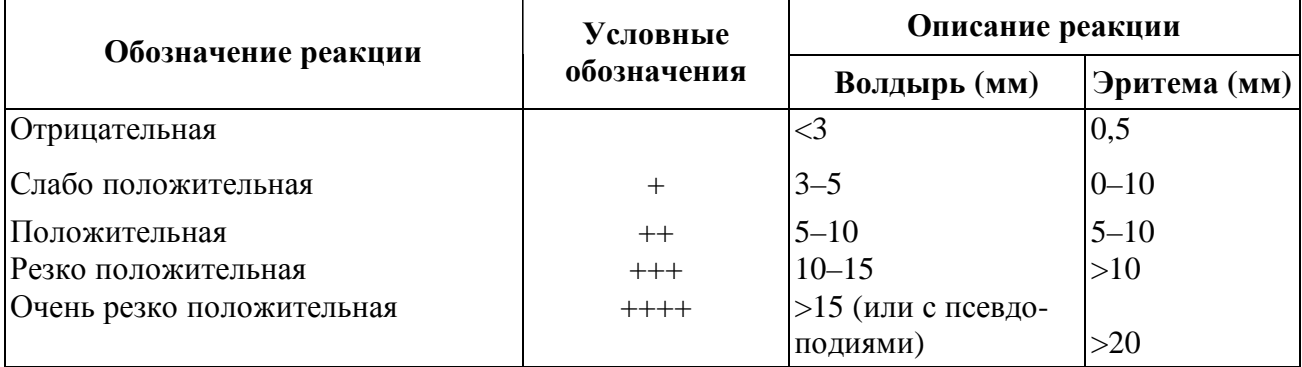

### **Результаты оценки prick-тестов**

### **4. Аппликационные тест.**

Аппликационные кожные тесты (path-tests) используются для диагностики контактного аллергического дерматита и фотоаллергических реакций. В последние годы обсуждается возможность их использования у больных атопическим дерматитом.

Применяют при аллергических заболеваниях на не затронутых повреждением участках кожи. Аллергенами чаше всего служат различные химические вещества, в том числе и лекарства. Их применяют в чистом виде или в растворах в концентрациях, не вызывающих раздражения кожи у здоровых людей.

Механизм реакции заключается в том, что нанесенный на кожу больного аллерген взаимодействует с Т-лимфоцитами и антиген-презентирующими клетками (клетками Лангерганса и макрофагами). При наличии сенсибилизации это приводит к развитию воспаления, выраженность которого оценивается по специальной шкале (см. табл.2.4).

Для постановки и оценки кожных тестов требуется 3–4 визита больного к врачу. В первый раз осуществляется нанесение аллергена на кожу. Через 48 часов лоскуты снимают и через 15–20 мин оценивают местную реакцию. Окончательное заключение делают при осмотре через 72 часа. Если в месте аппликации аллергена возникает выраженное жжение и зуд, то пациент должен обратиться к врачу. В этом случае лоскут снимают ранее 2-х суток. Реакцию оценивают, пользуясь специальной шкалой.

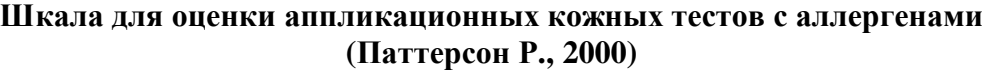

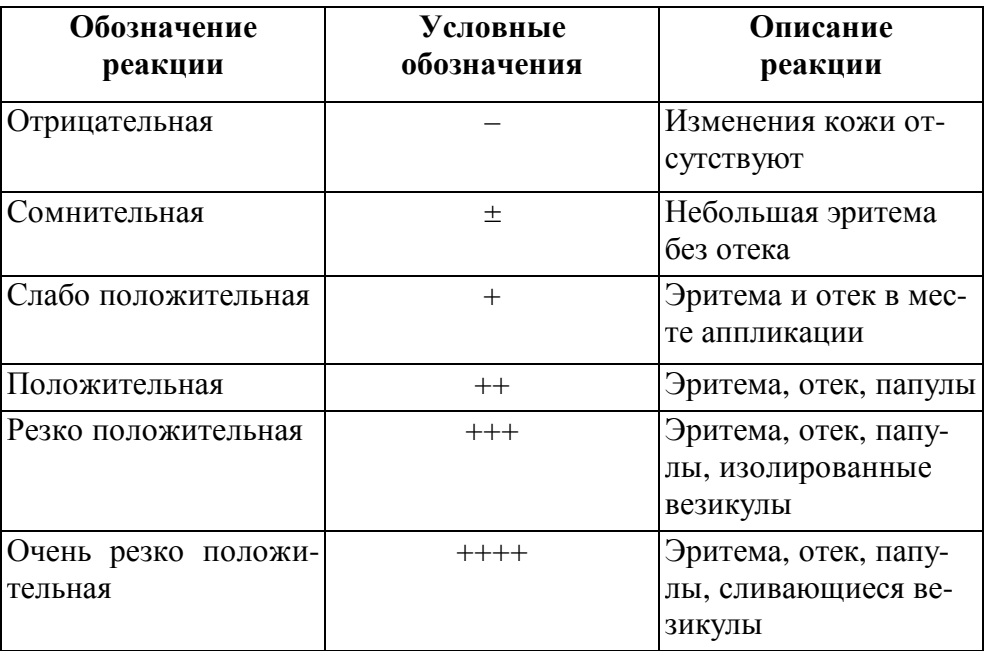

Следует отметить, что топические и системные стероиды могут оказывать существенное влияние на результаты тестирования и не должны применяться в течение 2 недель перед его проведением.

Техника постановки кожных проб варьирует. Обычно раствором аллергена смачивают кусочек марли размером около 1–2 см и накладывают его на кожу предплечья, живота или спины. Затем прикрывают целлофаном и закрепляют лейкопластырем. Результаты оценивают через 20 мин, 5—6 час и 1—2 сут. За рубежом используют стандартизированные тест-системы. Они изготавливаются из полиэфирной пленки с введенными в гидрофильный полимер аллергенами. Когда полоски прикрепляются к коже, пот размягчает пленку и способствует выделению аллергенов. Широко применяются специальные камеры из инертных материалов (например, Finn Chamber), которые позволяют точно локализовать место введения аллергена.

Для выполнения аппликационных тестов рекомендуется использовать стандартизированные аллергены, которые не обладают раздражающим действием на кожу (табл. 2.5). Самостоятельно приготовленные и тщательно не стандартизированные растворы аллергенов могут привести как к ложноположительным так и к ложноотрицательным результатам.

Важно отметить, что как prick-тесты, так и внутрикожные пробы имеют свои достоинства и недостатки (табл. 2.6).

## **Стандартизированные наборы аллергенов для выполнения аппликационных кожных тестов (Kalish R.S. ,1997)**

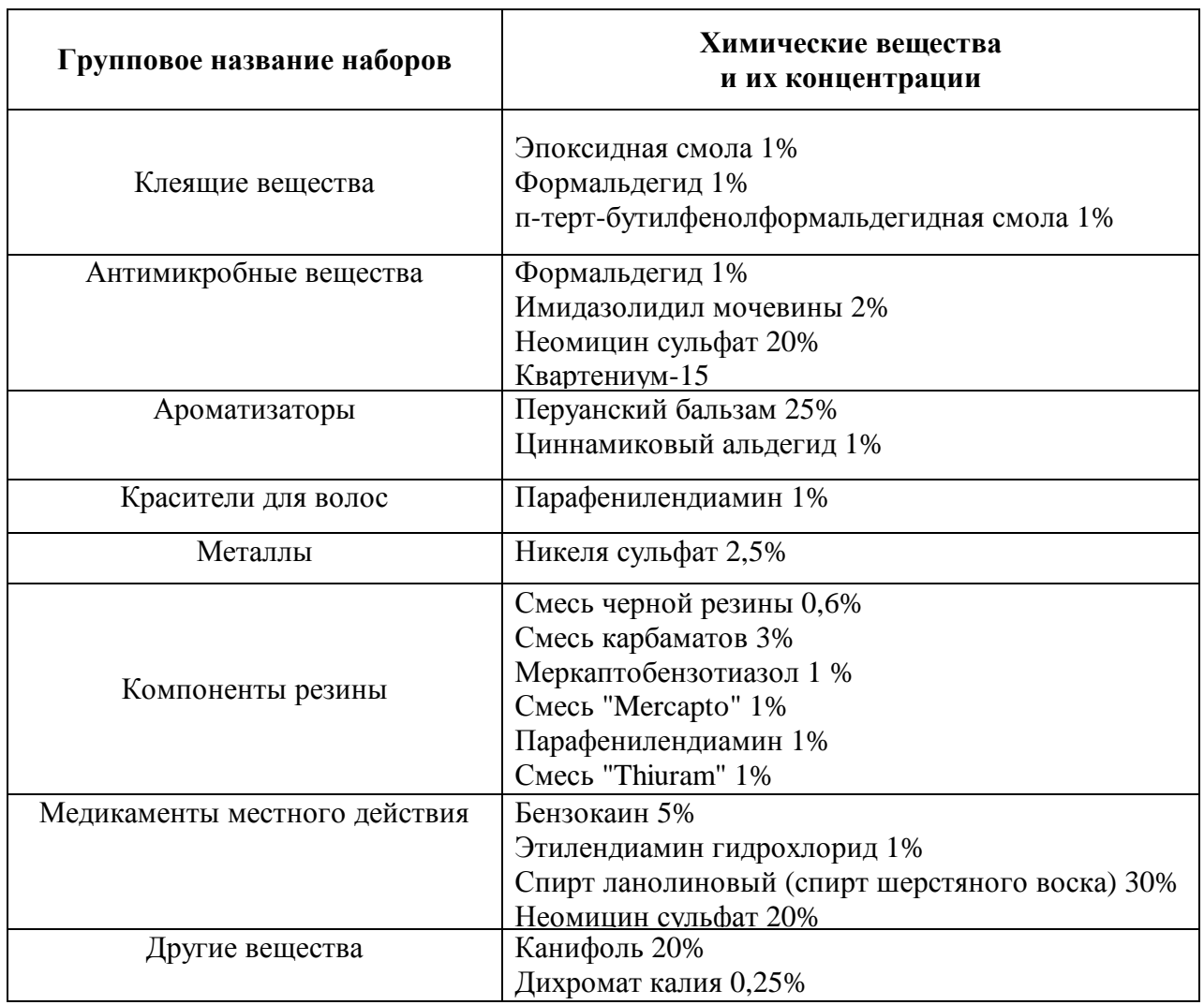

*Таблица 2.6* 

## **Достоинства и недостатки кожных проб (Slavin R.G., 1999)**

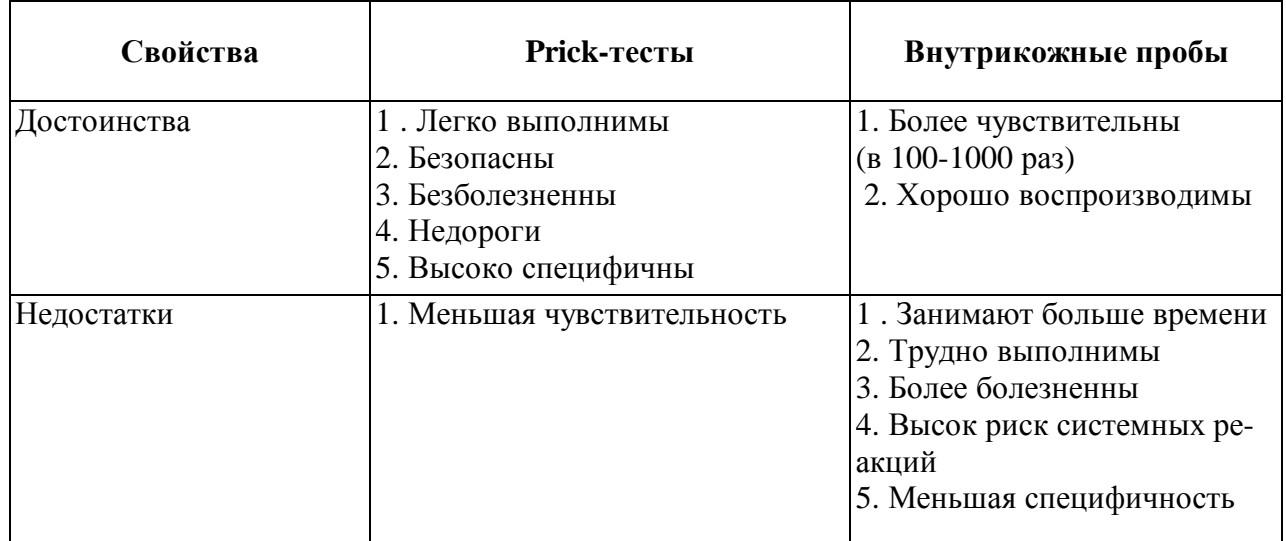

В некоторых случаях кожное тестирование не дает достоверной информации об этиологии аллергического заболевания.

Причины ложно-отрицательных результатов:

1) неправильное хранение аллергенов;

2) неправильная техника выполнения проб;

3) снижение реактивности кожи (пожилой возраст, низкая температура при охлаждении, индивидуальные особенности и др.);

4) рефрактерный период после системной аллергической реакции, связанный с потреблением IgE и уменьшением его концентрации на тучных клетках кожи. Поэтому кожное тестирование целесообразно выполнять не ранее, чем через 3-4 недели;

5) прием лекарственных препаратов, тормозящих развитие реакций немедленного типа (табл. 2.7).

Причины ложно-положительных результатов:

1) нарушение техники постановки кожных проб и изменение свойств аллергенов (низкий рН, изменение осмолярности растворов, инъекции большого объема и др.);

2) прием лекарственных препаратов и пищевых продуктов, являющихся либераторами гистамина;

3) выраженный кожный дермографизм.

Результаты тестирования должны обязательно сопоставляться с клиническими данными. Возможно появление положительных кожных проб у пациентов, не имеющих клинических симптомов заболевания. Причинами этого является латентная сенсибилизация или сенсибилизация к аллергенам у больных, имевших ранее клинические симптомы.

*Таблица 2.7* 

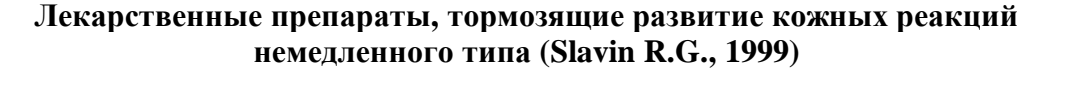

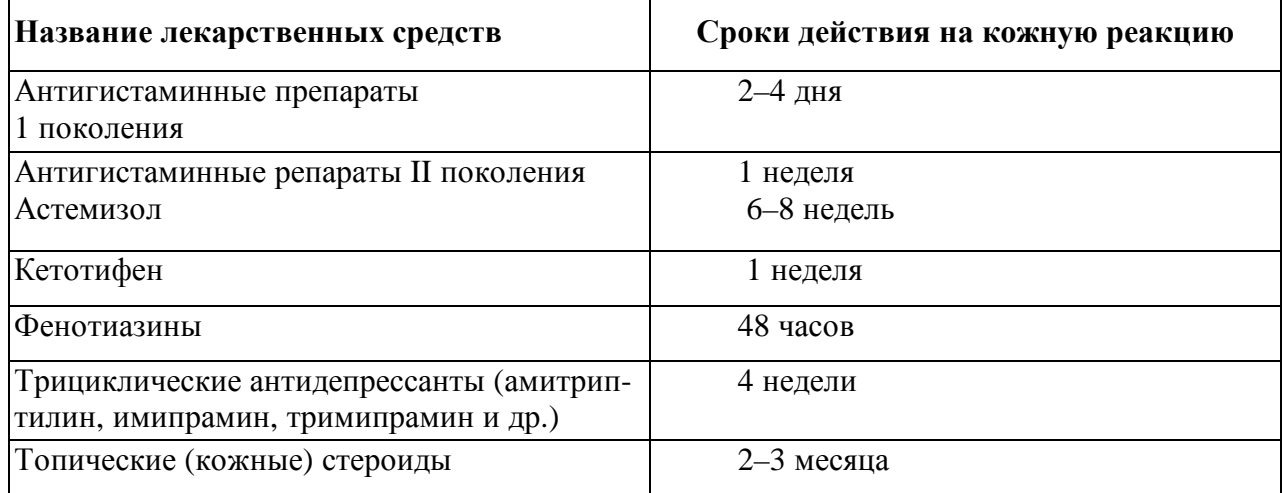

В случаях расхождения данных кожного тестирования с данными анамнеза, клинических данных и лабораторной диагностики проводят провокационные пробы.

**4 этап. Провокационные пробы** — метод выявления сенсибилизации, основанный на введении аллергена в орган-мишень или выявления повышенной реактивности бронхов при ингаляции медиаторов анафилаксии.

Провокационные тесты — наиболее достоверный метод аллергологической диагностики, однако и наиболее опасный. Предсказать реакцию больного на провокацию невозможно, что требует наличия строгих показаний для их проведения.

**Показаниями** к проведению провокационных проб с аллергенами являются:

а) расхождения между данными аллергологического анамнеза, результатами кожного тестирования и лабораторными тестами

б) сомнительные результаты кожных проб с неинфекционными аллергенами при отчетливых анамнестических данных

Так же, как и кожные пробы с аллергенами, провокационные пробы могут проводиться только в период полной ремиссии заболевания.

По способу введения аллергена различают назальные, конъюнктивальные, ингаляционные провокационные пробы. У больных с пищевой аллергией подозреваемый пищевой продукт дается больному через рот.

**Основное преимущество** провокационных проб перед кожными заключается в большей достоверности их результатов. Так, при положительной кожной пробе провокационная проба с тем же аллергеном часто бывает отрицательной, однако если провокационная проба положительна, кожная проба, как правило, также бывает положительной.

**Основные недостатки** провокационных проб заключаются в следующем:

– в один день можно провести пробу только с одним аллергеном;

– результаты исследования с трудом поддаются количественной оценке, особенно при аллергическом рините или конъюнктивите;

– плохо поддаются стандартизации;

– сопряжены с высоким риском тяжелых аллергических реакций, например бронхоспазма, в связи с этим их должен проводить только врач. Провокационные пробы противопоказаны, если в анамнезе есть указания на немедленное развитие крапивницы, отека Квинке, бронхоспазма или анафилактического шока при контакте с данным аллергеном.

### **1. Назальный провокационный тест**

Назальный провокационный тест проводится при наличии клиники аллергического ринита или риносинусита. Перед проведением провокационного теста для исключения неспецифической реакции слизистой полости носа в один носовой ход закапывают разводящую жид-

кость, если через 10—20 мин. не появляется заложенность носа, выделения, чихание, в противоположную ноздрю последовательно, через каждые 15—20 мин., закапываются несколько капель аллергена в возрастающих концентрациях (от 1/100000 до 1/10). Тест считается положительным при появлении через 10—20 мин. после нанесения очередного разведения испытуемого аллергена заложенности носа, ринореи, чихания. После получения положительной назальной провокационной пробы необходимо сразу же промыть слизистую носа физиологическим раствором и закапать сосудосуживающие препараты. В случае генерализованной реакции по мимо указанных мероприятий показано парентеральное введение гормонов, антигистаминных препаратов и адреномиметиков.

**2. Конъюнктивальный тест** проводится при подозрении на наличие у больного аллергического конъюнктивита. Для проведения пробы используются двукратные разведения подозреваемого аллергена от 1/1200 до 1/2. Первоначально закапывается разводящая жидкость для выявления неспецифической реакции. При отсутствии гиперемии коньюнктивы, слезотечения начинают закапывать в противоположную глазную щель аллерген в постепенно возрастающей концентрации каждые 15–20 минут. Проба считается положительной, если после закапывания очередного разведения появляется зуд и отек века, гиперемия конъюнктивы, слезотечение, светобоязнь. В этом случае конъюнктива промывается физиологическим раствором, в коньюнктивальный мешок закапывается капли с глюкокортикоидами, адреналин, внутрь даются аитигистаминные препараты.

## **3. Проведение ингаляционных провокационных тестов с ацетилхолином и гистамином и дистиллированной водой.**

Эти тесты используют для выявления неспецифической гиперреактивности бронхов. Исследуемое вещество вводится в дыхательные пути с помощью аэрозольного ингалятора в трёх последовательных концентрациях: для ацетилхолина – 0,1; 0,5 и 1,0 мг/мл, для гистамина – 0,01; 0,05 и 0,1 мг/мл. Время каждой ингаляции – 3 минуты. Перерыв между ингаляциями (при отрицательном результате наименьшей концентрации) – 15 минут. Ингаляции с дистиллированной водой дозируют либо временем (при этом скорость потока остаётся неизмененной) либо используют одно и тоже время ингаляции, но меняют скорость воздушной струи. Положительная ингаляционная провокационная проба считается при появлении аускультативных признаком бронхиальной обструкции, падении скорости форсированного выдоха (ОФВ1 или ПСВ ) более чем на 20%.

**4. Проведение теста с физической нагрузкой** на велоэргометре для оценки степени гиперреактивности бронхов.

Физическая нагрузка дозируется из расчета 1,5–2 ватт/кг (в зависимости от тяжести заболевания). Время нагрузки- 6 мин. Частота сердечных сокращений не должна превышать

160 уд/мин. Положительная провокационная проба считается при появлении физикальных признаков нарушения бронхиальной проходимости, падении скорости Форсированного выдоха не менее чем на 20 % от исходного уровня.

### **5 этап. Лабораторные методы диагностики сенсибилизации**

Круг обследования должен включать лишь те исследования, которые могут помочь выявить спектр сенсибилизации и выявить изменения со стороны задействованных в патологическом процессе органов и систем. *Подтвердить или опровергнуть диагноз, можно лишь основываясь на данных анамнеза, физикального исследования и всего комплекса проведенного обследования.*

**1. Общий анализ крови.** Наиболее информативными являются определение числа лейкоцитов и эозинофилов. Число лейкоцитов при атопических заболеваниях обычно нормальное. Исключение составляют те случаи, когда атопическое заболевание сопровождается инфекцией или стрессом. В норме абсолютное число эозинофилов у новорожденных составляет 20—850 мкл $^{-1}$ , у детей 1—3 лет — 50—700 мкл $^{-1}$ , у взрослых — 0—450 мкл $^{-1}$ .

Незначительное повышение числа *эозинофилов* до 5—15% не патогмонично для атопических заболеваний, но позволяет предположить этот диагноз. *Умеренная эозинофилия* (15—40% от общего числа лейкоцитов) встречается не только при атопических заболеваниях, но и при злокачественных новообразованиях, например при лимфогранулематозе, иммунодефицитах, врожденных пороках сердца, циррозе печени, узелковом периартериите, герпетиформном дерматите, а также во время применении некоторых лекарственных средств.

*Выраженная эозинофилия* (50—90% от общего числа лейкоцитов) обычно наблюдается при гельминтозах.

Особое значение имеет определение эозинофилов в мазках мокроты, отделяемого из носа или глаз.

Выбор методов лабораторного подтверждения сенсибилизации обусловлен механизмом реализации аллергической реакции у больного.

### **2. Иммунологические лабораторные методы.**

*В лабораторной диагностике аллергических реакций I типа* основными методами являются определение повышенного общего уровня IgE в сыворотке крови, хотя нормальный уровень IgE не исключает наличие этого типа реакций.

Самыми первыми методами диагностики аллергических реакций 1 типа являлись реакция Шелли, реакция дегрануляции тучных клеток и радио-аллерго-сорбентный тест (РАСТ).

*Принцип теста Шелли* заключается в способности базофильных лейкоцитов к дегрануляиии под влиянием фиксированного на них комплекса аллерген — антитело класса

Е. Дегрануляция регистрируют при микроскопии мазков клеточной взвеси, окрашенных суправительно нейтральным красным. Существует 2 варианта теста — прямой, при котором аллерген наносится на взвесь лейкоцитов обследуемого человека и непрямой, в котором используются лейкоцитарная взвесь кролика с последовательным внесением в нее подозреваемого аллергена и испытуемой сыворотки. Проба считается положительной если процент дегранулированных форм превышает 10% (порог спонтанной дегрануляции).

*Тест дегрануляции тучных клеток крысы* принципиально не отличается от непрямого теста Шелли, за исключением того, что в качестве клеток-мишеней используются тучные клетки перитонеальной жидкости белых крыс.

*Радио-аллерго-сорбентный тест* (РАС-тест) использовался для выявления реагинов начиная с конца 60 годов 20 столетия. В сыворотку больного вносится нерастворимый полимер – аллергенный конъюгат, который сорбирует на себе специфические по отношению к использованному аллергену антитела класса Е. После отмывания этот конъюгат обрабатывается меченой радиоактивным изотопом  $(I^{125})$  сывороткой, содержащей антитела против человеческого IgE. В дальнейшем с помощью гамма-счетчика оценивается степень радиоактивности этого конъюгата в сопоставлении с контролем и стандартной кривой. Реакция оценивается как положительная, если степень радиоактивности в опыте не менее, чем в 2 раза выше, чем в контроле (+), при более существенных различиях реакция оценивается как ++ или +++.

Самым распространенным в настоящее время методом определения общего и специфического IgE является иммуноферментный метод.

*Иммуноферментный анализ* (ИФА) – вид иммунохимического анализа, основанный на иммунологической реакции антигена с соответствующим антителом с образованием комплекса антиген — антитело, для выявления которого в качестве метки (маркера) антигена, антитела или обоих компонентов этой реакции используют их конъюгаты с ферментами. Количественные измерения веществ в ИФА основаны на определении активности ферментов (после добавления в иммунохимическую систему специфических для данных ферментов субстратов) колориметрическими методами или путем измерения теплового эффекта ферментативной реакции.

Твердофазный ИФА позволяют определять даже низкие концентрации IgE (менее 50 МЕ/мл).

Для оценки результатов лабораторных исследований необходимо знать метод определения уровня IgE и нормальные показатели, принятые в данной лаборатории.

Согласно ВОЗ 1МЕ/мл (ME – международная единица) соответствует 2.4 нг. Обычно концентрация IgE выражается в МЕ/мл или кЕ/л (кЕ – килоединица).

В норме IgE составляет менее 0,001% от всего иммуноглобулина сыворотки крови. Его концентрация в сыворотке крови взрослого человека (табл. 2.8) составляет менее 0,05 г/л (около 100 кЕ/л), что в 10<sup>5</sup> раз ниже концентрации

IgG в сыворотке (около 10 г/л).

*Таблица 2.8* 

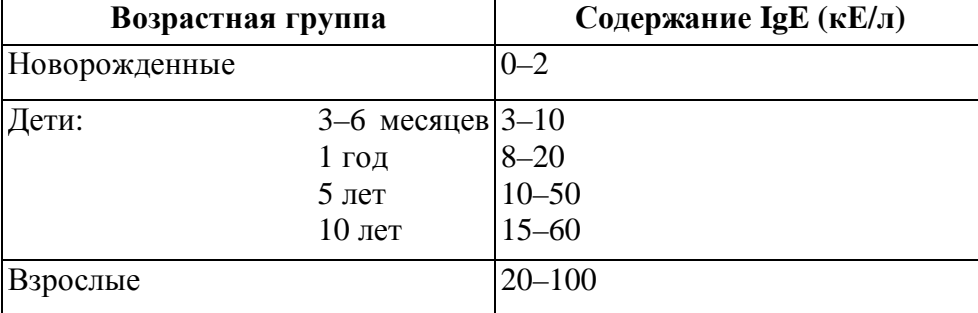

**Содержание IgE в сыворотке крови здоровых**

Основными методами определения общего и специфического IgE в практике клиникодиагностических лабораторий являются радиоизотопный, хемилюми-несцентный и иммуноферментный. В связи с безвредностью для персонала, высокой чувствительностью и специфичностью, простотой и доступностью наибольшее распространение получил метод иммуноферментного анализа. Независимо от используемого метода лаборатория обязана при определении общего и специфического IgE постоянно проводить внутренний контроль качества и регулярно участвовать в соответствующей программе внешнего контроля качества. Уровень общего IgE должен определяться только количественно и выражается в кЕ/л. Уровень специфического IgE к пыльцевым, бытовым и пищевым аллергенам определяется количественно (в кЕ/л) или полуколичественно. В последнем случае результат оценивается в классах от 0 до 5. Каждый класс имеет соответствующую клиническую трактовку.

*Таблица 2.9* 

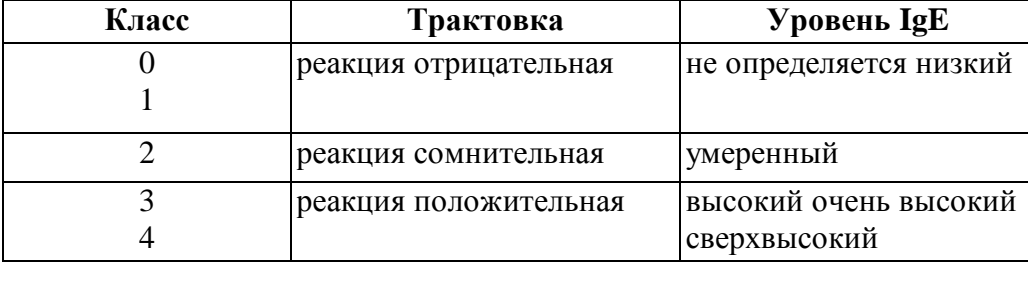

**Оценка специфических IgE антител по классам.** 

Для определения специфического IgE коммерческие тест-системы существуют для большого перечня пыльцевых, бытовых, пищевых, лекарственных и профессиональных аллергенов. Определить объем лабораторного обследования и составить перечень возможных причиннозначимых аллергенов врач-аллерголог-иммунолог может на основании

тщательно собранного анамнеза. Однако в том случае, если это не представляется возможным или список аллергенов насчитывает 15–20 и более, целесообразно проводить определение специфического IgE в два этапа. Этап 1 предполагает использование скрининговых панелей – смеси из 4–6 аллергенов. В случае наличия положительного результата необходимо перейти к этапу 2, во время которого специфический IgE определяется к самостоятельным аллергенам, входящим в данную панель.

Наибольшие трудности возникают при определении специфического IgE к лекарственным препаратам и профессиональным аллергенам. В большинстве своем эти субстанции являются гаптенами и приобретают аллергенные свойства связавшись с белкомносителем. Наиболее часто в качестве последнего выступает альбумин. Уровень реакции к альбумину используется в качестве негативного контроля, а сам анализ специфического IgE в этом случае является качественным. Ответ выражается в виде индекса:

ОП пробы с аллергеном / ОП пробы с альбумином.

При значениях индекса более 2,1 результат трактуется как положительный.

## *Особенности интерпретации и диагностические ограничения общего IgE* (Тотолян А.А., 1998)

1. Примерно 30% больных атоническими заболеваниями имеют уровень общего IgE в пределах значений нормы.

2. Некоторые больные бронхиальной астмой могут иметь повышенную чувствительность только к одному аллергену (антигену), в результате чего общий IgE может быть в пределах нормы, в то время как кожная проба и специфический IgE будут положительными.

3. Концентрация общего IgE в сыворотке крови также повышается при неатопических состояниях (особенно при глистной инвазии, некоторых формах иммунодефицитов и бронхопульмональном аспергиллезе) с последующей нормализацией после соответствующего лечения.

4. Хроническая рецидивирующая крапивница и ангионевротический отек не являются обязательными показаниями для определения общего IgE, так как обычно имеют неиммунную природу.

5. Границы нормы, определенные для европейцев, не могут быть применены для представителей зон, эндемичных по гельминтозам.

### *Особенности интерпретации и диагностические ограничения специфического IgE*  (Тотолян А.А., 1998)

1. Доступность определения специфического IgE не должна преувеличивать его диагностическую роль в обследовании больных с аллергией.

2. Обнаружение аллергенспецифического IgE (к какому-либо аллергену или антигену) не доказывает, что именно этот аллерген ответственен за клиническую симптоматику; окончательное заключение и интерпретация лабораторных данных должны быть сделаны только после сопоставления с клинической картиной и данными развернутого аллергологического анамнеза.

3. Отсутствие специфического IgE в сыворотке периферической крови не исключает возможности участия IgE-зависимого механизма, так как местный синтез IgE и сенсибилизация тучных клеток может происходить и в отсутствие специфического IgE в кровотоке (например, аллергический ринит).

4. Антитела других классов, специфичные для данного аллергена, особенно класса IgG (IgG4), могут быть причиной ложноотрицательных результатов.

5. Исключительно высокие концентрации общего IgE, например у отдельных больных атоническим дерматитом, могут за счет неспецифического связывания с аллергеном давать ложноположительные результаты.

# **При лабораторной иммунологической диагностике аллергических реакций цито-**

**токсического типа** наиболее информативными могут быть следующие иммунологические сдвиги:

– выраженное снижение количества циркулирующих эритроцитов, лейкоцитов или тромбоцитов;

– наличие в сыворотке крови, антител классов IgG и IgM против эритроцитов, лейкоцитов или тромбоцитов (**реакции пассивного гемолиза и цитотоксический тест**);

– наличие антител IgG на поверхности эритроцитов, лейкоцитов или тромбоцитов, выявляемое с помощью антиглобулинового теста (**реакция Кумбса**) или теста потребления антиглобулина (**тест Штеффена**);

– наличие форменных элементов крови, покрытых антителами или комплементом определяемых различными методами иммунофлюоресценции и радиоиммунологическими методами.

**При лабораторной диагностике реакций иммунокомплексного типа** наиболее информативными могут быть следующие иммунологические сдвиги:

– повышение уровня IgG и IgM в сывортке крови;

– снижение уровня комплемента в сыворотке крови в сочетании с реакцией потребления комплемента (**реакция связывания комплемента**);

– наличие циркулирующих иммунных комплексов (**реакция преципитации ЦИК с полиэтиленгликолем**);

– выявление при биопсии отложения иммунных комплексов в органах-мишенях (**иммуноцитохимические реакции**).

**При лабораторной иммунологической диагностике ГЗТ** наиболее информативными могут быть следующие иммунологические сдвиги:

– положительная кожно-аллергическая проба с причинным антигеном учитываемая через 24–48 часов после введения аллергена по величине мононуклеарного инфильтрата на месте введения;

– усиленная пролиферация лимфоцитов в ответ на контакт с причинным антигеном – реакция бласттрансформации лимфоцитов (**РБТЛ**) учитывается по усиленному включению меченого тимидина;

– положительная **реакция ингибиции миграции лейкоцитов** (макрофагов) при инкубации мононуклеаров крови с причинным антигеном отражает активность продукции и секреции Т-лимфоцитами МИФ.

**6 этап. Функциональные, инструментальные и рентгенологические методы исследования.** 

Исследование функции внешнего дыхания применяется для дифференциальной диагностики аллергических и неаллергических заболеваний легких, оценки реактивности бронхов, тяжести этих заболеваний и эффективности их лечения.

В начале лечения проводят спирометрию и пикфлоуметрию. Легочные объемы и показатели воздушного потока определяют до и после ингаляции бронходилататоров. Затем обычно определяют только пиковую объемную скорость и ОФВ1.

### *1. Оценка функции внешнего дыхания с помощью спирографии*

Объективную оценку нарушений функции внешнего дыхания у детей с бронхиальной астмой можно получить, используя динамическую спирометрию, оценивающую отношение «поток-объём».

Для большинства здоровых детей форма кривой напоминает треугольник. При появлении признаков бронхиальной обструкции происходит отклонение вершины условного треугольника вправо и провисание кривой сразу после достижения пиковых значений.

По имеющейся кривой поток-объём рассчитывается ряд вторичных показателей, позволяющий оценить функциональное состояние дыхательных путей (см. табл. 2.10).

Основным недостатком этого метода является одномоментное исследование функции дыхания, не позволяющее оценить динамически меняющуюся проходимость бронхов, что особенно характерно для больных бронхиальной астмой.

### *Таблица 2.10*

### **Основные функциональные показатели спирографического исследования**

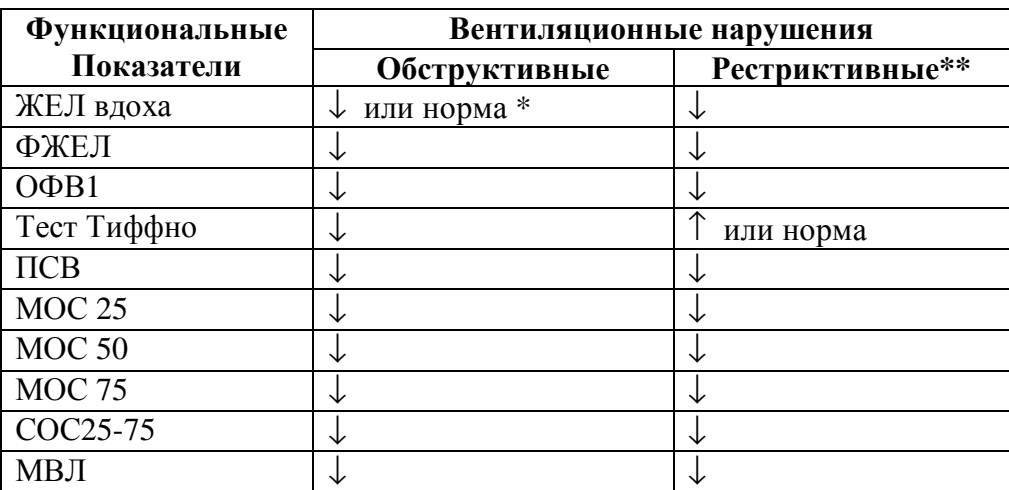

\* – снижение показателя при выраженной обструкции;

\*\* – снижение всех «скоростных» показателей при выраженных рестриктивных изменениях;

ЖЕЛ – жизненная ёмкость лёгких;

ФЖЕЛ – форсированная ЖЕЛ;

ОФВ1 – объем форсированного выдоха за 1 сек.

Тест Тиффно – соотношение ОФВ1 к ФЖЕЛ;

ПСВ – пиковая скорость выдоха;

МОС 25 – максимальная объёмная скорость в точке 25% ФЖЕЛ;

МОС 50 – максимальная объёмная скорость в точке 50% ФЖЕЛ;

МОС 75 – максимальная объёмная скорость в точке 75% ФЖЕЛ;

СОС25–75 – средняя объёмная скорость на участке от25% до 75% ФЖЕЛ;

МВЛ – минутная вентиляция легких.

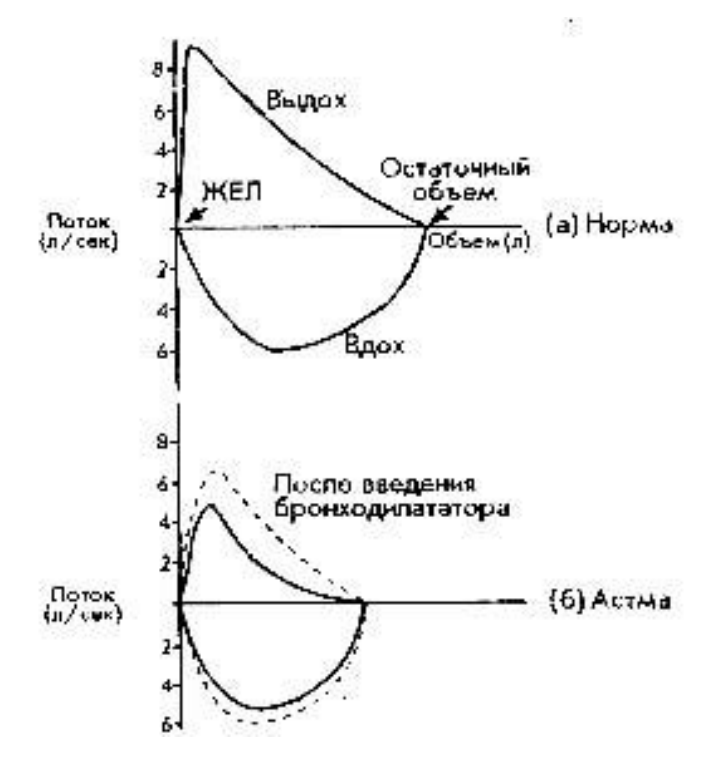

**Рис. 1.8.** Кривые поток-объём у здоровых и больных бронхиальной астмой.

Минимальные изменения бронхиальной проходимости по обструктивному типу буду характеризоваться снижением в первую очередь МОС 75. При умеренной степени нарушения бронхиальной проходимости по обструктивному типу будут сопровождаться снижением МОС 25, 50 и 75, ОФВ1, СОС 25-75,ФЖЕЛ, ПСВ и теста Тиффно. При выраженных нарушениях помимо выше указанных показателей снижается ЖЕЛ и МВЛ.

Данные, полученные при анализе кривой поток-объём, наиболее полно отражают обструктивные изменения бронхов и лишь косвенно позволяют оценить наличие рестриктивных изменений. Выраженная рестрикция будет характеризоваться снижением в первую очередь объёмных показателей. Поскольку ЖЕЛ нередко снижается при выраженной обструкции, а уменьшение функциональной остаточной емкости и остаточного объёма легких наблюдается лишь при выраженной рестрикции, наиболее характерным признаком рестриктивной вентиляционной недостаточности принято считать уменьшение общей ёмкости легких. Значения теста Тиффно при рестрикции увеличены или нормальны.

### *2. Пикфлоуметрия*

Измерение пиковой скорости выдоха с помощью портативных приборов сегодня стал основным методом контроля за состоянием пациента в домашних условиях. Нередко и врачи при обращении пациента с бронхиальной астмой за помощью с целью скрининга оценки состояния проводят пикфлоуметрию. Прибор прост в применении и стоит относительно недорого. При проведении исследования больной вдыхает максимально возможный объем и производит затем максимальный выдох в прибор. Следует внимательно относиться к технике проведения исследования, так как измерение производится в течение первых 100 мсек. и резкое дыхательное движение при искусственном сужении загубника языком испытуемого может привести к существенному искажению результата. Измерение следует провести три раза подряд и выбрать максимальное значение из трёх. Измерение возможно только у детей старше 5 лет, так как технически обучить детей младшего возраста не представляется возможным. Больной самостоятельно в домашних условиях ведет график динамики изменения показателей ПСВ день за днем отмечая утренние и вечерние замеры. Полученные данные сравниваются со средними значениями по номограмме.

Согласно официальным документам по диагностике и лечению бронхиальной астмы измерение ПСВ является необходимым условием динамического наблюдения за состоянием больных. По полученным данным проводят расчет ряда вторичных показателей.

*Показатель среднесуточной проходимости бронхов (СПБ):* 

<u>ПСВ утро +ПСВ вечер</u> х  $100 =$  % 2хПСВ норма

*Показатель изменчивости ПСВ:* 

ПСВ вечером – ПСВ утром  $x 100 = %$  или  $\frac{1}{2}$  ( ПСВ вечером + ПСВ утром)

*Показатель суточных колебаний ПСВ (Δ):* 

ПСВ макс.- ПСВ мин. х  $100\% =$  % ПСВ макс.

Показатель среднесуточной проходимости бронхов может быть рассчитан за неделю, месяц для чего в числителе используют среднеарифметические величины минимальных и максимальных значений ПСВ за данный отрезок времени. При стереотипности кривой ПСВ такой расчет не приводит к существенным искажениям результата. При значениях СПБ более 80% и Δ более 15-20% астма считается «под контролем» – зеленая зона. При значениях СПБ до 60% и Δ до 30% имеет место обострение заболевания – «зона внимания», и при СПБ ниже 60% и Δ выше 30% – «зона тревоги».

### *3. Рентгенологическое исследование*

Рентгенографию грудной клетки при первичном обследовании проводят всем больным с аллергическими заболеваниями легких. При бронхиальной астме в межприступный период рентгенограмма грудной клетки обычно нормальная, лишь при длительном течении заболевания выявляются усиление легочного рисунка и повышение прозрачности легочных полей. Рентгенография грудной клетки позволяет исключить пневмонию, ателектаз и пневмоторакс, которые могут осложнять тяжелый приступ бронхиальной астмы, объемные процессы в средостении, инородные тела и т.д. При проведении дифференциального диагноза с ХОБЛ применяют КТ и МРТ.

# **III. ТЕСТОВЫЙ КОНТРОЛЬ**

«Механизмы аллергических реакций и методы аллергодиагностики»

- 1. Роль иммуноглобулина Е в развитии аллергических реакций:
- а) формирует немедленные аллергические реакции;
- б) участвует в формировании иммунокомплексных аллергических реакций ;
- в) участвует в формировании; реакций гиперчувствительности замедленного типа;
- г) участвует в цитотоксических иммунных реакциях;
- 2. Гиперглобулинемия Е характерна.
- а) для атопии;
- б) для гельминтозов;
- в) для некоторых вирусных заболеваний;
- г) для гипоплазии тимуса;
- д) для аллергических заболеваний;
- е) для хронических гранулематозов у детей;
- 3. Нормальные колебания уровня IgЕ в сыворотке крови здоровых лиц составляют:
- а) 100–300 ЕД/мл;
- б) 0–100 ЕД/мл;
- в) 2–170 ЕД/мл;
- г) 5–75 ЕД/мл.
- 4. Биологическими эффектами системы комплемента являются:
- а) цитолиз;
- б) медиация воспаления;
- в) хемотаксис;
- г) опсонизация цитолитической активности К- и NK-клеток;
- д) дегрануляция тучных клеток и базофилов;
- е) антителогенез;
- ж) катаболизм собственных белков.
- 5. Роль системы комплемента:
- а) не участвует в аллергических реакциях;
- б) участвует в немедленных аллергических реакциях;
- в) участвует в иммунокомплексных аллергических реакциях;
- г) участвует в замедленных аллергических реакциях.
- 6. В терапии наследственного ангионевротического отека Квинке эффективны:
- а) нативная плазма;
- б) лиофилизированный С1-ингибитор;
- в) антигистаминные препараты;
- г) эпсилонаминокапроновая кислота;
- д) ингибиторы протеиназ (трасилол, контрикал и др.);
- е) стероиды с низкой андрогенной активностью (даназол).
- 7. Характерными клиническими признаками отека Квинке в области гортани являются:
- а) охриплость голоса;
- б) отек губ;
- в) "лающий" кашель;
- г) затрудненное, шумное дыхание.
- 8. К Т-зависимым реакциям относятся:
- а) реакции реагинового типа;
- б) туберкулиновая реакция;
- в) контактная гиперчувствительность;
- г) реакция отторжения трансплантата.
- 9. Иммунологическим механизмом Т-зависимых реакций является:
- а) сенсибилизация Т-лимфоцитов;
- б) образование реагиновых антител;
- в) образование иммунных комплексов;
- г) образование цитотоксических антител.
- 10. В иммунологической стадии Т-зависимых реакций участвуют:
- а) плазматические клетки;
- б) макрофаги;
- в) Т-помощники;
- г) Т-эффекторы.
- 11. Элиминация аллергена при Т-зависимых реакциях осуществляется:
- а) прямым цитотоксическим действием сенсибилизированных Т-лимфоцитов на антиген;
- б) цитотоксическим действием на антиген, опосредованным комплементом;
- в) цитотоксическим действием на антиген, опосредованным лимфотоксином;
- г) цитотоксическим действием лизосомальных ферментов макрофагов.
- 12. Медиаторами Т-зависимых реакций являются:
- а) фактор торможения миграции макрофагов;
- б) хемотаксические факторы;
- в) гистамин;
- г) интерлейкины;
- д) лимфотоксины;
- е) интерферон.
- 13. При реакциях контактной гиперчувствительности используется:
- а) скарификационная кожная проба;
- б) аппликационная кожная проба;
- в) внутрикожная проба;
- г) прик-тест.

14. Для В-зависимых IgЕ глобулиновых реакций характерно:

- а) отек, эритема;
- б) местная эозинофилия;
- в) присутствие в сыворотке крови аллергических антител;
- г) пассивный перенос аллергии с помощью сенсибилизированных лимфоцитов;
- д) эффективность СИТ.

15. Для возникновения псевдоаллергических реакций характерно:

- а) наличие периода сенсибилизации;
- б) преимущественно значительное количество вещества, вызывающего реакцию;
- в) изменения в системе гистамин-диаминминоксидаза;
- г) энзимопатия%
- д) изменения в системе ЦАМФ;
- 16. Т-зависимые аллергические реакции характеризуются:
- а) развитием кожной реакции через 24–48 часов;
- б) пассивным переносом аллергии с помощью сенсибилизированных лимфоцитов;
- в) лимфомоноцитарной инфильтрацией;
- г) присутствием в сыворотке крови аллергических антител;
- 17. При возникновении контактной аллергии:
- а) необходима аппликация аллергена на здоровую кожу;
- б) необходима аппликация аллергена через поврежденную кожу;
- в) показано введение аллергена со стимулятором;
- г) возможна быстро возникающая системная реакция.
- 18. Болезнями, основывающимися на реакции Артюса, являются:
- а) сывороточная болезнь;
- б) атопический дерматит;
- в) болезнь Верльгофа;
- г) экзогенный аллергический альвеолит;
- д) пурпура Шенлейна Геноха.
- 19. Для цитотоксических реакций характерно:
- а) наличие антител на поверхности клетки;
- б) наличие антигена на поверхности клетки;
- в) участие комплемента;
- г) антиген является составной частью клетки.
- 20. Отличительной особенностью феномена Артюса является:
- а) эозинофилия;
- б) участие в патогенезе антител IgG;
- в) участие комплемента;
- г) некроз;
- д) неблагоприятный прогноз при повторных частых реакциях;
- 21. Для псевдоаллергических реакций свойственно:
- а) отсутствие специфических иммуноглобулинов класса IgЕ;
- б) проявление реакций непереносимости после приема различных по химической структуре веществ;
- в) возникновение реакций после первого приема вещества;
- г) наличие периода сенсибилизации.
- 22. Аллергеном может быть:
- а) пыльца;
- б) ультрафиолетовые лучи;
- в) лучи Рентгена;
- г) холод;
- д) все перечисленное.

23. Продукция антител класса IgЕ у человека зависит:

- а) от свойств аллергена;
- б) от дозы аллергена;
- в) от эффекта адъюванте;
- г) от генетических факторов;
- д) от всего перечисленного.
- 24. Минимальная продолжительность периода активной сенсибилизации
	- у человека составляет:
- а) 2–3 часа;
- б) 24 часа;
- в) 4 дня;
- г) 7–8 дней;
- д) 30–50 дней.
- 25. Радиоаллергеносорбентный тест основан на способности реагинов:
- а) пассивно сенсибилизировать кожу человека;
- б) взаимодействовать с анти-IgЕ сывороткой, меченой изотопами;
- в) пассивно сенсибилизировать базофилы человека;
- г) пассивно сенсибилизировать тучные клетки крыс;
- 26. Аллергенами, способными вызвать образование реагиновых антител, являются:
- а) растительная пыльца, эпидермальные субстанции;
- б) споры плесневых грибов;
- в) дифтерийный анатоксин;
- г) все перечисленные аллергены.
- 27. Реагиновый механизм лежит в основе следующих заболеваний:
- а) сывороточной болезни;
- б) атопической бронхиальной астмы;
- в) контактного дерматита;
- г) экзогенного аллергического альвеолита;

28. Синонимами термина "реагины" являются:

- а) анафилактические антитела;
- б) гомоцитотропные антитела;
- в) кожно-сенсибилизирующие антитела;
- г) все перечисленные.

29. Иммунологически реагины принадлежат:

- а) IgA;
- б) IgG;
- в)  $IgE$ ;
- г) IgG2;
- д) IgE, IgG, IgA, IgG2.
- 30. Рецепторы для IgE встроены в мембрану:
- а) базофилов;
- б) тучных клеток;
- в) лимфоцитов;
- г) всех перечисленных клеток.
- 31. Реагинам присущи биологические свойства:
- а) пассивно сенсибилизировать плод;
- б) проникать через неповрежденный гематоплацентарный барьер;
- в) пассивно сенсибилизировать кожу здорового человека;
- г) все перечисленное.
- 32. Гиперглобулинемия Е характерна:
- а) для атопии;
- б) для изолированного дефицита IgA;
- в) для гельминтозов;
- г) для всего перечисленного.
- 33. Фактор активации тромбоцитов (ФАТ):
- а) является медиатором, запасы которого хранятся в гранулах тучных клеток;
- б) образуется из фосфатидилхолина;
- в) образуется из арахидоновой кислоты.
- 34. Тучные клетки имеют рецепторы:
- а) к Fc-фрагменту IgM;
- б) к Fc-фрагменту IgЕ;
- в) к Fав-фрагменту IgM;
- г) к Fав-фрагменту IgЕ.
- 35. Реагинам присущи следующие биологические свойства:
- а) способность сенсибилизировать кожу больного;
- б) фиксироваться гладкими мышцами;
- в) пассивно сенсибилизировать кожу здорового человека;
- г) сенсибилизировать байкоциты;
- д) пассивно сенсибилизировать плод.
- 36. IgЕ:
- а) принадлежит к секреторным иммуноглобулинам;
- б) не принадлежит к секреторным иммуноглобулинам.
- 37. К бытовым аллергенам относятся:
- а) нейсерии;
- б) стафилококк белый;
- в) домашняя пыль;
- г) кандида.
- 38. К эпидермальным аллергенам относятся:
- а) дерматофагоидес;
- б) библиотечная пыль;
- в) пыльца костра;
- г) перхоть лошади.
- 39. Аллерген из перхоти лошади имеет перекрестные аллергенные свойства:
- а) с аллергеном из домашней пыли;
- б) с аллергеном из пера подушек;
- в) с противостолбнячной сывороткой;
- г) с аллергеном из пыльцы тополя.
- 40. При аллергии к пыльце деревьев возможна аллергия:
- а) к орехам;
- б) к вишне;
- в) к сливе;
- г) к клубнике.
- 41. При аллергии к пыльце злаковых трав возможна аллергия:
- а) к пшену;
- б) к яблокам;
- в) к капусте;
- г) к томатам.
- 42. Из перечисленных низкомолекулярных химических веществ к аллергенам относятся:
- а) кобальт;
- б) никель;
- в) хром;
- г) все перечисленные вещества.
- 43. Основным аллергенным началом домашней пыли являются
- а) микроорганизмы;
- б) споры плесневых грибов;
- в) клещи рода дерматофагоидес;
- г) пыльца полыни.
- 44. Высокоаффинные рецепторы для IgE активируют клетку путем:
- а) перекрестного связывания не менее 2 рецепторов;
- б) гранулоцитоза;
- в) разрушения рецептора;
- г) разрыва рецептора на субъединицы.
- 45. Механизм активации клеток-мишеней I порядка и секреции из них медиаторов аллергии происходит за счет:
- а) стягивания молекул IgE на клеточной поверхности путем соединения их через молекулу аллергена;
- б) разрушения клеточной мембраны;
- в) гранулоцитоза;
- г) действия на клетки медиаторов, высвобождающихся из клеток в ходе аллергической реакции.
- 46. В базофилах и тучных клетках предсуществуют следующие медиатор:
- а) гистамин;
- б) лейкотриены С4, D4, E4;
- в) фактор, активирующий тромбоциты (ФАТ);
- г) эозинофильный хемотаксический фактор (ЭХФ);
- 47. В тучных клетках и базофилах в ходе аллергической реакции образуются следующие медиаторы аллергии:
- а) гистамин;
- б) лейкотриены С4, D4, E4;
- в) серотонин;
- г) ацетилхолин.
- 48. Участие гистамина в аллергических реакциях обусловлено:
- а) способностью повышать сосудистую проницаемость и сокращать гладкую мускулатуру;
- б) способностью привлекать в зону аллергической реакции клетки-мишени II порядка;
- в) способностью понижать сосудистую проницаемость и расслаблять гладкую мускулатуру;
- г) всем перечисленным.
- 49. Известно:
- а) 1 тип гистаминовых рецепторов;
- б) 2 типа гистаминовых рецепторов;
- в) 3 типа гистаминовых рецепторов;
- г) 4 типа гистаминовых рецепторов.
- 50. Повышение желудочной секреции возникает при стимуляции:
- а) гистаминовых рецепторов I типа;
- б) гистаминовых рецепторов II типа;
- в) гистаминовых рецепторов III типа;
- г) внутриклеточных рецепторов.

51. Лейкотриены являются продуктами метаболизма:

- а) фосфатидия иназитола;
- б) глицерола;
- в) арахидоновой кислоты;
- г) нейраминовой кислоты.
- 52. Лейкотриены являются продуктом:
- а) циклооксигеназного метаболизма арахидоновой кислоты;
- б) метоксигеназного метаболизма арахидоновой кислоты;
- в) триптазного метаболизма арахидоновой кислоты;
- г) активации метилтрансферазы.
- 53. Арахидоновая кислота высвобождается из мембранных фосфолипидов под воздействием:
- а) протеинкиназы С;
- б) фосфодиэстеразы;
- в) фосфолипазы А2;
- г) фосфолипазы D.

54. Простагландины являются продуктом:

- а) метоксигеназного метаболизма арахидоновой кислоты;
- б) циклооксигеназного метаболизма арахидоновой кислоты;
- в) триптазного метаболизма арахидоновой кислоты;
- г) активации метилтрансферазы.

55. Бронхоспатическим действием обладает простагландин:

- а) E2;
- б) D2 и F2α;
- в) F2α;
- г) D<sub>2</sub>.

56. Расслабляющим действием на гладкую мускулатуру обладает простагландин:

- а) Е2;
- б) D2;
- в) F2α;
- г) D2 и F2α;

57. Активация системы комплемента по классическому пути инициируется при участии:

- а) иммуноглобулинов класса Е;
- б) иммуноглобулинов класса G;
- в) иммуноглобулинов класса А;
- г) пропердина.

58. Активация системы комплемента по классическому пути начинается с активации:

- а) С1;
- б) С3;
- в) С4;
- г) С2.

59. Активация системы комплемента по альтернативному пути начинается с активации:

- а) С1;
- б) С3;
- в) С4;
- г) С2;

60. К анафилатоксинам относится:

- а) С1;
- б) С3а;
- в) С2;
- г) С4.

61. К лабораторным методам обнаружения IgG относится:

- а) RAST;
- б) метод специфического освобождения гистамина;
- в) метод преципитации в твердых средах;
- г) тест деструкции тучных клеток.
- 62. В-зависимые G-обусловленные реакции формируются:
- а) при острой аллергической крапивнице и ангионевротическом отеке Квинке;
- б) при анафилактическом шоке;
- в) при сывороточной болезни;
- г) при риноконъюнктивальном синдроме пыльцевой этиологии.
- 63. Сывороточная болезнь вызывается антигенами:
- а) антибиотиками;
- б) гетерогенными сыворотками;
- в) пыльцой растений;
- г) водорастворимыми лечебными аллергенами.
- 64. В патогенезе сывороточной болезни участвуют антитела класса:
- а) IgE;
- б) IgA;
- в) IgG4;
- г) IgG.
- 65. Анафилотоксинами называются:
- а) С1;
- б) С2;
- в) С4;
- г) С3а, С5а.

66. Аллергологический анамнез в диагностике аллергического заболевания:

- а) играет основную роль;
- б) является этапом аллергологической диагностики;
- в) не играет роли при постановке диагноза;
- г) имеет вспомогательное значение.
- 67. Аллергологический анамнез при пыльцевой аллергии:
- а) позволяет выявить все виновные аллергены;
- б) позволяет предположить группу виновных аллергенов;
- в) позволяет исключить виновные аллергены;
- г) не играет роли.

68. При пыльцевой аллергии больные отмечают клинические проявления:

- а) круглый год;
- б) при контакте с домашней пылью;
- в) при ужалении насекомых;
- г) в период пыления аллергических растений.
- 69. Клинические проявления при пыльцевой аллергии:
- а) усиливаются в дождливую погоду;
- б) усиливаются в сухую жаркую ветреную погоду;
- в) усиливаются в холодное время года;
- г) не зависят от погодных условий.
- 70. При бытовой аллергии усиление клинических проявлений возможно:
- а) в период пыления растений;
- б) при употреблении в пищу цитрусовых;
- в) во время ремонта в квартире;
- г) при контакте с животными.
- 71. Больным эпидермальной аллергией нельзя вводить:
- а) антирабический γ-глобулин;
- б) противостолбнячную сыворотку;
- в) живую гриппозную вакцину;
- г) столбнячный анатоксин.

72. Обострение эпидермальной аллергии отмечается:

- а) в жаркую погоду;
- б) на фоне ОРВИ;
- в) при контакте с животными;
- г) в дождливую погоду.

73. Больным грибковой аллергией не рекомендуется:

- а) молоко;
- б) яйцо;
- в) сыр;
- г) рыба.
- 74. Обострение грибковой аллергии:
- а) отмечается в сухом деревянном доме;
- б) отмечается в сухом холодном помещении;
- в) отмечается в сыром влажном помещении;
- г) не зависит от места пребывания.

75. Кожные пробы с неинфекционными аллергенами проводят:

- а) в период обострения аллергического заболевания;
- б) в период стойкой ремиссии;
- в) в период стихающего обострения;
- г) в любое время.
- 76. Кожные пробы считаются достоверными, если:
- а) тест-контроль, гистамин и аллергены дали положительную реакцию;
- б) тест-контроль, гистамин и аллергены дали отрицательную реакцию;
- в) тест-контроль и гистамин дали отрицательную реакцию;
- г) тест-контроль дал отрицательную, а гистамин положительную реакцию;
- 77. Кожное тестирование можно проводить:
- а) на фоне приема астемизола;
- б) через 3 дня после отмены астемизола;
- в) через 7 дней после отмены астемизола;
- г) через 6 недель после отмены астемизола.

78. Для первичного аллергологического обследования

- с небактериальной аллергией в первую очередь применяют:
- а) скарификационные тесты;
- б) внутрикожные тесты;
- в) аппликационные тесты;
- г) провокационные тесты.

79. Реакция с небактериальными аллергенами (скарификация)

считается положительной (++), если имеется:

- а) гиперемия диаметром 2 мм;
- б) волдырь диаметром 1 мм;
- в) волдырь диаметром 5 мм с зоной гиперемии;
- г) волдырь диаметром 10 мм.

80. При внутрикожном тестировании с небактериальными аллергенами реакция считается резко положительной (+++), если имеется:

- а) волдырь диаметром 4 мм;
- б) волдырь диаметром 10 мм;
- в) волдырь диаметром 15–20 мм с зоной гиперемии;
- г) волдырь диаметром > 20 мм с лимфангаитом.

81. Диагностическая значимость кожных проб с небактериальными аллергенами:

- а) не дает информации о спектре сенсибилизации;
- б) помогает заподозрить виновный аллерген;
- в) позволяет выявить виновные аллергены;
- г) не дает информации.

82. Провокационные аллергические тесты применяют в случае:

- а) получения положительных кожных проб при отрицательном анамнезе;
- б) отрицательного анамнеза и отрицательных кожных проб;
- в) отсутствия анамнестических данных, указывающих на аллергию;
- г) положительных анамнестических данных.

83. Провокационные аллергические тесты можно проводить:

- а) при обострении аллергического заболевания;
- б) в фазу ремиссии аллергического заболевания;
- в) в любое время.
- 84. Лабораторные методы специфической диагностики в аллергологической клинике:
- а) имеют первостепенное значение;
- б) являются дополнительным приемом диагностики;
- в) имеют научное значение;
- г) не имеют диагностического значения.

85. Лабораторные тесты специфической диагностики

по сравнению с тестами in vivo обладают следующими преимуществами:

а) могут выполняться в случаях, когда невозможна постановка тестов in vivo;

- б) могут выполняться с нелимитированным числом аллергенов;
- в) дают лучшую количественную оценку сенсибилизации;
- г) лишены риска аллергических реакций;
- д) верно все перечисленное.
- 86. Специфическая лабораторная диагностика немедленных аллергических реакций основана:
- а) на определении специфических IgE или IgG антител;
- б) на определении медиаторов немедленной аллергии (гистамин) в ответ на специфический антигенный стимул;
- в) на сочетании а) и б);
- г) на определении сенсибилизированных Т-лимфоцитов.
- 87. Показаниями для назначения лабораторных тестов являются:
- а) состояния, при которых невозможна постановка кожных тестов;
- б) отсутствие необходимых аллергенов для кожного тестирования;
- в) расхождение данных анамнеза и тесто in vivo;
- г) научные цели;
- д) все перечисленные показания.

88. Принцип иммуноферментного анализа специфических IgE или IgG антител заключается:

а) в определении специфических IgE или IgG антител

с помощью анти-IgE или анти-IgG антител, меченных ферментной меткой;

- б) в определении общего IgE или IgG с помощью антител к IgE или IgG, меченных ферментной меткой;
- в) верно а) и б);
- г) в определении специфических IgE или IgG антител.

89. Иммуноферментное определение специфических антител

по сравнению с радиоиммунным:

- а) не имеет преимуществ;
- б) не требует специального радиологического оборудования;
- в) имеет меньшую стоимость;
- г) является более простым с выполнении с помощью радиоактивно-меченных анти-IgE или анти-IgG антител.

90. Лабораторная диагностика Т-зависимых аллергических реакций

основана на феномене:

- а) гистаминолиберации после воздействия специфического антигенного стимула;
- б) клеточной пролиферации после воздействия пецифического антигенного стимула;
- в) продукции лимфокинов активированными специфическим антигеном лимфоцитами;
- г) верно б) и в).

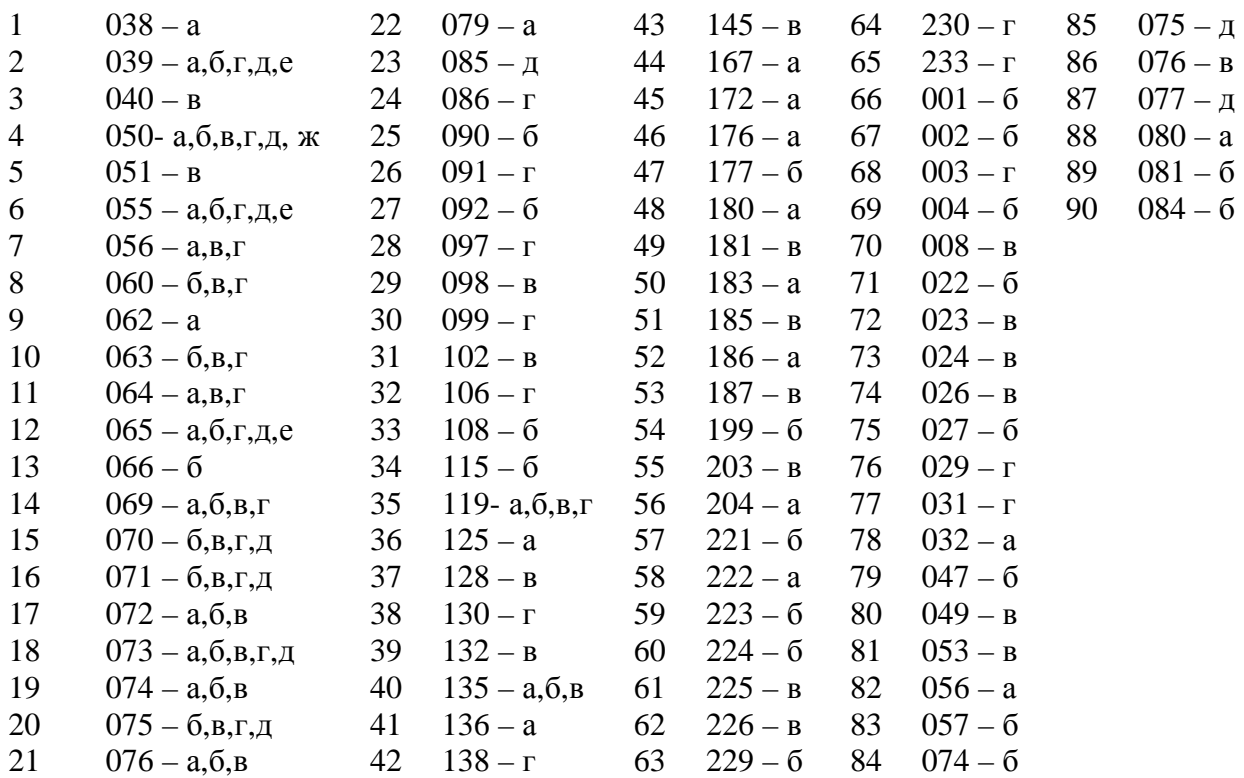

## ЛИТЕРАТУРА

1) Адельман Д. с соавт. «Клиническая аллергология и имуннология», Практика, Москва, 2000.

2) Л.Йегер. «Клиническая иммунология и аллергология», М., Медицина, 1990.

3) Квалификационные тесты по аллергологии и иммунологии / Под редакцией про. Л.А.Горячкиной, проф. К.П.Кашкина. - М.: ВУНМЦ, 1996. - 190с.

4) Либерман и Кроуфорд «Лечение больных аллергией», М., Медицина 1986.

5) Паттерсон Р. «Аллергические заболевания», ГЗОТАР, М., 2000.

6) Федосеев Г.Б. Аллергология., Нордмед-Издат., Санкт-Петербург, 2001

7) Global strategy for asthma management and prevention. National institutes of Health National Heart, Lung, and Blood Institute, REVISED 2002

8) Kalish R.S. // Allergy / Ed. A.P. Kaplan. - 2 ed. - Philadelphia, London, Toronto, Montreal, Sydney, Tokyo: W.B. Sauders Company, 1997.

9) Slavin R.G. // Atlas of allergies / Ed. P. Fireman, R.G. Slavin. – 2 Ed. – Mosby-Wolf, 1999.

## **СОДЕРЖАНИЕ**

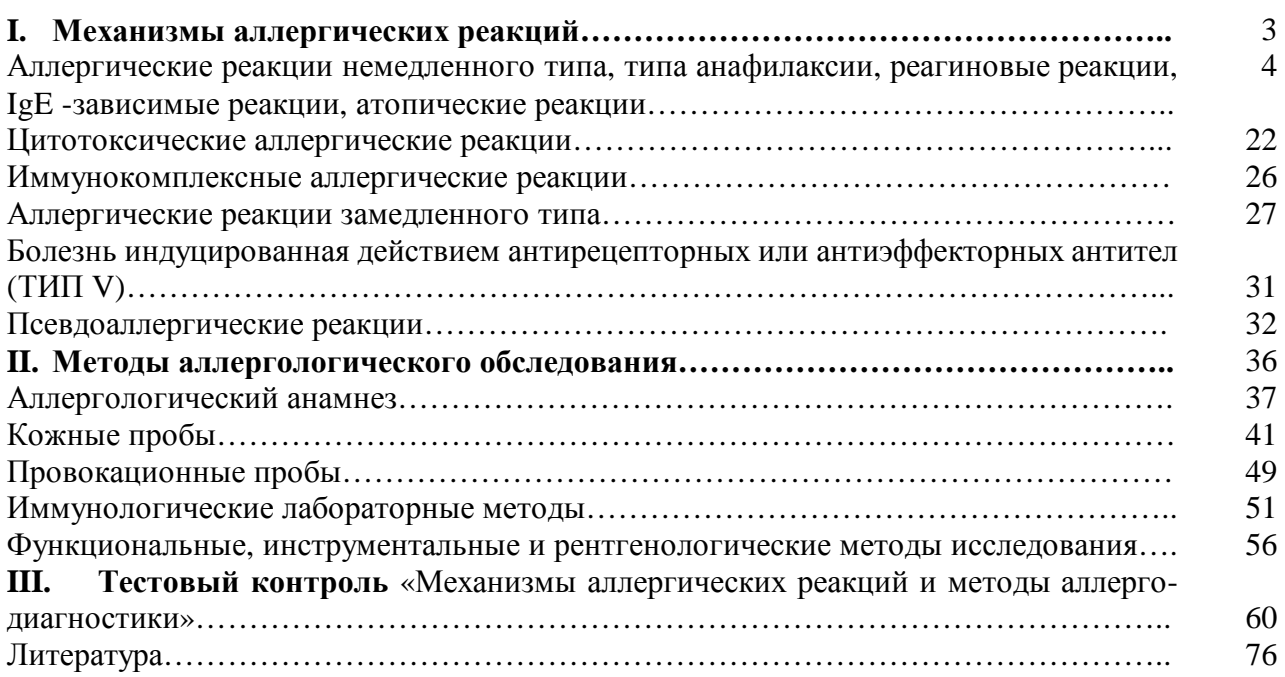

## **Г.А Новик**

## МЕХАНИЗМЫ АЛЛЕРГИЧЕСКИХ РЕАКЦИЙ И МЕТОДЫ АЛЛЕРГООБСЛЕДОВАНИЯ В КЛИНИЧЕСКОЙ ПРАКТИКЕ

*Учебно-методическое пособие*

Лицензия № 020383 от 14 апреля 1998 г.

Подписано в печать 05.11.2004 г. Формат  $60\times84^1/16$ . Бумага офсетная. Гарнитура Таймс. Объем 4,75 печ. л. Тираж 100 экз. Заказ № 82.

Издание ГПМА, 194100, Санкт-Петербург, Литовская ул., д.2. Отпечатано в ЦМТ СПбГПМА